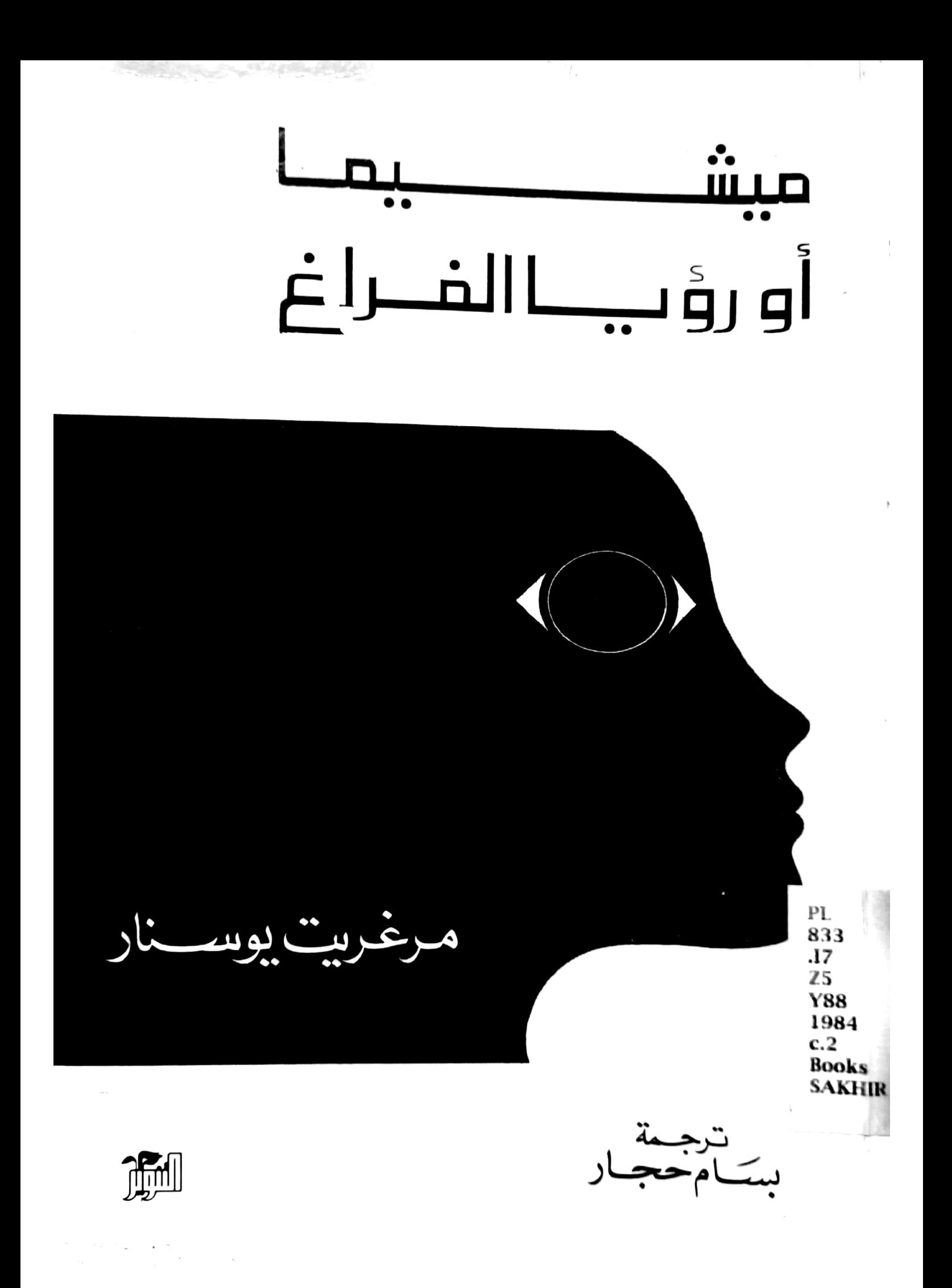

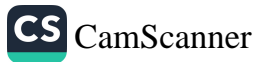

الحيوت هِي اللذة الابدية وليم بليك<br>زواج السيماء والجميم

ولكن{نفسدالملحُ ،فبماذا يُملَّحُ ؟

ا <sub>نجیل</sub>متی ۔ ۵ ر۱۳

مت بالفكركلَّصباح فلإتعوا تخشى لموت

هاغاكور مؤلف بإباني من القرن المكامن عثر

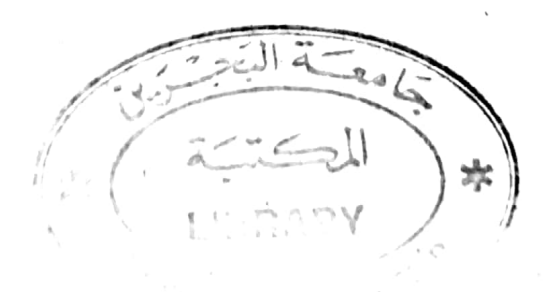

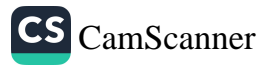

يصعب علينـا دائـهاً أن نــطلق حكماً عــلى كاتب معــاصــر كبــير : إذ تنقصنـا المسافـة الزمنيــة الفاصلة . وتتضــاعف هذه الصعـوبة إذا كــان هذا الكاتب ينتمي إلى حضارة تختلف عن حضارتنـا ، حيث تدخـل في اللعبـة الميول الأكــزوثية أو الحــذر منها . وتتعــاظم فرص ســوء الفهم ، كيا في حالة يوكيو ميشيها ، عندما تمتزج عناصر ثقافتـه الخاصـة بعناصـر ثقافة الغـرب التي تَمَثَّلها بنهم ، أي بـالنسبة لنـا ، حين يمتـزج ما هــو عادي بما هو غريب في كلِّ عمل ٍ من أعمــاله بنسبِ متفــاوتة وبتـأثيراتٍ وبنجاحات متنوعة . إلَّا أنَّ هــذا المزيــج ، في الغالب هــو الذي يجعــل منه في عددٍ من مؤلفاته ممثلًا صادقــاً لبلده « اليابــان » المتغربن بقــوة هو ﴿ أيضــاً ، والــذي ، بــرغم ذلـك ، مــا زال يتسم ببعض الخصــوصيَّــات الثابتة . ولعـلَّ طريقــة بروز هــذه الخصوصيــات اليابــانية التقليــدية إلى الســطـح وانفجارهــا لحظة مــوته هي التي تجعــل من ميشيــها الشــاهــد ، وبـالمعنى الأصـلي لِلكمـة ، الشهيـد ، عـلى « اليـابـان » البـطوليــة التي التقاها ، علي نحوِ ما ، بعكس التيَّار .

لكنَّ الصعـوبة تتعــاظم أيضاً ــ مهــها اختلفت البلدان والحضــارات المعنية ـ عندما تكون حياة الكاتب على هذا القــدر من التنوّع ، غَنيَّــة ، متهوِّرة ، أو حتَّى في بعض الأحيان ، محسوبة بدقَّة عـلى صورة نتــاجه ، حيث يمكن أن تميَّـز في هــذه أو ذاك ، الأخــطاء والمهــارات والمســـاوىء نفسها ، ولكن أيضاً الفضــائل نفسهــا كما ، أخيــراً ، العظمــة نفسها . من المحتَّم أن يقوم توازن غـير ثابت بـين الاهتمام الـذي نوليـه للرجل والإهتمــام الــذي نــوليــه لمؤلفـــاتــه . لقــــد ولَّى زمن كنَّــا نتــــذوَّق فيــه

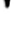

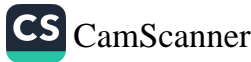

« هــاملت » دون أن نبالي كثيــراً بشكسبير : إن فــظاظــة الفضــول إز<sub>اء</sub>ِ حدُّوتة السيـرة هي سمة عصـرنا المضـاعفة بــوسائــل صحافــةٍ و إعلامٍ موجهة لجمهور تتضاءل قدرته على القراءة . إنسا نميل جميعـاً لأن ناخـذ بعين الاعتبار فقط الكــاتب الذي ، حسب التعــريف ، يعبَّر عن نفســه في كتبـه ، بـل وأيضــاً الفـرد ، المشتت دائـــماً بــالضــــرورة ، المتنــاقض والمتبــدِّل ، المختبىء هنــا والمـــرئي هنــاك ، وأخيـــراً ، وعـــلى سبيـــل التخسيص ، ربَّما ، الشخصية ، "هذا الظلَّ أو هــذا الانعكاس الــذيَّ يساهم الفرد نفسه أحياناً (كما هي حـالة ميشيـما ) في إسقاطـه لدواعي الــدفــاع الــذاتي أو التبـجّـــح، والــتي دونها ، أو مـــا بعــدهـــا ، عــاشّ الانسان ومات في هذا السرّ المنيع الذي هو سرّ كلّ حياة .

تلك هي احتمالات الخطأ في التـأويل . دعـُـونا نتخـطَّاها ، ولكن لنتـذكـر دائـماً أن الحقيقـة المــركـزيـــة ينبغي أن نبحث عنهـا في نتــاج الكاتب : فما اختـار المؤلِّف أن يكتبه ، أو مـا كان مجبـراً على كتـابته ، هو المهمُّ في النهاية . ومن المؤكَّد أنَّ موتَ ميشيها المتعمَّــد هو واحــد من نتاجاتـه . إلاّ أن فيلماً كفيلـم « شعور وطني » وحكــاية ســرديَّة كــوصف انتحـار « إيزاو » في « خيــول هاربــة » يضفيان كثيــراً من الأضــواء عــلى نهايــة الكاتب ويفســرانها جزئيــاً ، بينها لا يتعــدَّى مــوت المؤلِّف كــونــه تصديقاً لهـما دون أن يفسرهما .

طبعــاً يبدو أن مثــل هذه الحكــايــات الصغيــرة المعبِّــرة من مــرحلقٍ الطفولـة والصبا تستحق أن تحفظ في خــلاصة مــوجزة لهــذه الحياة ، إلا أنَّ المراحل الصادمة هذه تأتينـا في غالبيتهـا ، من « اعترافـات قناع؟ ، وهي مــوجودة ، متفــرقة بأشكال ٍ مختلفــة ، في أعمــال روائيــة متــأخـرة أكـثر ، وقـد انــدرجت في خــانــة الهــواجس أو في منــطلقــاتٍ لهـــاجس

معــاكس ، تقيم ، بشكلٍ نهائي ، في هــذا النسيج القــوي الــذي يقــود فينـا كلُّ الانفعــالات وكلُّ الأفعــال . من الأهمية بمكــان أن نــرى هــذه الحيالات تنمو وتتضــاءل في روح إنسان كــها في أوجه القمــر في السّـهاء . وبـالتأكيــد إنَّ بعض القصص السرديــة المعاصــرة ، الحكائيــة في حــدود مـا ، وبعض الأحكام الحيَّـة ، كما في الصـورة الخاطفـة غير المـرتقبـة ، تستخـدم أحيانــاً لاستكمال أو لتــاكيــد أو لنقض الصــورة الــذاتيــة التي رسمهـا ميشيـما نفسـه لهـذه الأحِـداث العـابـرة أو للحـظات ــ الصـورة هـذه . إلاَّ أنَّه بفضـلِ الكاتب وحـده نستـطيـع أن نسمـع ارتجـاجـاتها العميقـة كما يسمـع كلٌّ واحـدٍ منـا ، ومن الـداخـل ، صـوتـه ووجيب دمه

قـد يكـون أغـرب مـا في الأمــر أنَّ العـديــد من هـذه الأزمــات الانفعالية لدى ميشيها الــطفل أو المـراهق تتولُّـد من صورة في كتــاب أو فيلم غـربي كان اليـابــاني الشــاب ، المـولــود في طــوكيــو عــام ١٩٢٥ ، معرَّضاً لها . فالصبي الصغير الذي يفقد تعلَّقه بـرسمةٍ جميلة من كتـاب الصور خاصتُه لأنَّ خادمتـه أفهمته أنها ليست صـورة فارس ، كـما كان يظن ، بل صـورة امرأة اسمهــا «َ جان دارك » ، إنَّ هــٰذا الصبي يحسَّ بـأن الأمر خـدعة تبـال من ذكـورتـه الـطفليــة : المهمّ بـالنسبــة لنــا أن « جـانُ » أوحت اليــه بــردة الفعــل هـــذه، وليس مجــرد أي امــــرأةٍ من بـطلات الـ « كـابـوكي » متنكـرة في زي رجـل . وفي المشهـد الشهــير لأوَّل ِ قَـــذف منــوي أمــــام صــــورة للوجــــة « غـــويــــدو ريني » ســــآن سيبـاستيـان » ، يمكن أن يُفهم استلهــام عنصـر الإثــارة الجنسيَّـة من السرسم البـاروكي الايـــطالي لأنَّ الفنَّ اليـــابـــاني لم يعــــرف ، حتى في الرشميات الإيروسية ، هـذا التمجيد للعـري كما هـو الأمر في فنـوننا .

هذا الجسد العاضِل ، الخـائر والمنهـك في استسلامـه الذي يكـاد يكون .<br>شهوانياً لـلاحتضار مــا كانت لتعبَّـر عنه أيــةُ صورة لســاموراي مستسلم .<br>للموت : إنَّ أبطال « اليابان » القـديمة يحبّـون ويموتــون في دروعهم التي من حرير أو فولاذ .

ثمة ذكريات - صدمات أخرى هي ، بعكس ذلك ! ذكريان يـابانيـة خالصـة . لقــد أشــاع ميشيــها في صــورة « جــامــع القــاذورات الليليـة » الجميل ، وهي تـورية شعـرية تعني « مُنـظِّف المـراحيض » ، وجهـاً فتياً وصلبـاً يهبط منحــدر التلَّة تحت أشعــة شـمس المغيب .«تلك الصـورة هي الأبكـر بـين الصـور التي ظلَّت تعـــذبني وتــرعبني طـــوال حيـاتي » . وبدون شـك لا يخطىء مؤلف « اعتـرافات قنـاع» في ربطهِ بين التوريـة التي أسىء تفسيرهـا للطفل وبـين صورة لأرض مـا ، لا نعـرفهـا بـالضبط ، خـطرة ومؤلَّمـة''' في آنٍ معـاً . إلاَّ أنَّ أيَّ طفــل أوروبي كـان ليؤخذ بـالطريقــة نفسهــا ، بصــورة البستــاني ذي القــامـةُ الصلبـة ، الذي من شـأن عمله الجسماني وثيـابـه أن تـوحي بـأشكـال جسـده ، فتغيَّر من نـظرته إزاء عــائلة بالغــة الرصــانــة والتكلُّف . وفي الاتجـاه ذاته ، وبـُطريقةٍ مؤثـرة كـالهجمـة التي يصفهـاً ، يبـدو مشهـد اقتحـام بوابتي الحـديقة أثنـاء موكب احتفـالي ، من قبل شبَّـان بمحملون أكفان « شينتو » المقدَّسة وهي تتراقص بين جـانبي الطريق محمـولة عـلى الأكتــاف القويــة . إنَّ الطفــل المحــاط بــالنــظام العــائــلي أو بــالفـوضى

(١) نشيبِر إلى أن كلمة (dirt) ( قذارة ) ، باللغة الانكليزيــة الأميركيــة ،َ هي كلمة شــائعة أيضــاً بمعنى « أرض نباتيــة » ، تربــة عضويــة ، أي باختصــار « تربــة » بــالمعنى الــفـي يستخدمه البستاني . ضع قليلًا من التراب في هذه الأرض . (Put a little dirt in this flower Pot) .

 $\mathsf{L}$ 

العبائلية يشعبر ، للمرة الأولى ، أنبه يرى ، بخبوفٍ وشحوبٍ ، ريباح <sub>الحارج</sub> تعبر أمامه . وهي تعصف بكلِّ ما سيظلِّ ذا قيمةٍ بـالنسبة لــه : الشباب ، القوة البشرية ، والتقاليد التي كــان يراهــا حتى اللحظة مجـرد مشهـد استعراضي أو « روتيني » تمتـليء فجأة بــالحيــاة . إنَّ المقــدَّـســات ستعود للظهور مجدداً في هيئة « الإله البرّي » الــذي ستجسده « إيــزاو » في « خيـول هاربـة » ، وفيـها بعــد في « المــلاك يتعفَّن »'' ، حتَّى تحـلُّ رؤ بة « الفراغ » البوذي الكبير وتمحو كلّ شيء .

وفي روايتــه الأولى « التعطش للحب » حيث الشخصيَّـة الـرئيسيَّـة إمرأة شابة شبه مجنونة بسبب الحرمان الشهـوي ، تشعر العـاشقة ، التي نُـدفـع ( أثنـاء احتفـال تهتكي ريفي ) ، إلى صـــدر البستـاني الشـــاب العاري بأنها وجدت في هذه الملامسة لحـظة سعادة عنيفـة . إلَّا أنَّ هذه الذكرى ستظهر من جــديد في « خيــول هاربــة » ، لكنْ ، هذه المــرأة ، بسيولة شبه خرافية ، تماماً كالجذوع الخريفية اليابسة التي تعود وريقــاتها في الربيع ، وتظهر في نهاية الخريف مفــاجئةً ، نحيلة ورائعــة ، في هيئة رجلين فتيين يجرَّان طنابر الزنابق المقدسة ويــدفعانها إلى جــانب « إيزاو » التي كانت قد قطفتها من حديقة معبـد ، بينها « هــوندا » ، المتلصص ــ

(١) العنـوان الإنكليزي هــو : «The decay of the angel» . ويعطي القــامـوس الفــرنسي لكلمـة decay معنى : الأفول ، أو الانحـطاط ، وهما معــادلان ضعيفــان لكلمــة تعني أيضــاً و التعفُّن » الذي يعــطيه Oxford English dictionary كلمـة Rot كمعــادل لــه . لفـد اقترح عـليٌّ صديق انكلو سـاكســوني واســع الاطبـلاع أن تكــون تــرجــة العنــوان «l'Ange pouvrit» ( الفعل في صيغة الحاضر ) ، وهـو معادل فظ لكنَّـه يتلاءم ووجهــة الكتاب . أما عنـوان الترجــة التي ستصدر عن منشــورات غاليمــار فهو : « المــلاك في حالةِ تعفن ۽ ۽ فهو جيد ايضاً .

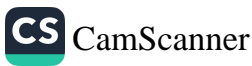

الـرائي ، ينـظر اليهم ، كـما ينـظر ميشيـما نفسـه ، عبـر مسـافة تجـاو<sub>ز</sub> العشرين عاماً .

في هـذه الأثناء كـان المؤلف قد اختبـر ، شخصيًّا ، هـذا الهذيبان النساتـج عن المجهــود الجســدي والتعب والعـــرق وبهجـة الاختـــلاط بـالحشود ، عنــدما أختــار أن يشارك في أحــد المـواكب الاحتفـاليـة وان يضع هو أيضاً عُصابة الجبين التي يرتديها عادة حملة الأكفـان المقدَّسـة وفي احـدي صوره يبـدو فتبًـاً ، ولمـرَّةٍ واحـدة ، ضـاحكـاً ، ومـرتـدراً « كيمـونو » قـطنياً يكشف عن صــدره شأن رفـاقــه من حملة الأكفــان <sub>.</sub> وحده « إشبيلي » شاب ، عايش الحميَّة الدينيَّـة قبل أن تــطغى عليها ، لسنوات خلت ، رحلات السياحة المنظمة ، من شـأنه أن يحسُّ ببعض هـذه الثمالـة حين يــواجه في شــوار ع الأنــدلـ للبيضـاء بــين تمثــال الـ « ماكرينا » وتمثال « عــذراء الغجر » . ومن جــديد لـــظهر هــذه الصورة الاحتفالية نفسها ، لكن هذه المرَّة على لســان شاهــد عيان ، هــو ميشيها نفسه ، أثناء احدى رحلاته الأولى الطويلة ، والــذي ظلَّ متــردداً طوال يــومين متتــاليين أمــام الحليط البشــري الهــائــل في كــرنفــال « ريــو » ولم يقـرِّر ، إلَّا في اليــوم الشـــالث ، أن يغــرق في هــــذه الكتلة المتشــابكــة والمنصهـرة في الرقص . لكنْ من المهمَّ أيضــاً أن نعرف إذا كــانت لحظة أوليَّة من الرفض أو الحشية مماثلة لمــا تعرَّض لــه « هونــدا » و« كيواكي » لحـظة هربهـما من الصرخـات الوحشيــة الـتي كــان يــطلقهــا مســايفـوالــ « هيندو » والتي لن يلبث « إيزاو » وميشيها ، نفسه ، أن يــطلقاهـا بملء رئتيهـما . وفي أيــة حــال انَّ الإنــطواء أو الخشيـــة يسبقــان الاستســلام المرتبك أو النظام الصارم الذي لا يختلف عنه بشيء .

تبـدأ الدراسـة ، عادةً ، بتعيـين الوسط الــذي يحيــا فيـه المؤلِّف .

۱۲

واذا كنتُ لم أتبع هذه القــاعدة فــلأنَّ هذه الحخلفيــة ليست كبيرة الأهميــة مـا دمنـا لا نـرى ظـلِّ الشخصيَّـة ينسحبُ عليهـا . فهـذه العـائلة التي نبحث ، شـأن أي عائلة أخـرى ، من الغُفليـة الشعبيـة ، منـذ أجيـال عـديـدة ، تفـاجئنـا بتنـوِّع غـريب في إنتمـائهـا إلى مـراتب وجمـاعـات وثقـافات متقـاطعة في هــذا الوسط الــذي يبــدو ، من الخــارج ، سهــل التحديد . ففي الــواقع نجــد أن عائلة ميشيــها ، كغيرهــا من عائــلات البــورجوازيــة الكبيرة الأوروبيــة لا تنفصل عن الــطبقة الفــلأحية إلاّ في بداية القرن التاسـع عشر لتصـل إلى حيازة الشهـادات الجامعيَّـة ، التي كانت لا تزال قليلة وذات شــأن ، فتحاول التــوصل ، إلى تبــوّء مراتب عليا متفاوتة من وظائف الدولة . كــان الجمُّ حــاكم جزيــرة لكنَّه تقــاعد عـلى أثر قضيَّـة رشوة انتخـابيــة . أمَّــا الأب ، وهــو مــوظّف في إحــذى الوزارات ، فيكتسب شخصية البيروقراطي الصـارم والعجوز ، محـاولاً أن يعـوِّض في حياتـه المتحفظة هفـوات سلفه . ولا نعـرف عنـه ســوى تصـرَّف واحد يثـير الدهشـة . : يقول ميشيـها أنَّه ، لشـلاث مرَّاتٍ عـلى التوالي وأثناء إحـدى نزهـات الصيف على طـول الخط الحديـدي ، كان يأخذ الــطفل بــين ذراعيه ، وعــلى مسافــة متر واحــد من القطار الــذي يعبر مسرعاً ، معرضاً إياه لــدوامات الهــواء التي تخلفها هــذه السرعـَـة ، دون أن يـطلق ، هذا الأخــير ، بسبب رواقيته المبكــرة أو فزعــه ، ولــو صرخةً واحدة . كان الأب ، القليل العاطفة والذي كـان يؤثر أن يـري إبنه راغباً في الــوظيفة الــرسميَّة بــدل أن ينطلق في عــالم الأدب ، يَخضع الطفل لاختبـار جَلَدٍ من النوع الــذي سيفرضــه ميشيها عــلى نفسه فيــها بعد(۱)

(١) من الملاحظ أنني ، هنـا ، لا أفسح في المجَـال لتأويــلات علـم النفس أو علـم النفس التحليلي ، أولًا لأنها كانت موضوع العديد من الدراسات ، وثــانياً ، لأنَّها تتخـذ ، في =

CS CamScanner

أوليَّة ، إنطباعه المبكـر بغرابــة الأشياء . لكنُّ الأهمُّ أن هــذه التجربية قـد أِتاحت لـه أن يكون محبـوباً بجنـون وأن ُيتجـاوبْ مـع هـذا الحِنّ الكبر .

« في الثامنة من عمـري كان لي حبيبـة في الستين » ، هـذا ما قـاله في إحدى كتاباته . ومثل هذه البداية تعتبر كسبأ للوقت .

لا أحد ينكر أنَّ الطفل ، الذي سيصبح ميشيــها ، كان يعــاني ، في حـدودِ ما ، صـدمة العيش في مثـل ذلـك المنـاخ الغـريب ، وهـذا ما تـذهب اليه بعض الــدراسات التي تنــاولت سيرتــه وفق تــوجّـهـات علم النفس . ومن الممكن أن نــوي، وبدون إطــالة هنــا أيضــاً ، أنَّــه كــان معـرَّضــأ لقــدرِ أكبــر من البلبلة والتجــــريــح النفسى بسبب الضـــائقـة المـالية ، نتيجـة طيش جدّه ، وضحـالة والــده المؤكَّــدة و« الخـلافـات العائلية السـطحية » ، التي يــذكرهــا هو نفســه ، أي هذا الخبـز اليومي لعددٍ كبير من الأطفال . إنَّ الجنون والتفسُّخ البطيء ، والحبُّ المرتبك لإمرأةٍ عجوز مـريضة ، هي العنــاصر التي يبحث عنهــا شاعـرٌ في سيرة الشــاعر هــذه ، بوصفهــا اللوحة التي تكتمــل بمشهد المـوت ، الخاطف والعنيف .

ليس صحيحاً أن أجداده لأبيه الآخرين ينتمـون ، كما كـان برغب في الاعتقـاد ، الى احــدى أُسَــر الســامــوراي العسكــريّــة التي تبنى ، في أيــامه الأخيــرة ، أخلاقهــا البطوليَّــة <sub>.</sub> ويبدو أنَّ في هــذا الاعتقاد مثـالا لرغبة كــاتب كبـير في اضفـاء ألقـاب النبـالـة عـلى ذاتـه ، كـما فعـلٍ « بلزاك » من قبــل ، وكــها فعــل فييني (Vigny)بــطريقـــة مــا ، أو حمق « هيغو » الذي كان يوحي بانتسابـه إلى أجدادٍ رينــانيين . إذ يبـــدو ، في الواقع ، أن عـالم الموظفــين والمربــين الذي تحــدَّر منه ميشيــها ، كان قــه

اتخذ له مثال الإخلاص والتقشف الذي كان يسم حيـاة السامـوراي فيها<br>. مضى ، لكنَّ هُـذَا الوسِط لم يكن يلتـزم بهـذا المشال في الحيـاة العمليـة<br>مضى ، لكنَّ هُـذَا الوسِط لم يكن يلتـزم بهـذا المشال في الحيـاة العمليـة كما يتضح من سلوك الجدّ .

لكن ممسا لا شبك فيسه أنَّ ميشيسها لم يستسطع أن يحيى تقساليسد<br>مقدما استرابات من الارستقـــراطيـــة المحتضــــرة ، في شـخصيتي الكــــونت والــكـــونتــيســـة<br>الارستقـــراطيـــة المحتضــــرة ، في شـخصيتي الكــــونت والــكـــونتــيســـة « ايــاكورا » ، في قصــة « ثلج الــوبيــع » ، إلاّ عبــو استعــادتــه لأسلوب<br>« ايــاكورا » ، في قصــة « ثلج الــوبيــع » ، إلاّ عبــو استعــادتــه لأسلوب سلفه وتقاليــده . كذلـك في فرنســا ، لقد بــات من الطبيعي أن تتفتــح<br>سلفه وتقاليــده . كذلـك في فرنســا ، لقد بــات من الطبيعي أن تتفتــح غيلة كاتب القرن التـاسع عشـر على خيـالات « غـوثـا » بعــد اتصــالــه الجسدي بامرأةٍ عجوز ، إلاَّ أنَّ الحـالة النمـوذجيَّة فقـد كانت تعبِّـر عن صلاتِ شابِ بعَشيقـة متقدِّمـّة في العمر : لقـد أعاد بلزاك خلق العـالم الكبير إنطلاقاً من الصورةِ التي كانت توحي بهـا ، كمروحـةٍ مفتوحـة ،<br>الكبير إنطلاقاً من الصورةِ التي كانت توحي بهـا ، كمروحـةٍ مفتوحـة ، « مـدام برني » و « مـدام جونــو » ، كما يعبُّــر « مارسيــل بروست » عن تعـطشه لمجتمـع ارستقراطي عبـر تعلُّقه الـروماِنَسي بشخصيـة « مـدام غيـرمنت » التي تكبره بعشـرِين عامـاً . هنا ، يبـدو بوضـوح الـرابط ، اللَّذي يكاد يكَّــون جسمانيــاً ، بين الحفيــد والجدة ، والــذي يقيم صلةً بــين الطفــل و« يابــان » الأزمنة الغــابــرة . وعبــر انقــلاب ، شــائــع في الأدب ، تبــدو الجــدَّة ، في « ثلج الـــربيــع » ، وكـــأنها ، هي أيضــأ ، شخصيًّــة غـريبــة الأطـوار بـــالنسبــة للمحـــور العــائـــلي في أســـرة « مــاتســوغـــاي » ، لكنَّهــا تمثَّـــل الأصــول الـــويفيــة في وسط النبـــالــة الصاعدة . هــذه العجوز المقتــٰدرة التي ترفض النفقــة التي تخصصها لهــا الدولة بعد موت ولديها في الحرب الروسية ـ اليابـانية ، و لأنهما لم يقــوما إلا سواجبهـما » ، هـــذه المـرأة تجسّـــد وفـاءً فـــلأحيّــأ كـــانت أســـرة « ماتسوغاي » قد تخلُّت عنه . إنَّها تؤثر « كيـواكي » ، ضعيف البنية ،

17

CS [CamScanner](https://v3.camscanner.com/user/download)

تماماً كما كانت الجحدَّة تؤثَّر ميشيـما النحيل . وفي الشخصيتـين ما يـذكُرِ بالماضى .

إنَّ « اعترافات قناع» ليست مجرد سود عيادي لحالةٍ خـاصة ، <sub>بـل</sub> إنها تقـدِّم ، في الوقت نفسـه ، صورة للشبيبـة بـين ١٩٤٥ و ١٩٥٠] ليس فقط في اليابان ، بــل في كلِّ مكــان تقريبـاً ، وما زالت تعبُّـر , <sub>في</sub> حدودٍ ما ، عن شبيبة اليوم . إن هــذا الكتاب تحفــة مقتضبةٍ عن القلقُ والانحـطاط وليس من المستغرب أن يــذكَر ، بــرغم إختلاف المـوضـوع والمكــان ، بــ « غريب » كــامو المعــاصر لــه تقــريبــاً . أعنى بــذلـك أنّـه يحتوي عناصـر الإنطواء نفسهـا . ثمة مـراهق يشهد ، دون أن يفهم، هـذا إذا كـان ثمَّـة مـا يُفهم ، كـوارث ليس لهـا مثيـل في التـاريـــغ ، فيتخـلَّى عن الجـامعــة ليعمــل في مصنــع حـَـربي ، يتجــوَّل في الشــوارع المشتعلة تمــامــاً كَــها كــان ليفعــل لــو أنّــه « كــان يعيش في لنــــدن » ، أو « روتردام » أو « دريسد » بدل ان يكون من سكَّان طوكيو .

« كان الواحد منا ليصاب بالجنـون لو استمـرَّت هذه الحـالة » . ولن يستعيد « هونـدا » ، إلاّ بعد عشـرين عامـاً تم شريط الـذّاكرة ، فتعبر أمـام عينيه ، في زيّــه المضحك وهــو يرتــدي عصابــات الساق الخـاصـة بالرديف المـدني ، صور طــوكيو بـجســورها المحتــرقة ، ومجــاري مياههـا المحـطّمة وأنقــاض حديقــة أسرة « مــاتســوغــاي » التي أصبحت أرضـاً مفـرزة يصعب التعـرُّف إليهـا . وعـلى مقعـدٍ ، كـما في أحــد كـوابيس « غويا » ، تجلس فتاة « الغيشا » التي قــاربت التسعين ، والتي كــانت <sup>،</sup> في عيني حبيبة «كيواكي » ، مرضعة جولييت » ، مجصَّصة ، ممـروطة <sup>،</sup> تضـعٍ شعراً مستعــاراً ، إلى كونها تتضــور جوعــاً ، وقــد جـاءت ، <sup>هي</sup> أيضاً ، لترى ، عن كثب ، ما لم يعد موجوداً .

إن المســار الذي أوضحنــاه فيها سبق يجــانب جوهــر الكتــاب ، أي احـداث الـطفـولــة ومــرحلة البلوغ التي كــانت ، فيــها يتعلَّقُ بميشيــها ، موضوع نقـاش ، ذلـك أنَّ هـذا الكتـاب الصغـير هـو أحـد الأعمـال النـادرة التي نشعر معهـا أنها سيـرة ذاتية عفـوية أي أنها كتبت بمعـزل ِ عن أي بنــاءٍ روائـي . وكــها هــو شــائــع في أيــة سيــرة ذاتيــة يكتبهـــا ، بجرأة ، شاب لم يتجــاوز الرابعــة والعشرين ، نجــد أن « الإيروسيَّــة » هي الغالبة في كلِّ شيء . إنَّ حكاية عذاب الـرغبات المكبـوتة ، شبـه الـلاواعية ، قــابلة لأن تحدث في أي مكــان في النصف الأوَّلَ من القرن العشرين ، أو الأزمنة السابقة بالتأكيـد . فالحـاجة ، شبـه الهجاسيـة ، لتطبيع الذات ، وهوس العــار الاجتماعي ، الــذي يقول عــالم الإناســة « روث بنيديكت » أنَّه احتلَّ مكانة الحطيئـة في مجتمعاتنـا دون أن يدفـع مسار الحريَّــة الإنسانيــة إلى الأمام ، كــلِّ هذه العنــاصر نجــدها في كَــلَ صفحة ، وعلى نحوٍ لم تعهده اليـابان القـديمة ، وبــاسهاب حــول بعضْ المـوضوعــات أو بالاستنــاد إلى معــايــير مختلفــة . ومن المؤكَّــد أيضــاً أنَّ الشخصيـة ، وهي عــارض كـــلاسيكي ، تعتقــد أنها وحـــدهــا ، دون الأخرين ، تعـاني ممّـا تعـانيـه . فمنتهى الكـلاسيكيَّـة يعبِّـر عنـه هـذا الصبي النحيل ، الذي لا يتمتع بالانتهاء إلى المراتب الاجتمــاعية العليــا ولا بالثراءِ الذي يجعله نداً لزملاء الــدراسة في « معهــد الأعيان » التي لم يـدخلها إلاّ بعـد جهد ، وحيتُ يؤخـذ ، عن بعد ، بـأكثر التـلاميـذ خــطوةَ وأبــرزهم في الـــريــاضـــة البــدنيـــة : إنّــه المـــوقف الأبــدي لــ « كــوبرفيلد ــ ستيــرفــورث » ، لكنَّــه ، ههنــا ، أشــدُّ جــرأةً فيــها يتعلَّق بخيـالاات الحبّ ، بما أنَّ الأمـر لا يتعَـدَّى نـطاق الخيــالات . إنَّ حلم اليقـظة الذي يـظهر فيـه الحبيب كطعـام جاهـز لمأدبـةٍ آدِميَّة \* ، ليس ،

\* نسبة لأكلة لحوم البشر ( م . ) .

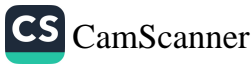

على سبيل الدقةِ ، مشهداً محبباً لكن يكفي أن نكـون قد قـرأنا « سـ<sub>اد ،</sub> و « لـوثـر يـامـون » أو أن نــرجـع ، بشيءٍ من الحـــذلقـة ، إلى نقــ<sub>اة</sub> « اليـونان » القـديــة وهـم يتقــاسمــون لحـمَ « زاغــروس » ودمَــه ، <sub>لكي</sub> نتبيَّن أن ذكري الشعـائر الــوحشيَّة للمفتــرسين مــا زالت تحوُّم في ذاكــ تُم البشر أينها كانوا ، وأنَّها لا تستعــاد إلَّا من قبل شعــراءِ يتمتعون بــالجراة اللازمة لذلك . هذا بالإضافة إلى أنَّ الفـولكلور اليابـاني يزخـر ، (من نــاحية أخــرى ) ، « بالبــريتــاس » ، أي بــالأشبــاح الجــائعــة التي تبتلع الأمـوات والتي تذكّـر هــذه الفــانتــازيــا الســوداء بهــا وبــاحــدى قصص مجموعة « حكـايات ضـوء القمر والمـطر » الـرائعـة التي كتبهـا « أويـدا اكيناري » في القـرن الشامن عشـر وهي بعنـوان « الشيـطان » ، حيث راهبٌ قاتلٍ ومفتـرس£ظي بـالشفاء والخـلاص على يــدِ أحد أقـرانه من رهبـان الـ « زن » . أمَّــا هــا فــها من شفـــاءٍ أو خــلاص ينتـــظر الحـالم الشــاب ، بــاستثنـاءِ الحلول العــاديــة التي تنتــج عن تــــلاشي خيــالاتِ المراهقة على مشارف سن البلوغ .

إنَّ العــلاقة المتـرددة وغير المجــدية بــين بــطل « اعتــرافـات قنــاع، ورفيقة طفولتـه ، المتزوجـة من رجل أخـر ، ولقاءاتهـما التي تبدو عـابرة وسـرَّية في أحــد الشــوارع أو أحــد المقــاهـي ، يمكن ، هي أيضــاً ، أن تتـابع مســارها في بــاريس أو نيويــورك كما في طــوكيو . فِهــذه اليابـانيـة الشابة ، القلقـة في حياتهـا ، تتحدَّث عن رغبتهـا في أن تتلقى العماد. كم يمكن لأميركية شابة ، في أيــامنا هــذه ، أن تبدي رغبتهـا في اعتناق الـ « زن » ، كـــما نتعـرَّف أيضــــاً عــلى النـــظرة الخــاطفــة التي يلقيها الشــابُ، الذي بــدأ يضيق برفيقتــه الــظريفــة والبــاهتــة بعض الشيء'

۲.

على المتشردين الوسيمين الجالسين إلى البــار . وينتهي الكتاب عنــد هذه الاشارة .

قبــل « اعترافــات قـنــاع » لم يلق ميشيــها ســوى بعض النجــاحــات الإطرائية . فقد كان كتابه الأوَّل ، « الغـّابة المـزهرة » ، الـذي كتبه في الســادسة عشــرة ، مستوحىً من الأجــواء الشاعــرية لليــابان القــديمة . وحتَّى أخر كتاباته كــانت بعض القصص القصيرة حــول الموضــوع نفسه وبـالأسلوب نفسه ، تـظهر في نتــاجه الــذي كــان يبــدو واضحــأ ، أنَّــه يتحـوَّل ، أكثر فـأكثر ، إلى « الحـداثـة » . ذلـك أن إلمـامـه بـاليـابـان الكلاسيكية ، كـما يُقال ، كـانت تفوَّق معـرفة معـظم معاصـريه بهـا ، هذا إذا استثنينا المختصين منهم بالطبع . ولم يكن اطلاعه عـلى الأداب الأوروبيَّة أقلُّ أهمية . فهو يقـرأ الكلاسيكيـين مع إيثـارٍ واضح ، عـلى ما يبدو ، لـ « راسين »'`` . لقد انكبَّ على اللغة اليـونانيـة بعد عـودته من اليـونان فـأكتسب منها الكثـير ممـا جعله يُـدخـل عـلى هـذه التحفـة القصيدة التي تجمل عنوان « صخب الأمواج » مـزايا الإتـزان والرصـانة التي يُعتقد أنها يونــانية . ولقــد تعرَّف عن كثب عــلى الأدب الأوروبي ، وعـــلى الأخص ، كتَّــابِ مَـــا قبــل المعـــاصــرة ، مثـــل « ســوينبـــرن » (Swinburne) و « وايـلد » و « فيـلييــه » أو « دانــونــزيــو » ، حـتى « طوماس مان » و « کوکتو » و « رادیغیه » الذي کان تأثیره بـاهراً عـلی

(١) قبل موته بوقتٍ قصير ، سوفٍ يظهر ميشيها ، للمرَّةِ الأخيـرةِ على خشبـةِ المسرح ، في دور « كــومبارس » ( أحــد رجال الحــرس ) . في ترجمـة أشرف عليهــا بنفسه لمسـرحيــة « بریتانیکــوس » , ویشیر « هنــري سکوت . ستــوکس » ، في کتابــه عن حیاة میشیــها ( نسويورك ١٩٧٤) ، إلى أنَّ الحِمراس الثلاثـة الأخرين كـانوا يبـدون ، من خـلال ِ احدى الصور الفـوتوغـرافية ، وكــأنهم متنكرون وغــاثبون بعض الشيء كــها هو شــائعـــٓ

CS CamScanner

میشیــها بسبب نتاجــه المبکــر ، وبــدون شــُك ، بسبب مــوتــه في ريعــان الشبــاب<sup>(١)</sup> . إنَّــه يــذكـر « بــروست » ويقتــطف من أقــوال « أنــد<sub>ريسه</sub> سالمون » في « اعترافات قناع » . وفي أعمال ِ الــدكتور « هيـرشفيلد <sub>» ،</sub> التي كــانت قد أصبحت قــديمة بعــــض الشيء ، كــان يبحث عن <sub>دليل</sub> ميوله الحسَّيَّة الحاصة . ويبدو أنَّه ارتبط طويلًا ، وأحيانــأ حتَّى النهايــة ، بأدباء أوروبا ، ليس على مستــوى المضمون الــذي غالبــأ ما كــان يدعم ویؤکّ مضمونه الخاص ، بل علی مستوی ما یکتسبـه منهم من عناصر الجدة واللامـألوف عـلى صعيد الشكـل . واللائحـة التي تتضمَّن أفضل كتبـه ، وأخرى أقــلّ منها جــودة ، بين ١٩٤٩ ،و ١٩٦٩ ، وحتَّى قبـل

- لـدى « الكومبـارس » الذين يلعبـون دور الجنود . وميشيـها وحده كـانت لـه المـلامـع القاسية والوقفة الملائمة .
- (١) غالباً ما يتردَّد إسما « دانونزيو » و « كـوكتو » في حــديث النقاد عِن ميشيــها ، ويندر أن يخلو هذا الترداد من نكهــة الاتهام . هنــاك نقاط تــرابط في الحالتــين . « دانونــزيو » و « كوكتو » و « ميشيــ) » هم شعراء كبــار . وقد أجــادوا تنظيم دعــايتهم . ومن الممكن أنْ نقـارن أسلوب « دانــونــزيــو » ذا المنحــي البـــاروكي التفخيمي بــأسلوب ميشيـــل، وخــاصة في بعض ٍ كتبــه الأولى المستوحــاة من التنميق الكلامي في عصــرٍ « هيــان » . كذلك ميل « دانونزيو » للرياضة البدنية يشبه ، في الظاهـر على الأقــل ، شغف ميشيما ببنـاءِ جسده من خـلال نظام الـريـاضـة البـدنيـة . « إيـروسيـة » دانـونـزيـو ، وليس « دونجوانيته » ، نجدها لدى ميشيها ، بــل وأكثر من ذلـك ، حس المغامـرة السياسِـةِ التي ستقـــود الأول إلى « فيـــوم » والــثـــاني إلى الإحتـــجـــاج العــلني والمـــوت . إلاّ أنَّ « ميشيها » ينجو من سنــوات العزلــة الطويلة و « الاحتجــاز » المموَّه بــالألقاب الفخـربة التي جعلتِ من نهايــة « دانونــزيو » ملهــاةً غير مجــدية . أمــا كوكتــو فإنَّ تقلَّبــه المدهش يجعله ، ربُّما ، أكثر شبهاً بميشيها ، إلَّا أن البطولة ( بــاستثناء هــذه البطولــة الحخفية القي يتمتع بها الشــاعر والتي ينبغي ألَّا تغيب عنــا ) لم تكن إحدى مــزاياه . هــذا بالاضـافة ( والفبارق هنـا كبـير ) إلى أنَّ فن كـوكتـو هـو فن سـاحـر ، بينــا فن ميشيـا هـو فن الراثي .

<sub>ذلـك</sub> بكثـير كـما سنـرى لاحقـاً ، سـوف تكـون أوروبيَّـة ( ولكن ليس أميركية ) أكثر منها يابانية .

بعد النجاح الباهر الذي حققه « اعتـرافات قنـاع» وُلد الكـاتب . وأصبـــح ، بـــالفعـــل ، يـــوكيـــو ميشـيــــاٍ(١) . لقـــد رفض مـنصـب « البيـروقراطي » الــذي كان والــده قد حثــه على قبــوله . وبــدأ عندئــذ يلعب دور الكاتب اللامع ، المتفوق ، الذي يبدو كبير الموهبـة ، غزيـراً حتَّى الإفاضة ، لا بداعي الرضى عن الـذاتِ أو اللامبـالاة ، بل لأنـه مجبر على كسب مــا يعينه عــلى العيش وإعالــة أهله ، ولأنَّه لن يستـطيع أن يفي بــذلك إلاَّ إذا كــرَّس نصف وقتــه لأدب « المعيّشــة » المخصَّص للدوريات واسعة الانتشار والمجلَّات النسائية . ولا ينـدر أن نجدِّ مثـلَ هـذا المـزيــج من المـركنتيليـة والعبقـريــة الأدبيَّـة . فـ « بلزاك » ليس الوحيد الـذي عرفَ مـرحلة رواياتُ « المعيشـة » التي طواهـا النسيان ، إذ ليس مستحيلًا أن نميِّز في ضخـامـة « الكـومُيـديـا الانسّـانيـة » بـين الابتكار الذي فرضته الحـاجة لتضخيم أرقـام المبيعات وسـطوة الهذيـان المبدع . كَمَا نجد هذه المُصَارقة نفسهما لدى «ديكنز » : « نيل » الصغيـــرة ، « دومبي » الصغـير ، « فلورانس » المـــلائكيــة ، « أديتْ» والسزن الممكن ( الممكن وغسير المتحقق ، لأنَّسه لا ينبغي أن يُنصـــدم القـارىء ) ، « سكـروج » والإحســاس بــالــذنب ، ومبــاهـــج « تيتم » الصغـير البريئـة ، كـلُّ هــذا ينتــج ، في الــوقت نفســه ، عن رغبــة في

(١) الإسم الحقيقي هو « كيميتاكي هيتــاوكا » . وقــد اختار الكــاتب هذا الاسم المستعــار منـذ كتابـه الأوَّل « الغابــة المزهــرة » حين كــان لا يزال في سن المـراهقة . ميشيــها هــو اسم قرية تقع على سفح جبل « فبوجي » . ووقع الاسم الأول ، « يـوكيو » ، يـوحي بالثلج .

CS CamScanner

تقـديم غذاءٍ ثقـافي يلائم ذوق البـورجوازيَّـة المضيفة المشغـوفـة بقـراء: الروايات ، وإطلاق قدرات الكاتب شبه الرؤ ياوية .

لقـد ساهم في إضفـاء الطابـع التجـاري عـلى النتـاج الأدبي تقليـد نشر الروايات في حلقات مسلسلة ، وهــو تقليد شــائع في أوروبــا الق<sub>رن</sub> التاسع عشـر ، ومتَّبعٌ عـلى نطاق واسـع في « يابــان » ميشيها ، بكـل ما يفتـرضّـه مثـل هـذا التقليـد من متـطلبـات يفـرضهـا رؤسـاء تحــربـر الصحف ، ومن ثمَّ ، النـاشـرون والجمهـور نفسـه . حتَّى أنَّ كـاتبـين مولودين في العزلة هما « هآردي » و « كونراد » كانا قــد ارتضيا ، بـرغم عـدم تعاطفهـما مع الثقـافة الشـائعـة في عصـرهمـا ، أن يشـوِّهـا بعضْ أعمــالهما إرضــاءً للذائقة الشعبيــة . فمن الواضــح أنَّ روايات كبيـرة ، كرواية « لـورد جيم » ، قد كتبت حتَّى الخـاتمــة بشيءٍ من الاستعجـال والارتبــاك ، وذلــك ، في آنٍ معــــأ ، بهــدف التعبــــير عن أعمق صــورة يمكن أن يـرسمها الانســان لحياتــه ، وبهدف تســديد الفــواتير المستحقَّـة لعــائلةٍ بــورجــوازيــة . يبــدو أنَّ الكــاتب حــين يكــون لا يــزال شــابـــأ ومغمـوراً ، لا يمتلك الخيار ، وعنــدمــا يحـظي بــالشهـرة تكــون العـادة أصبحت غير قابلة للشفـاء . وجُلُّ مـا يمكن قولـه ، فيها يتعلَّق بـالكبار منهم ، أنَّ هذه الاحَتياجات الماليــة التي تعيق دائـماً الانْتــاج الفني ، قد أجبــرت اليــد عــلى استكــانــةِ الحــالم المعتــادة ، وســاهمت في أن تكـــون مؤلفاتهم هذه الملغمة الكبيرة التي تشبه الحياة .

حـالـة ميشيــها تختلف بعض الشيء . إذ يُقــال أنَّــه أخضـع هـــذا الدُّفق المربح لنظام ٍ صارم . فكما كان الكاتب اليـاباني ، الــواهن الذي اعتقد أنه مسلول في صبــاه المبكر ، يكـرِّسُ ساعتــين كلِّ يــوم للتمارين البـدنية بهـدف إعادة تـأهيل جسمـه ، مهما بلغت المشـاغل أو المبـاهـج

التي كانت تزخر بها حياته ، كذلك كان هذا الرجل ، الذي لم تضعفه كميَّات الكحـول المستهلكة في المـلاهي الليلية أو في الأمسيـات الأدبيَّـة ، يعتكف في غـرفــة مكتبـه ، عنـــد منتصف الليـل في أبعــد تقدير ، ليكرِّس ساعتين من الوقت لفبركة نصـوصه الشـائعة ، فـَارتفع بذلك عدد أعماله الكاملة إلى ستـة وثلاثـين في وقتٍ لم يكن يحتاج فيـه لأكثر مِن ستة أو سبعــة أعمال ليــرسِّخ شهـــرته . ومــا تبقَّى من الليــل وساعات الفجر الأولى كان يكرِّسه « لكتب، » . إذ يبدو من غـير الممكن أن لا يتسرَّب إلى نتاج الكاتب الفعلي ، ما هو رديء ومصـطنع وجـاهز في الأدب الذي يُنتج لا**ستهلاك الجماه**ير **القارئـة** ، لكن غير المفكّـرة ، التي تنتـظر منه ( الكــاتب ) أن يعكس لها الصــورة التي ترسمهـا للعـالم وال<sub>تي</sub> تناقض ما تدفعه إليه عبقريته الحخاصــة . وسيتوجَّب علينــا أن نجد حـلًا لهذه المشكلة في تنــاولنا لـ و بحــر الخصوبــة » ، علماً بأنَّ التجـربة المـوازية لم تكن ممكنـة أبداً : ذلـك أنَّ أيًّا من هـذه الأعمال المفتـرضـة والمكرَّسة للاستهلاك الشــائع لم يُتــرجم ، فلا نستــطيع ، بــل يكون من غـير المجدي ، أن نبحث في ركـام الموضــوعــات هــذا ، والتي حــظيت بمعـالجة أفضـل في كتب أخرى ، عن صـورة مشرقـة أو واضحة ، عن لحظة دفء أو حقيقة وردت فيها صدفةً وكان يجـدر أن تلازم مكــانها في « الأعمـال الفعلية » . يبـدو أنه من الصعب أن يكـون الأمر عـلى غـير هذا الوجه .

ليس الغرض هنا أن نستنفد واحدة تلو الأخـرى ، تلك الروايـات المتنـوعة ، التي في معـظمها ذات نـوعيَّة أو أهميَّـة أكيدة ، والتي تنـدرج بين « اعترافات قناع» وبدايات هــذا « المشروع الضـخم » الــذي أعطاه ميشيها عنـوان « بحـر الخصـوبـة » . وكــذلـك المسـرح فسـوف يكـون موضوع دراسة مقتضبة . أمَّا العمل الأدبي الــوحيد الــذي كان بــالنسبة لميشيها عملًا فاشلًا ، ويحمــل عنوان « بيت كيــو » ، فمن البديهي أن لا نأتي على ذكـره ، لأنَّه لم يتــرجم في أية لغــةٍ أوروبية . إنَّ هــذه الأعمال التي تبـدو في الظاهـر متفرقـة ، والتي كان من شــأنها أن تكسب مؤلفها مكانةً عالية في نتاج عصره ، إنمــا تشكل معــالم طريق لا بـدَّ للكاتب أن يسلكهـا قبـل أن تنحصـر مـواجهتـه ، وقبـل أن يتنـــاول بــالشمـــوليــة المطلوبة ، موضوعـاته الأســاسية القليلة ، والتي ، إذا مــا نــظـرنا إليهــَا عن كثب ، لا بـدُّ أن تكــون قــد بــرزت ، بـــين الحــين والآخـــر ، في أعماله الأولى .

إن هــاجس ربط اللوحة بــالحــدث الأني المتنــوّع ، دون أن يخضــع لتبدُّل كبير ، جعـل من قصص ميشيها السـرديَّـة تنتمي إلى فئـة نـادرة هي فئـة الحاضـر المنخـطف في اللحـظة ذاتهـا : وسـوف نـلاحظ عنـد ميشيــها ، حتَّى أخــر أعمــالــه ، هــذه الحــاجــة لأن يثبت عــلى الفــور ، الحـدث الـراهن الــذي ينقضي . ثمــة أخـرون يتحـوَّلـٰـون إلى كتــابـــة « الـريبـورتــاج » ، أو ، مــا هــو أســوأ ، إلى الكتـــابـة الـــروائيــة التي تستعجـل اكتمالهــا . وفي كلِّ هــذا ، تقريبــاً ، يغلب الأثــر الأوروبي ، سواء في الـواقعيـة الغنــأئيــة لــروايــة « التعــطش للحب » أو «الجناح

الــذهبي » أو تلك اللوحــة ذات الأسلوب الــــلاذِع في « البحــار الـــذي لفظه البحر » . قد يكون من الممكن أن نقول أنّ هذا الـرجل الـذي إِ تنـل منه الحـرب ـ أو هذا مــا كان يعتقــده على الأقــل<sup>(٢)</sup> ـ قد أنجـزُّ في ذاتـه ، وحتى سن الأربعين ، مـراحـل التـطور التي كــانت هي نفسهـا مراحل تطوُّر اليابان كلُّها ، التي انتقلت بسـرعة ، من بـطولة سـاحان القتال إلى الإذعان السلبي للاحتلال محوِّلة طـاقاتهـا في اتجاه هـذا النمط الامبريالي الذي يعبِّر عنه مسار الغـربنة بـالقوة والنمـوّ الاقتصادي مهـ<sub>ا</sub> كانت الكلفةِ . ومن السمات المميّزة لهـذا العصر صـور ميشيها مـ,تدبيًّا الـ « سمــوكيـنـــغ » أو السـتـــرة ، وهـــو يقـــطع كــعكــة الــزواج في « الانتـرنـاسيـونـال هـاوس » في طـوكيـو ، الـذي يعتبـر مـزار اليـابـان المتـأمركــة ، أو صورة ميشيــها وهو يلقى المحــاضرات في الــزي الكامـلَ لـرجـل أعمــال ، بعــد أن اقتنــع بــأنّ المثقف ينبغي أن يكــون شبيهـاً بصــاحب مصرف . إلاّ أن هــواجس وأهواء ونفــور أيام المـراهقــة وسن البلوغُ ظلَّت تحفــر عميقـاً في كتب الأقبيـــة التي أصبحت متــاهـــات . وصورة ميشيها ــ ســان سيباستيــان ليست بعيدة . وليست بعيـدة أيضاً ، تلك الصورة التي تظهر رجلًا يمضــغَ زهــــرةً ضخمـة فيها تبــدو الزهـرِة وكــأنها تفترس وجهــه . وسأحتفظ بصــورةٍ تستدعى صــدمةً أكبـر حمى الصفحة الأخيرة من هذا الكتاب .

« ألــوان ممنوعــة » رواية تبــدو مكتوبــة باستخفــاف بحيث يمكن <sup>أن</sup> نعتقد أنها تسربت من « النتاج التجاري »وموضوعها هــو خير دليـل <sup>على</sup> ذلك . إذ نجد فيهـا كثيراً من الحســابات ، كــها هي الحالـة دائهاً عنـه

(١) لقد قال هو نفسه أن مـوت شقيقته ، التي كــانت في السادســة عُشرة ، بــداء التيفوس عام ١٩٤٣ ، سيحدث في حياته قدراً أكبر من الاضطراب .

۲۸

ميشيها ، لكنها تفضي هنا إلى مجاميــع تبدو خــاطئة . نحن في الأوســاط « المبتهجة » من اليابان ما بعــد الحرب ، غــير أن وجود المحتــلّ لا يُرى إلَّا عبـــر بعض الـــدمي النــــادرة التي تبحث عن اللذة . وعيــد الميــــلاد الذي يشبه احتفالًا مدنَّساً يُقيمه أميركيُّ بالــغ الثراء ، بكميَّــات باذخــة من الــويسكي ، يمكن أن يحــدث كـــها هــو ، في « نـيـــوجــرسى » أو في « يوكوهاما » . و« البـار » الذي تنعقــد فيه الحبكــة أو تنحل يشبــه جميع « البــارات » الأخرى . كــها أنَّ « يويشــو » الشاب ــ الشَّيء ، يمـرُّ بكلِّ العقد المستبعدة ، مطارداً من قبل شخصيًـاتٍ مضحكة من الجنسـين . وشيئاً فشيئاً نكتشف أن هـذه الـروايــة ـ الــريبـــورتــاج هي روايـــة ، حكاية ، حيث يعمـد كاتب معـروفٌ وغني ، يتأكله الغيظ من خيــانات زوجتـه ، إلى استخـدام « يــويشــو » كـأداةٍ لانتقــامــه من كــلِّ الــرجــال والنسـاء<sup>(١)</sup> . وتنتهي القصة نهايــة سعيدة تــلائــهُم مستواهـا: « يــويشــو » يرث ثروة ويذهب ، مُبتهجاً ليلمَّع حذاءه .

سـوِف نرى ، فيـما يتعلق بالجحزء الثالث من « بحـر الخصوبـة » ، وغيره ، أنَّ ضيقنا ينتج عن شُعُورٍ بالريبة : هل الكـاتب متواطىء مـع تقاعس شخصيًـاتـه ، أو أنَّـه ينـظر إليهم بعـين الـرسَّــام المحـــايــدة ؟ والإجابة لا تبــدو سهلة . فالــروائي لا يضفي على الأمكنــة التي يصفها شـاعـريَّـة «جينيـه » القـاتمـة . وبعض التفــاصيـل تــذكـر بـــرســوم « ساتيريكون » التخطيطية الخفيفـة : صداقــات عابــرة وسهلة مع علبــة

(١) لينبغي أن نشـير هنا أننــا نـجد ، في هــذا الكتاب الحــالي من أيةِ شــاعريــة رومنسيــة ، تفصيلًا على درجةٍ من الجمال التـراجيـدي تكـاد لا تحتمـل : عنـدمـا يجـد الكـاتب المعروف نفسه أمــام جثة زوجتــه الحخائنــة التي كـانت قـــد ألقت بنفسـها في النهــر ، يضـع على وجه الميتة قناع « نو » ويبدو اللحم المنتفخ حول أطرافه .

CS CamScanner

 $\mathbf{Y}$ 

سكــائــر وعلبــة ثقــاب تحت الــوســادة ، تبــادل أحــاديث مستــوحــاة من النشرات الرياضية ، تبجح باللياقات البدنية تــذكَر بــدرس الريــاضة فيّ المدرسة . وثمـة مشهدان يتمحـوران حول قضيـة المرأة يــدفعان بنـا <sub>إلى</sub> أبعـد من ذلك : الأوَّل ، حـين يصطحب « يـويشـو » زوجتـه الشـارة ( لأنَّـه متـزوج ، وهنـا واحـدة من حيـل الســاحـر ) إلى طبيب نسـائ<sub>ى</sub> للتأكُّد من حملها ، والإطراءات السخيفة والساذجـة التي يلقيها الـطبيب المشهـور على مسـامع الـزوجين الشــابين . والثــاني ، عنــدمـا يتـوصـل « يــويشــو » للدخــول إلى غــرفــة التــوليــد حيث يشهــد مخـــاض زوجتــه الـطويل . « كـان يبدو أنَّ أسفـل جسمها يبـذل جهـداً لـيتقيّاً »''). فقد كانت أعضاء المرأة التناسلية ، التي لم تكن بنـظر الرجـل الشاب ، حتى تِلك اللحـظة ، سـوى « أنيـة خـزفٍ جـوفـاء » ، تكشف حقيقـة كونها من لحم ودم تحت مبضع العمليـة القيصريـة . مشهد تمهيـدي ، كـما في كلِّ مــوت وفي كلِّ ولادة ، تنجــح الأعراف ، أينــها كــانت ، في أن تحجبه بغطاء أو أن تحوِّل أبصارنا عنه خِفيةً .

إنَّ روَّايـــة «الجناح الــــذهبي » ، إذا مــا قــــورنت بهــذه الـــروايــة « الصارَّة » ، كما يُقال أنَّ عجلات العـربة تحـدث صريـراً ، تبدو نـوعاً منْ التحفة الأدبيَّة . وقد ندرك ذلك ، وبمعزل ٍ عـمَّا يبدو تــرجمةً فــرنسيَّة ممتازة ، عندما نعيد قراءتها وعندما توضعُ في سيــاقِ الأعمال الكــاملة ، حيث تـأخذ مكـانتها داخـل تعدُّد الأصـوات . فكما هـو مـألـوف عنـد ميشيها يرتبط التخييل بالآني والــراهن ، أي بالحــدث العادي : في عــام ۱۹۵۰ یعمــد مُتـــرهبن شــــاب ، یتلقِّی نــــذوره في معبـــد « الجنـــاح .<br>(١) سيستخـدم ميشيها الصــورة نفسها في وصفــه التــراجيــدي لـلــ « سبّــوكــو » في « شعــود

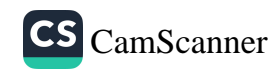

<sub>الذهبي</sub> » ، وهو أحد الأمكنة المقدَّسة الـذائعة الصيت لجمـال هندستـه <sub>وموقعه</sub> الذي يطلّ على ضفةٍ بحرية ، عـلى مقربـةٍ من « كيوتــو » ، إلى إصرام النار في هـذا المبنى القديم الـذي يعـود بنـاؤه إلى خمسـة قـرون .<br>والزاخر بالذكريات المجيدة لعصر « يوشيميتسو » . لقد أعيد بنـاء المبنى فيها بعد ، بينـما كان ميشيـما ، من جهته ، يعيـد تركيب دوافـع الجريمـة وتسلسلهـا مستعينـاً ببعض وثــائق القضيـة . ومن دوافـــع المــذنب التي تختلط فيهـا مشاعـر الحرمـان والصَّغينة ، لم يحتفـظ الكـاتب إلاَّ بدافـع نموذجي واحد : كراهية كل ما هو جميل ، والشعـور بالسخط إزاء هـذه الجـوهـرة المبجَّلة التي تــدعى « الجنــاح الــذهبي » والقــابعـة في كمــالهــا التاريخي . وكما هي حالة من يحـرق بشراً من لحم ٍ ودم ، كــانت دمامــة المترهبن الشاب وتأتأته تعزلانـه عِن الصداقـة الإنسانيـة : وبما أنَّـه كان عـرضة لمعـاكسةِ الأخـرين وسخريتهم، لم يتخـذ له رفيقـاً سوى صبي سـاذج سيحاول والــداه أن يمـوّهــا انتحــاره بسبب عــلاقــة حبّ محبــطة بالايحاء بـأنه مجـرد حادث . عصبي أعـرج شريـر ومُتهكَم يستغلُّ عجـزه لاستـدرار عـطف النســاء وإغــوائهن . إلاَّ أن هــذا الــوسط الـــرهبــاني البوذي لا يستدعى ما كنــا لننتـظره من مفــاجــأة : « هــويسمــان » في منعـطفِ هـذا القـّرن ، أو « بـرنـانـوس » في فتــرة اشتعـال « الجنــاح الـذهبي » ، كانــا ليصفا مثــلَ هذا المعبــد المكسوُّ بــالغبــار ، والــدروس البـالية والصـلاة التي أصبحت مجرد روتـين لا طـائـل منـه ، والـراهب الـرئيسي الذي ، بـالمناسبــة ، يذهب إلى المــدينــة متحفيــاً بقبعـةٍ وَلَئــام ليـطارد الفتيــات . وليس من المستبعــد أن نعــثر في الغــرب ، أيضــاً ، عـلى راهب كاثــوليكـي يعبِّر عن سخـطه إزاء « فتور التــديُّــن» باضــرام النار في بعض الكنائس القبديمة التي تحـظي بالتكـريم . وهذا المتـرهبن لعب علي السكون المستمر .<br>المسكين الذي يــروي سيــرتــه الســطحيَّــة يبــدو أنــه يعبَّــرَ عن حقيقتــه

الصــارخة ، وفي الــوقت نفســه ، يبثُّ الكــاتبُ فيــه ، عبــر الحيلة <sub>التي</sub><br>. أتـــاحت لــه أن يفهم وأَنَّ يعيـــد خلق الشخصيــة ، بـــل أيضــاً هـــذِ الموهبة ، التي تعتبـر ميزة الشــاعر ، في قــول ما يحسُّ بــه وصوغـ<sub>ه، ما</sub> يجعل ، في المحصّلة ، من هذه الرواية الواقعية أشبه بأنشودة .

إن تعــارض مشاعر الحبّ والكراهيــة التي يبديهــا المتــرهبن الشــار ازاء « الجنــاح الذهبي » يجعــل من هــذا الأخـــبر مجــازاً . فقــد رأى فيـه أحد النقاد الأوروبيــين ، وهو مخـطيء على مــا يبدو لي ، نــظراً لتاربــخ كتـابة هــذا النصّ ، رمزاً للجســد الذي يضفي عليــه ميشيها نــوعـاً <sub>من</sub> القيمة العليا ، لأنَّه قابــل للتدمــير ، وعلى الأخصُّ ، ربمــا ، حين يقـوم بتدميره بنفســه . إنها نظرةُ بــدائية ومتفــذلكة ، في آن ، شــأنها في ذلكُ شأن مثيلاتها في نقدنا المعاصر الذي لا يــولي اهتمامــه لموقــع الكتاب في مـرحلةٍ ممِّــزة من حيــاة الكــاتب ، ويصــرٌ عــلى الــربط مــا بــين المؤلف وأعمــاله بــواسطة أســلاك بــدل أن تكــون أوعيــة شعــويــة دقيقـة . إن مشــاعر المتــرهبن الشاب التي يبــديها ازاء الجحنــاح الذهبي ، أثنـاء خطر القصف ، هي مشــاعر حبّ . فهــو يرى أنهـا معــوَّضان للخـطر معـاً . ثم في لَيلة الإعصـار التي يبدو فيهـا الجناح ، « المعبـد الذي عـلى هبئة تتشكــل بُنى عالمي » ، وكــأنّــه نجــا بــأعجــوبــة من العــاصفـة التي نمـرُّ بـالبحيرة دون أن تنفجـر ، في تلك الليلة كانت روح الـراهب الشـاب مـوزعةً بـين التحفةِ المعمـارية والـريـح . « أقـوى ! أقوى ! مـزيــداً منِ الجهد ! » . لقد شهدت الرومانسية الغـربية مثـل هذه الميـول التي <sup>نعبر</sup> عن كـــائن يـــودُّ الــــوصــــول إلى أقصى مــــا في ذاتــــه . « هبّي ،أيتها" العـــواصف المشتهــاة ، التي ينبغي أن تحمـــل رينـه الى رحـــاب <sup>حيـاف</sup>إ

أخبري ! » فيها بعــد وبقدر مــا كان المتــرهبن يــزداد ســوداويــة وشعــوراً لملمرارة، كـان المعبد الجحاثم في كمالـه يتحوَّل إلى عــدو ، وفي الــوقت نفســه ، يُصبــح في نـــظر الفتى الملعـــون ، كـــما تؤكَّـــد سلسلة مــز الابتهالات المشبعة بـالبوذيــة الـزهــديــة ، وكــأنَّــه يمثــل ذاتــه . ينجــح المراهق ، ذو القلب المريض ، في أن يتخيَّـل « جناحـاً ذهبيـاً » ، ليس أرحب عـلى الاطلاق ، يشتمـل في ذاته عـلى كلِّ جمـال العالم ، كـما رآه في البـدايـة ، لكنَّـه صغـير ، ولا فــرق ، ذرةً يحملهـا دفينــة في ذاتـه كبذرة . وفي لحظةٍ أخـرى ، تكسر الحصـاة التي يرميهـا « تسوروكــاوا » البريء إلى البحيرة ، انعكــاس المبنى الكامــل وتبدِّد ظلُّه في تمـوِّجــات مضطربة : صورة بوذيـة أخرى لعـالم لا يركن إلى الثبـات . وبمقدار مـا تتعاظم رغبة المتـرهبن الشاب في تــدِمير هــذه التحفة المعمــارية ، تعــود إلى أذهاننا النصائح المتناقضة لبـطاركة الـ « زن » الـذين كانـوا يقبلون بـاستخدام تمـاثيل بـوذا المقدَّسـة كحطب تـدفئة ، أو التحـذيـر الشهـير الـذي أطلقه « رينـزايـروكو » : « إذا التقيت بـوذا اقتله . إذا التقيت بأهلك ، أقتلهم . إذا التقيت بـأحـد أجـدادك ، أقتله ! عنــدهـا فقط تكـون قد نلت الخـلاصَ ! » . كلام خـطير لكنَّه لا يبعـدنــا كثيــراً عن تذكَّر بعض تحذيرات الأناجيل . ذلكَ أن الأمر يقتضي دائـماً أن نطابق ما بين الحكمة النابهــة والشائعــة التي نحيا بهــا أو نعتاش عليهــا جميعاً ، والحكمة الخطرة ، التي تحيى ، لحرارة إيمان أكثر حريــةٌ ولمطلقٍ صفــاؤ ه قـاتل . «كنت وحيـداً ، يغمـرني مـطلق الجنــاح الــذهبي . هــل كنت أمتلكـه ، أم هو الــذي كان يمتلكني ؟ ألن نصــل معاً إلى لحــظة تــوازن نادرة أكون فيها الجناح الذهبي ويكون الجناح الذهبي أنا ؟ » .

وبـالفعــل ، إن أوَّل مــا سيفعله مضــرم النــار هــو أن يــــدع نفســه

تحتـرق . يحاول ، عبثـاً ، أن يفتـح بــاب المعبــد ، فيتــراجــع ، غخنفـأ .<br>بالدخــان الذي يحـوِّل مشروع احتضــاره إلى نوبـةِ سعال ، وسـوف ينمُ .<br>القبض عليـه ، أخيراً ، عـلى تلَّةٍ تشـرف عـلى المعبـد ، بعـد أن أشبع .<br>جوعَه بالكعكِ الــرخيص الذي مــلأ به معــدة الراهب التي عــانت سوء الغـذاء من جرَّاء الأطعمـة الفقيـرة لفتـرةِ مـا بعـد الحـرب ، وبعـد أن تخلَّى ، أيضاً، عن مشروع انتحار متأخر كان قد ابتــاع سكيناً لتنفيـذ<sub>ه .</sub> كـأنَّه «ايـــروسترات» ، الــذي يثير الشفقــة ، ويرغبُ ، ببســاطة ، في أن يحيا .

بعد تحفته السـوداء « اعترافـات قناع» ، وتحفتـه الحمراء « الجنـاح الذهبي » ، كتب ميشيها تحفـة الصفاء : روايــة « صخب الأمواج » التي تعتبـر واحدةً من تلك المؤلفـات السعيــدة ، التي لا يكتبهــا الكــاتب في العــادة إلَّا مـرَّة واحـــدة في حيــاتـــه . كــها أنها من نـــوع الأعمــال التي تستنفدُ ، بفعل نجاحها السريع ، كلِّ الأعمال الأخـري في نظر القـرَّاء المتشدِّدين . حتَّى وضوحها التام شَــرَك. وكان النحت الاغـريقي ، في فتـرة ازدهــاره ، يتجنَّب في تمثيــل الجسم البشــري التجـــاويف والكتـل البـــارزة التي من شــأنها أن تسبب كســــور نــورٍ وظــــلال ، لكي يتسنى للعين أو لليد أن تتحسس رقة النموذج اللامتناهيــة ، كذلِـك هي رواية « صخب الأمواج » التي لا يستطيع التأويـل النقدي أن يحيط بهـا . إنها قصة حب بين فتيٍّ وفتــاة في جزيــرة يابــانية ليس فيهــا من موارد العيش سـوى صيد الأسمـاك الذي يمـارسه الـرجـال ، بينـما تعمـل النسـاء ، خــلال مــوسم قصــير من كــلٌ عــام ، في الغــطس بحثـــاً عن صـــافــة « الأبالون » ، المكسـوَّة باللؤلؤ . يـرسم هذا الكتـاب تفاصيـل <sup>حياة ،</sup> ليست بـائسة ، ولكنهـا تكتفي بالضـروري ، كما يـروي قصـة حبٌّ <sup>لا</sup> يشــوبهــا ســوى التمــايــز الــطبقي بــــين إبن الأرملة الفقيــرة ، صـــائــدة

« الأبالون » ، وإبنة أحد أصحـاب القوارب الــذي يبدو لسكــان البلدة واسع الثراء . عندما شـرع بكتابـة هذه الـرواية القصيـرة كان الكــاتب عائداً لتــوّه من رحلةٍ إلى البِيونــان ، وقد انــدرجت حماستــه لهذه اليــونان التي اكتشفهــا حديثــاً ، خفيَّةً وحــاضرة ، في وصفــه للـجزيــرة اليابــانيــة الصَّغيرة . لذلك إذا ما غامرنا باجراء مقارنـة لا بدَّ أن تكـون غالبـة ، نجد أنَّ « الحربُ والسَّلم » تبدو هي الملحمة السـلافية بـامتياز ، لكننـا ً نعلم أنَّ تولستوي حـين كتبها كـان مدمنـاً على قـراءة « هوميـروس » . وأنَّ « صخب الأمـواج » تبدو ، بمـوضـوعهـا الـذي يـدور حـول الحبّ الفتى ، وكـأنَّها إحدى الاستعـارات الكثيرة لقصـة « دافني وكلويـه » . إلَّا أنَّـه من الضـروريّ أن نعتـرف ، هنـا ، في اغفـالنـا لأي تـطيّر من القــديم ، وخاصــةً ذلك الــذي يعود إلى العصــور السحيقـة ، أنَّ الخطَّ النغمي لـرواية « صخب الأمـواج » هو الأكـثر صفاءً بـين الروايتـين . ليس فقط لأنَّ كـلَّ فقـرة زمنيــة عــولجت بــواقعيــة مقتضبــة ، بــاستثنـاء بعض الأحـداث الـروائيـة أو الميلودراميـة التقليــديـة التي يسمــخ بهـا « لــونغوس » لنفســه ، بــل أيضــاً ، وعـَـلى الأخص ، ليست في روايــة ميشيها ما يذكِّر بالرغبة في دغدغة القارىء عن طـريق الوصف المصـطنع والمطوَّل للهو طفلين يخوضان تجربة الحب بـدون أن يكتشفا طـرق اللذةِ الجسديَّة . فـالمشهد الشهــير حيث يتعرَّى الفتى والفتـاة بعــد أن بللهـما المطر ، ويستدفئـان بنار حـطب جاف تفصـل بَينهما ، يكـاد لا يتجـاوز حقيقة ما يجري في بلادٍ ظـلٌ العري الأيـروسي فيها نـادراً جداً ، بينـما العـري اليــومي ، في أوقــات الاستحمـام التي يشـــارك فيهـا الجنســـان مثـلًا ، ظـلَّ تقليـداً في الأوسـاط التي تتغـربن كثيـراً . هـذه الألاعيب الخفــرة قـــوب النـــار تضفي عـــلى « صخب الأمـــواج » إشعــاعــات وانعكاسات جميلة ، تشبه تلك التي تحدثها نار طقـوس « الشنتو » . إن

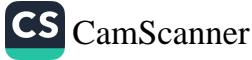

مشهـداً كمشهد صـائدات « الأبالون» ، وهنَّ عــاريات ، مجمَّـدا*ن* ، مسهبة.<br>يـدفَّئنَ أجسادهنَّ الهـرمــة أو الفتيــة عــلى الشــاطيء وينــظرن بلهفـة إلى يصطل :<br>حافظات نقود بلاستيكية يعرضها أحد البـاعة المتجـولين ، يـأخذنـا <sub>إلى</sub> .<br>أبعد من صورة « صــائدات الأبــالون » لــ « أوثــامارو » اللواتي يحتفـظ .<br>بنضـارتهن برغم التعب . ثمـة موضــوعة يمكن تبيُّنها وسوف تـظهرمن جديد في « بحر الخصوبة » : التضاد بين القوى الأوَّليـة الصلبة والنفية والتـرف المُدقـع لعالم متقـرِّح . والمشـهــد الختــامي ، حيث يجـظي الفني برضى صاحب مـركب النقل ، عنــدما يــرمي بنفسه في البحـر ، خلال إعصـار قوي ، ليـربط حبل أحــد المراكب الراسيــة في الميناء بعـوَّامة ، يبـدو واقعيــاً وأســطوريــاً في آنٍ معـــاً . فهــذا الجســـد البضّ والعـاري يصارع، في خضمَّ الأنواء المتضاربة للمياه السوداء ، مُتحكـماً بأنفاسه أفضـــل من أي « ليـــانـــدر » أســـطوري في صــــراعـــه للوصـــول إلى « هيــرو » . يبدو أنَّ الثنــائي المؤلف من الفتاة ذات المـظهـر المتـواضع والفتى الأكـثر إشــراقـاً ، كــها هي الحــالــة لــدى أي زوجــين في العــالم الحيواني ، يُحقق للكاتب أخيــراً صورة نــوعٍ من التكوُّن الخنثــوي الذي ينفصم إلى كائنين .

روايــة « بعد المــأدبــة » ، التي سببت للكــاتب دعــوى قــدح ، هي مِثْل آخر على هذا الشغف بـأن يكون عـلى صلةٍ بالـراهن ، إلاَّ أنَّه هنـا يُعنى بـالراهن السيـاسي والاجتماعي الــذي سبق أن عالجـه من قبل ِ و<sup>اهم</sup>ّيته ، بالنسبة لنا ، تتمثل ، خاصةً ، بأنَّـه يثير ، في م**ـظهر صـاحِب**ة أحد المطاعم الرائجة ، نموذجَ المرأة العاشقة ، المغرية والمـرأة البارعـة في وسوف نجدها مرَّةً ثَانية ، وعلى مستوىً اجتمــاعي أرفع ، في شخص ٣٦

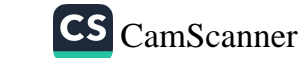

<sub>«</sub> كيكو » في « بحر الخصوبة » ، وكذلك في شخصيَّـة الأرملة الشابـة في قصـة « البحـار الـذي لفـظه البحـر » ، لكنَّهـا هنـا تبـدو أكـثر نحـولاً ومطابقةً لـذوق العصر ، بـوصفها مـالكـةً لأحـد المحـال الأنيقـة لبيـع الألبسة الجاهـزة في « يوكــوهامــا » . إنَّ هذه القصـة الطويلة والمتميـزة بـاتقانها الجليـدي كنصل المبضـع ، تعتبـر متـأخـرة في تسلسـل أعمـال ميشيها ، وتثير مــوضوعــات مرعبــة أخرى سنتــَطرَّق إليها في الصفحــات اللاحقة . وهنــا أيضاً نجــد هذا العنف البــارد ، وهذا القحط في حيــاة شبـه أنيقة وشبـه سهلة ، اللذين يسمان كـلِّ شيءٍ في عصـرنـا : لقـد عـرضت هــذه المغــامــرة الســوداء في فيلـم انكليــزي ولعب الأدوار فيـــه ممثلون بريطانيون وفي اطار مشــاهد صــوِّرت في انكلترا ، حون أن يــطرأ أى تغيــير كبير عــلى قصة العــلاقة بــين بـعًـار رومــانسـي وأرملة شهوانيــة شـابة ، أو عـلى تصرَّفـات ثلةٍ من الأولاد يلهـون بتشـريـح الحيـوانـات الحيَّة . لكن يبدو أننا كنا قد أصبحنا في مناخ الرعب الصامت .

إنَّ معظم مسرحيَّات ميشيها ، الْتي لاقت في اليــابان استقبــالًا حارًّا يعــادل ما لاقتــه رواياتــه ، وفــاقتــه في بعض الأحيــان ، لم تُتــرجم``` .

(١) « أونيغـاتا » إحـدي أفضـل القصص التي كتبهـا ميشيـل ، تمتُّ للمسـرح بمـا تثيـره ، ببراعة ، من أوضاع ممثل « كابوكي » تقليـدي كرَّس نفسـه للأدوار النســائية ، ووجــد أنـه بات مجـبراً ، في حياتـه اليوميَّـة أن يتكلم ويأكـل ويمشي كـالنسـاء ، غحـافـة أن لا يكــون دوره طبيعياً عــلى المســرح ، إلاَّ أنَّــه كــان لا يــزال بحسُّ ويُــظهــر ، من خــلال ِ شخصيَّته المزيفـة ، وجود رجـل ِ يلاحظ المـرأة ويقلُّدها . إنْ هــذا الموضــوع يعالــج ، إلى أبعدِ الحدود ، العلاقات القائمة بين الفن والحياة . ويبدو أنَّ علاقـة الصَّداقـة التي کانت تربط میشیــها بــ « او تایمــون » ، وهو « اونیغــاتا » معــروف ، قد ســاهمت في دفع الأوَّل لاكتشاف « مفارقة اْلممثل » والمسرح في آن معاً . وذلـك برغم أنَّ الكــاتب نفسه لم يستخدم في مسرحياته « الحديثة » شخصيَّة الشاذ الكلاسيكية .

لـذلـك لا يمكننــا إلا أن نكتفي بــالعـودةِ إلى « خمســة نــو جُــدُد»، التي كتبت في الخمسينـــات ، و « مــــدام دوســــاد » التي كــتبــت في أيـــامــــه الأخيرة .

إن محاولة تقـديـم معادل ٍ عصــري للنو تعتــرضـها ، تقــريباً ، <sub>نفس</sub> الإغـراءات ونفسَ الأخطار التي تعتـرض عصرنـة مسـرحيَّـة يـونـانيـة ً قَـديمة : إغـراء الموضــوع المبسَّط سلفاً ، والمعــروف من قبل الجميــم , الذي سبق وأذهل أجيـالًا من هواة الشعـر ، هذا بـالإضافـة إلى شكله الذي بات مصقـولًا (إذا جازت العبــارة ) منذ قــرون . وخطر السقـوط في المحاكاة السـطحية أو في المفـارقة الممجــوجة . لقــد عرف « كــوكتو <sub>»</sub> و« جيرودو » و« آنوي » ، وقبلهم «دانونزيـو » ، وبعض الأخرين بعدهم ، كلُّ هذا واختبروا نجاحــاته وسقطاتــه . أما فيــها يتعلَّق بالنــوُ فالصعوبة تتضاعف لأنَّها مسـرحيات مـا زالتْ مشبعة بـالمقدَّس ، وهـ. عنصـر تكشفه لنــا الدرامــا الاغريقيــة لأنَّ الأمــرَ ، في نــظر المشــاهــد ، يتعلَّق بـديانـة ميتـة . فـالنـو الــذي ، عــلى عكس ذلـك ، يمـزج بـين ميثولوجيا الـ « شنتو » والأسـطورة البوِذيّة ، هُو نتـاج ديانتـين ما زالتـا عــلى قيد الحيــاة ، وإن كان أثــرهما ، اليــومُ ، يميل لَّلتــلاشـي . ويعــود جماله ، جـُـزئياً ، إلى هــذا المزيــج الذي يتشكــل أمام عيــوننا من أحيـاءِ وأشباح ، يكاد يكون التشابــه بينهما تــاماً في عــالم ٍ يسوده قــانون « عــدم البقاء » ، لكنه يندر أن يكون مقنعـاً في ديكوراتنـا الذهنيـة المعاصـرة . وفي معظم الحالات يــرفع ميشيــها التحدي . إذ يَصعبُ أن نحــافظ على بـرود عواطفنــا ، في « السيدةِ أوي » ، أمــام مشهد « جنغي » ( الــفي أصبــح هنا رجــل أعمال ثــريًّا وذائــع الصيت ) الساهــر في غرفـة مصعٍّ حيث يــرى زوجتــه ، « أوي » وهيّ تحتضــر من جــرَّاء مــــرض عصبيّ

خطير ، أو مشهـد دخـــول «روكــوجـــو » من أحــد أبـــواب « يخت » شبحيٌّ وخروجه من بابٍ آخرٍ وكأنَّه صعـد إليه مـرغماً وبـرفقته احـدي عشيقاته السابقات،ِ «روكوجو» نفسـه الذي ليس سـوى «الشبح الحيّ» الذي تشعر « أوي » أنــه سبب عــذابها البــطيء ، وإذا كان هنــالك مــا هـو أروع فهو اطـار « طبَّل الــديباج » : الفـراغ الأزرق ورقعـة الســهاء التي تُـرى بين طـابقين علويـين لمبنيين ، لجهــة اليسار صـالون حــلاقـة تـرتاده إمـرأة جافَّـة وعابثــة ، ولجهة اليمــين ، مكتب محــام حيث يقف وراء النافذة موظفٌ عجوز وعاشق .

وكما في المسرحيَّــة القـديمــة ، من الــطبيعي ألاَّ يُصـــدر « طبــل الديباج » ، الذي يُرسَل على سبيـل الفكاهــة إلى الرجـل العجوز ، أي صـوت ، فيكون رمـز اللامبـالاة التي تبـديهـا المـرأة الجميلة إزاء وجــود العاشق الساذج الذي ينهك قواه عبثأ وهو يضاعف قـوة ضربــاته كقلب مضطرب مشرفٍ على الانكسار .

أمـا مسرحيـة « مدام دوسـاد » فهي تجربـة قويـة : المسرحيـة تنبني على حوارات ، كما في مسرحيات راسين ، بـْدُون حركـة ، باستثناء مـا يحـدث وراء الكواليس أو عبـر حكايــات سرديــة معتــرضــة ، وتقّــوم ، بمجملها ، عـلى طِبَّاق أصـوات نسَّائِيـة : الـزوجـة المحبَّـة ، الحَمَّـاة القلقة ، عادةً ، من مبـالغات صهـرها ، الأخت التي أصبحت عشيقـة المذنب المطارَد ، خـادمة كتــومة ، صــديقة العــائلة التقية ،وصوتُ أقــل إبهـاجاً للسمـع من كـلِّ الأصـوات الأخـزى ، هـو صـوت « دوسـاد » أنشوي ، من مريـدي المـاركيــز ، ونـو ٌع من « مــدام دو مـرثــوي » (Madame de Merteuil) ، بألوان فاقعة ، لا تني تطلق خطبها المسهبة والملقاة بنبـرةٍ تهكميَّة مفخَّمـة ، والمقصود بهـا ، على مـا يبدو ،

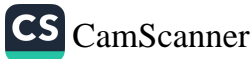

أن تصـل إلى أسمــاع الجمهــور . وتفيــد المســرحيَّــة من هـــذا الافتتـان - الغريب الذي تحـدثه كـــلُّ رواية أو مســرحية تــدور حول غــائب . تظلُّ<br>الغريب الذي تحـدثه كــلُّ رواية أو مســرحية تــدور حول غــائب . تظلُّ « دو ساد » تحجوبة عن الأنظار حتَّى النهـاية ، كــها يظلُّ « بــرسيفال » .<br>« دو ساد » تحجوبة عن الأنظار حتَّى النهـاية ، كــها يظلُّ « بــرسيفال » ، الذيّ يحظى بمداهنةٍ كلُّ شخصيات الكتــاب الأخرى ، غــائباً في روايـةٍ .<br>« الأمــواج » لفرجينيــا وولف . الزوجــة ذات القلب الوفي التي تنتهي ، .<br>لفه ط جنـانها ( أو لا نـدري لأي سبب غــامض ؟ ) إلى الاشتـــراك في حفلة تهتُّك شديـدةِ القساوةِ والانحـطاط ، هذه الـزوجة تخضنـا ، وإن<br>حفلة تهتُّك شديـدةِ القساوةِ والانحـطاط ، هذه الـزوجة تخضنـا ، وإن كَانَتٍ تَثَيْرٍ فَيَنَا شَيْئًا مِنِ الانْـزْعَاجِ حَـيْنِ نَسْمَعُهَا وَهْمِي تَمَجِّـدٌ فِي «سادٌ و .<br>نوعاً من أقنوم الشر المُعدِّ لخلق قيم جديــدة ، متمرِّدة وعــظيمة وعـرضةُ "<br>.. للســان الســوء ، كــها كــان « إبليس » تقـــريبــاً بمثـــل في عيني بــودلـــير<br>للســان الســوء ، كــها كــان « إبليس » تقـــريبــاً بمثـــل في عيني بــودلـــير وباكونين .

إنَّ هذا التناقض شبه المانوي للخير والشِــر غريبٌ عن فكــر الشرق الأقصى ، وهـو ، إلى ذلك ، بـات مستنفداً فيـها يعنينــا ، حتَّى العظم، مــــن خلال هذا الشكل : لقد رأينــا كثيراً من قــوى الشر تنــطلق أمام<br>أعـــزل مـــــو أمام الشكل : لقد رأينــا كثيراً من قــوى الشر تنــطلق أمام اعيننـا حتَّى لم يعد بـاستطاعتنـا أن نؤمن بـالشـر الرومـانسي . فميشيـها<br>الـذي عبار لاكتبـر الستطاعتنـا أن نؤمن بالشـر الرومـانسي . فميشيـها اللذي يميل لاكتسـاب الـطابـع الأوروبي وهـو يلعب أوراقـه الـرابحـة<br>كات ككاتب مسرحي ، يبدو أنه يسقط في البـلاغة السهلة . إلاَّ أن اللحـظة<br>إلاَّ متباسنا إلاِّ أن اللحظة التي تـلي ذلـك ٌ هي لحـظة كبيـرة : الـزوجـة السهلة . إلا أن اللحـطة<br>السحر من داخل هي لحـظة كبيـرة : الـزوجـة التي لم تنقــطع عن زيـارة السجـــين من خــلال ِ القضبـــان ، في ظلمــةِ زنـــزانتــه ، والتي قـــرات<br>السجـــين من خــلال ِ القضبـــان ، في ظلمـةِ زنـــزانتــه ، والتي قـــرات « جوستين » بشغف وامتدحت مؤلفها بحماس ، تُفاجأ بالخيادمة وهي<br>« جوستين » بشغف وامتدحت مؤلفها بحماس ، تُفاجأ بالخيادمة وهي تقاطعها لتعلن أمـام السيّدات المجتمعـات أنَّ السيِّد المـاركيز قـد حرَّره<br>الشياء المنصور المسيّدات المجتمعـات أنَّ السيِّد المـاركيز قـد حرَّره الشوار ( نحن في العبام ١٧٩٠ ) وهـو يقف الآن عنـد الببـاب . « لِقَـهْ<br>وَيَرَبُّنُونَ عَرَفْتُه بِصعوبة . . . فهو يرتدي معطفــاً من الصوف الأســود مرقعــاً من

 $\mathbf{f}$ .

جهةِ المرفقين ، وياقـة قميصه متسخـة لـدرجـة أنني ( لـولا احتـرامي لكم ) ظننته شحاذاً عجوزاً . . . وهو بـالغ السمنـة . . ووجهه منتفــخ وشاحب . . . وثيابـه تبـدو أصغـر من أن تتسـع لجثتـه . . . وعنـدمـا يغمغم متكلِّماً نـلاحظ أنَّـه لم يعـْـد لـدينه في فمـّه سـوى بضعـة أسنـان صفراء . . . لكنه قال لي بوقـار : « أنا دونـاتيان ـ ألفـُونس ـ فرنسـوا ، الماركيز دوساد » . وكان من « مـدام دوساد » أن أمـرت بأن يُـطلبَ من الماركيز الرحيل ، وأن يتمَّ إبلاغه بأنها لن تراه بعــد ذلك مــا دامت على قيد الحياة . وعند هذا الحَكم ، يُسدَلُ الستار .

ماذا حدث ؟ ألم تعد ترغب « مـدام دوساد » أن تـرى هذا الـرجل السمـين المتـرهّـل الـذي أحبَّت فيـه مثـال الشـــر المتجسَّــد من خـــلال ظلمــات سجنه ؟ أتعتقــد أنَّه من الحكمــةِ أن تنفَّذ مـــا كانت قــد فكَّرت فيـه من قبل ، أي أن تنعـزل في دير لكيِّ تصـلِّي ، عن بعد ، ليس من أجل خلاص زوجها ، كما كانت تقترح صَدِّيقة تقيُّـة ، بل لكي يكمـل مسيـــرة الخــالق الملعــــون التي أراد الله أن يتَّبعهــا ؟ أم هي خـــائفـــة ، بساطة ، لأنَّ قضبـان السجن لم تعد تفضـل بينهما ؟ ينغلق السـرُّ حول « مدام دوساد » أكثر غموضاً مما كان عليه في السابق .

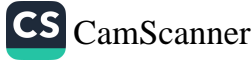

مع « بحرٍ الخصوبة » يتبـدَّل كلُّ شيء . والإِيقـا<sup>م</sup>ع يمثل أولى هــذه التبــدلات . إنَّ الــروايــات التي قمنــا بمــراجعتهــاً كتبت بـــين ١٩٥٤ و ١٩٦٣ . بينـما تكتنف عمليـة تـأليف الأجـزاء الأربعــة من الشلاثيــة لتنحصـــر بــين ١٩٦٥ ــ ١٩٧٠ . وتقـــول الأســـطورة ، إذا كـــان من الممكن أن نتحـدَّث عن الأسطورة ، أنَّ الصفحـات الأخيرة من الجـزء الـرابع ، « المـلاك يتعفَّن » أنجـزهـا ميشيها صبيحـة ٢٥ تشرين الثـاني ١٩٧٠ ، أي قبل سـاعـات قليلة من مـوتــه . وثمـة من أنكـــر هــذا الخبر : ذلك أنَّ أحد كتَّاب السيرة يؤكِّد أن الرواية كانت قد أنجـزت في « شيمبودا » ، وهي منطقـة ساحليـة كـان المؤلف يقضى فيهـا شهـر اب من كل سنَّة بـرفقةِ زوجتـه وولديـه ، ولكن كتابـة آخر صفحـة من رواية لا تعني بالضرورة انجاز العمـل فيها : فـالكتاب لا يعتبـر ناجـزاً إلَّا حين يضعه المؤلف في ظـرفٍ ويُكتب عليه اسم النـَاشر ، تمـَاماً كـما فعـل ميشيـما صبيحـة ٢٥ تشـرين الثــاني من ذلـكَ العــام ، في هـذه اللحظة بالذات يكون العَمَــل قد خــرج نهائياً من كنفِ الغشــاء الحيوي حيث تتكـوَّن الكتب . وإذا كانت الصَّفحـات الأخيرة لم تكتب ، أو ، عـلى الأقلِّ ، لم تحسُّ في تلك الصبيحـة ، فهي تشِهـد ، بـأيـة حـال ، على حالةٍ فكريــةٍ أخيرة تسبقُ بكثــير فترة العــطلة في « شيمودا » والتي ، عـلى مــا يبــدو ، تقـرُّر فيهــــا مــوعـــد الانتحــار الشعـــائــري ، أي الــ ا سُبُوكو » . « بحـر الخصوبـة » هي بمثـابـة وصيَّـة . والعنـوان الــذي أختـاره يؤكد ، منـذ البدايــة ، أنَّ هذا الــرجل الــذي بحيا بكــل ما في الحيـاة من عنف قد اختـار أن يبتعـد عن الحيـاة . وقـد استـوحى هـذا

العنوان من الجغرافيا القمرية القديمـة التي وضعها الفلكيـون ـ المنجمور<br>العنوان من الجغرافيا القمرية القديمـة التي .\_\_\_\_\_ ں . . .<br>في عصــر « كيبلر » وتيشوبـراهيــه » . و « بحــر الخصــوبــة » هــو الاسـ ر-<br>شان كلِّ أجـزاء هذا الكــوكب . ولا يمكن أن نجد ، منـذ البدايـة , , م اصدق تعبيـراً عن أن هذا الغليــان الــذي يستنهض أربعـة أجـِـال متتالية ، وقـدراً من المشاريــع والمشاريــع المضادة ، والنجــاحات المريِّفا والكــوارث الحقيقــية ، لا يصــدُرْ عنــه ، في النهــايــة ، أيُّ شيء ، لا يصدر سوى اللاشيء . ويبقى أن نعرف إذا كــان هذا « الــلاشيء » . اللذي يقترب ربُّها من « نادا » المتصـوفة الإسبــان ، يتـطابق ، في كـر شيء ، مع ما نسميه بالفرنسيَّة « اللاشي `` .

ثمَّ ، وقـد يكون ذلـكِ على قـدرٍ أكبر مِن الأهميـة ، تغيَّر الأسلوب وطريقة التـأليف . فبدلًا من أن تـولـد المؤلفـات منفصلةً عن بعضهـ البعض من غيلة الكباتب، مهنَّا بُلغت البصبلات التي يمكن أن تَستشفَّ أو تُسلاحظ، تؤلفُ الأجزاء الأربعية للثلاثيية نبوعــاً من التسلسل الموجَّـه ، منذ البـداية ، نحـو نهايات معينـة . وبـدلاً من أن يستخـدم نثراً مشــابهاً لمــا يستطيــع أن يكتبه مؤلَّف غــربي مُلهم ، سواء في الأسلوب المتراخي لـ « ألوان ممنوعة » ، أو ذاتيــة « اعترافـات قناع» أو التـــوازن المقتضب لــ «صخب الأمـــواج » ، أو الأسلوب المتـــرف <sup>ل</sup>ـ ه الجناح الذهبي » والجاف في « السبيحيار السذي لفيظه البحر» نجـد هنا أننـا أمام أسلوبٍ عــارٍ ، ومسَــطَّـح أحيــانــاً ، وضمني <sup>حتّى في</sup> لحظاتِ الغنائية ، تشوبه ثُغرات يبدو أنها متعمَّدة ل1إخلال ِ بـالسي<sup>اق .</sup> حتى في الترجمة الانكليزية الممتازة ، ثمة انقـطاعات محبطة من شأنها '

11
تيا في النصِّ الأصلي ربُّما ، أن تدع القارىء حائـراً . إلى ذلك يستبــدل ميشيــما المدى المنـظوري للرسـم الأوروبي ، بالأبعــاد العميقــة التي يتسم ـهـا الــرسم الصيني ، أو الــرسمــة المنتشــــرة ســطحيـــاً التي نــراهــــا في الرشميَّات (Forampers) اليابانيــة حيث ترتسم الخــطوط الأفقية ، التي تمثل ، إصطلاحاً ، سديمــأ غائــمأ ومكتسحاً ، فتقـطع الأشياء وتجـزىء الحَيْزِ ، وكما هو شأن كل كتابة أو فكرة إراديــة ، يبدو الكتــاب مزعـجــاً أو محبطاً ما دمنا نرفض خصوصية العمل الفني كيا هو ً.

تضافٌ إلى هـذه المسـاوىء ، أو المميّزات الخصــوصيـة ، بعض المســاوىء الفعليــة . إذ ليسٌ مستغــربــاً أن يلجــا الكــاتب ( ورســـائــل ( طوماس ) مان إلى الباحث كارل كيرينبي تشهـد على ذلـك ) إلى بعض المؤلفات المختصة ليستعين بها عـلى تركيب خلفيـة عمله ، إلاَّ أنَّه ، في الغالب ، يحاول ، على الأقل ، أن يضفى عـلى هذه المعـطيات الجــاهزة خصائص أسلوبـه الشخصي . أمَّــا هنــا فنـــلاحظ ، بعكس ذلـك أنَّ المعلومات المملَّة عن مُبادىء القانون الطبيعي ، التي يُدْرسها « هُوَنَـٰدًا » بوصفه حقـوقياً شــاباً ، وعن البــوذية والاعتقــاد بالتنــاسخ عبــر مراحــل التـاريخ ، تـأتي لتخـلُّ بـالسيـاق بـدل أن تنسجم معـه . فهي تخضـع لإعادة تمحيص أو للتجربة الحياتية'''.

(١) يبدو واضحاً أن الانفعالات الدينية الفطرية عند ميشيـها هي من نوع الـ « شنتــو » . ووصفه للشعائر المقدَّسة التي يقوم بهــا الــ « سأمــوراي » ، في « خيول هــاربة » ، قبــل قيامهم بالتضحية الجماعيـة ، يُعتبر من أجمـل الصفحات التي كتبهـا . كما نــذكر كيف كـان و هونـدا ؛ يبدي حنينـه لنقاءِ وبســاطة شعــائر الـ « شنيتــو » في « الهند » المـرعبــة والمقدَّسة : « كان يشتهي ، بحنين ، عذوبة القليـل من المياهِ اليــابانيَّــة المستخرجــة من بشر ، . وبـالمعنى نفســه يمكن أن نفهم وصفَ رواد « الــدولشي فيتــا » أثنــاء زيـــارتهم السيـاحيــة لمعبــد و شنتـــو » بعــد ليلةٍ من الفجــور . ويبــدو ، في بغض الأحيــان ، أن $\,=\,$ 

CS CamScanner

20

ما يثيرُ العجب أن ميشيها ، الذي كان لا يزال لـوقتٍ <sub>قريب طـال</sub> و كل**يـة الحقوق ، لم يستعن بـذكريــاتــه ليصف مســار ال**تكــوُّن الــذهني<br>**في كليــة الحقوق ، لم يستعن بــذكريــاتــه ليصف** ر<br>ل**ـدي هونـدا . وقد نعجبُ بـدرجةٍ أقـل م**ن كون اليـاباني المـولود عـام مجايل لـه ازاء اللاهــوت الكاثــوليكي . ولكنَّ رواية « الجنــاح الذهبي، قد برهنت على ما يتمتع به ميشيها من معرفـة دقيقة بـالممارسـات العلَّي<sub>ة</sub> للبوذية ومن قدرةٍ على تبنيّ بعض تقنيــات التأمــل الخاصــة بها . لــذلك يبدو من الصعب أن نفسِّر هذا التقديم البدَّائي والثقيل لشعبائر السودية في الأجزاء الثلاثة الأولى من الثلاثيــة ، وكأن الكــاتب ، الذي يتعجَّـل نهايـة أعمالـه الأدبية وحيـاته ، نُـِثْرُ ، بــدون أن يعني بتنسيقهـا ، كـرُّ الشروحات الضروريَّة للقاريء ۚ إنْ لم تَكن ضروريَّة له هو نفسه .

ُرُوايـة « ثلج الربيــع » ، أَوَّلْ أجزاء الشلاثية ، تبـدأ بنظرة مـطوَّلة تُلقى عـلى صورةٍ ، كـانتْ لا تزال حـديثة العهـد آنذاك ، حَـين ينكب عليهـا المراهقــان ، هونــدا وكيواكي ، والتي ستبــدو في عيني هــونــدا ، يوماً مـا ، شبحيَّة ونسويَّة تمـاماً كـما أصبحت في أعيننا . أرض منبسـطة

مُبشيها نفسه ، يتبنَّى احدٌ مفاهيمٌ بعضَ معلِّميِّ الـ «شِنْتَـو » والذي يتهمُّ البـوذيَّة بـأنها نـزعت الطابـع الرجـولي عن الروح اليـابانيـة . وهو مـأخذ فـارغ ، لأنَّ اليـابــان هي الأرض الوحيدة التي قبلت فيهــا البّوذيــة ، تحت غطاء الــ « زن » ، بــأنْ تكون طــريقة لمحاربي الـ • بوشيدوً » . وشيئاً فشيئــاً نرى أن المفــاهيم البوذيــة الأسـاسيــة ، كالتحــرر وعـدم الثبات والفـراغ ، قد بـدأت تكتسب قيمـةً عـظيمـة بنـظره ، لكن ، يبـدو أنَّ مُفهومُ « التعاطف » البَّوذي ظلَّ عائباً لأنَّ ميشيها أراد أن يكون صلباً م

لكن نذكّر هنا أنَّ مجرَّد الوصف ، في أعمال بعض الكتاب المعرّوفـين ﴿ بقساوتهم » يعبَّر عن موقف « تعاطف » ليس من الضروري أن يُستكمسُ بعباراتٍ تعـُّجَبَ . لقـد و .<br>وصف فلوب موت ، إيمـا بوفـاري ، ببرود عيــادي . مع أننــا نعلـم أنَّه كـان متصـاطفـاً معها وأنه ، في تماثله بها ، كان يجبُّها .

 $11$ 

حول مذبح أقيم في العراء وعـلى جانبيــه حشودٌ مسلَّحــة بالمثــات : [نها ليست سوى لحظة من لحظات الحرب الروسيَّة اليـابانيــة التي كانت قــد وضعت أوزارهنا في الحقبة التي يبندأ الكتاب بنزواية أحنداثها ، لكنَّهنا الحسوب التي قضي فيهنا أعمسام « كيسواكي » والتي ستهيىء لصعسود الامبرياليــة التي ستؤدي باليــابان بعــد الحاق « مــانشوكــو » ، الى حرب « الباسيفيك » و « هيروشبيها » وأخيراً إلى الامبريالية الصناعية العــدوانية التي ستســــود في مــرحلة ســــلام جــديـــدة ، أي أنها ستؤدي إلى بــروز الـوجوه المتعـاقبة لليـابان التي ستحيـا فيها وتجسُّــدهـا شخصيَّـات هــذه الـروايـة الـــطويلة . صــورة تميـــل ألــوانها إلى الاحمـــرار كتلك الصــور الفوتوغرافية الشبائعة في منعبطف القرن ، والتي تبيدو بألبوان العاصفية والكسـوف ملائمــة لمظهــر الأشباح . أشبــاح ، لأنَّ الجنود الــواقفــين في هذا العَبَّق المائل للإحمرار كانوا ، في أيةِ حال ، قد أصبحـوا أشباحـاً أو أنهم كـانوا سيصبحــون أشباحــاً بين يــوم ٍ آخــر حتَّى ولــو لم يسقــطوا في تلك الأثنـاءِ في ســاحــةِ المعـركــة ، إلاّ أنْ ذلـك لا بـدُّ أن يحـدث قبــل انقضـاء الحياة الـطويلة للمراهق الـذي كـانـه ، أنـدني ، « هــونــدا » . وكــذلك طقس عبــادة « سلالــة الشمس » الذي يُقــام على هــذا المذبــح سينتهي قبل زوال بعضهم . إلاّ أن «كيواكي » و « هــوندا » يبــدوان ، عـام ١٩١٢ ، في حالــة لا مبالاة أمــام هــذه الصــورة التي تمثــل حــربــاً مظفرة تماماً كما ستكون عليه حالـة ميشيها نفسـه عام ١٩٤٥ في مـواجهة حربٍ خاسرة ، فهم لا يذهبـون في مشاركتهم إلى أبعــد من تهاليــل الــ ا كنـُـدو » ، أو أكـثر ممـا تؤثـر فيهم التـوجيهـات الــوطنيـة لــ « معهـــد الأعيــان » . ليس لأنَّ هؤ لاء الــطلاب المعبَّثـــين هـم متمــردون بـــالمعنى الحقيقي للكلمـــة بـــل لأنهم ، ولحسن الحظ ربُّمـــا ، في الـــــنِّ الــــذي تغلُّفَ فيه شـرنقة من الأحـلام والانفعالات والـطموحـات الشخصيَّة

٤V

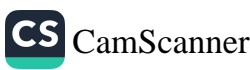

غالبية الكائنات الفتيَّة وتمنع عنهم صدمات الأحـداث الراهنـة . وطو<sub>ال</sub> هـذا الكتاب سيبـدو « هونــذا » ، الرفيق الــطيِّب والتلميــذ المجتهـد ِ وكأنَّه الـظلُّ الرمــادي لـ « كيواكي » الــرومانسـي . فهــو ، في الحقيقة <sub>،</sub> العـين التي ترى . وبـين « كيواكي » « وســاتـوكــو » ، الحبيب والحبيــة اللذين يجهـد في خدمتهـما يبدأ بـالقيام بــدور المتلصص العتيد <sub>.</sub> هـذ<sub>ان</sub> الشابان المنعزلان ليسا فقط بعيدين عن التأثر بالوقائـع الحاسمـة لزمنهل بسل هما ، أيضاً ، يحدثان نفسيهما بشيءٍ من الكــآبة بـأن التاريــغ ، اللذي لا يدخـل في حسابـه سوى الأعـداد الكبيـرة ، سيلحفهـم يـومـأ بجمـوع من لم يفكروا أو يحلمـوا مثلهما . ومن حـولهما تكـثر عـلامـات الشؤم التيّ تبـدو كالعـادةِ غير قـابلة للفهم حين يكــون ذلـك مفيـداً : سلحفــاة نـــاهشـــة تختبيءُ تحت أوحـــال مســتنــقـــع في حـــديقــة الـ « ماتسوغاي » ، جيفة حيوان قرب ميدان الريـاضة في المـدرسة ، كلبُ نافق بين صخور الشلال ِ الإصطناعي حيث تـطوف الماركيـزة بزوارهـا وحيث تصلَّى راهبة بـوٰذية فصيحـة اللسان . وفي قلب نسيــج الظواهـر هـذا يكتب « كيواكي مـا تسـوغـاي » يـوميَّـات أحـلامـه التي سيتحقق بعضها بعد مــوت الشاب دون أن تكف عن كــونها مجرد أحــلام . وبين « هـونـدا » ، الـذي سيعمِّر حتَّى الثمـانـين وكيـواكي الـذي عـوت في العشـرين من عمره سـوف يتضـح ، مـع الوقت ، أنَّ الفـارق المكتسب غير موجود : ذلك أنَّ حياة واحدهما ستتناثر كما تلاشت حياة الأخر .

يحيط بهـاتين الشخصيتـين الفتيتين مجتمــعٌ كانت قــد ترسَّخت فيـه الميول الغربيَّـة ، إنَّما عـلى الطريقــة الانكليزيــة ، وفي أوساط الــطبقا<sup>ت</sup> العليـا ، كانت سيـرورة « أمركــة » الجـماهــير ما تــزال بعيــدة ، وكــانـــــ بـاريس في نظر المـاركيز «مـاتسوغـاي» والكونت «آيـاكـورا» عبـارة عن

CS CamScanner

.<br>بحر من الشمبانيــا تستحمُّ فيه راقصــات الـ « فولي بيــوجير » . ووالــد بحرٍ من السبب .<br>« هـوندا » ، رجـل القـانـون ، كـان يعيش في منـزل ٍ كُسيت جــدرانــه « هـوندا » ، رجــل عــــــــرت<br>بِالأبحاث الحقــوقية الأوروبيَّــة . وأسرة « مــاتسوغــايَ » ألحقت بمنزلهــا بالابحاث المحصوفية متصورون.<br><sub>الساباني</sub> الأنيق بيتـاً على الــطريقة الغــربيَّة ، وبعــد مآدب العشــاء كــان <sub>الرجال</sub> والسناء يسرعرف كل كر.<br><sub>الكرز</sub> برنـامج استقبـال حافـل يتضمَّن وجود فتيـات « غيشا » وعــرض <sub>الكرر</sub> بركسيم بشتب .<br><sub>فيلم</sub> انكليـزي مقتبس عن روايـات « ديكـنـز » ، ومـأدبـةً بـاذخـة وفق <sub>فيلم ا</sub>لكليــري مصبس عن رو.<br><sub>لوائح</sub> تــطبع بــالفرنسيَّــة وتختتم بطبقِ «Crème au caramel» . وبمــا أنَّ <sub>لوانح</sub> لتطبع بتحريسية كريم.<br><sub>آل « ماتسوغاي » ينتمون إلى طبقة النبلاء حـديثة العهـد ، فقد عهـدوا</sub> بـ « ديواني » كم تسور « " يـ رو<br><sub>لكي</sub> يتمَّ تلقينه عادات البـلاط . إذ ينبغي على الـطفل الـذي سيمسك لكي يتم تنقيب عصف، .<br>بطرحةٍ ثـوب الأميرة أثنـاء الاحتفـال أن يـرتــدي ســرولــةً من المخمـل بطرحهِ سوب الاميره الصادر.<br>وقميصـاً تزيّن يـاقته « الــدانتيلا » ، إلاّ أنَّ أولى انفعـالاتـه الإيـروسيَّـة · وفميضا نوين يضغط المستعمر.<br>ستكبون ذات طبابع يبابياني ببحت تميامياً كبالانفعسال البذي أظهيره « الومارو » و « ايسرت » التم الشر .<br>خيلال فتحة يباقة الـ « كيمبونو » تشير لديهم انفعبالاً ممـاثـلاً لمـا يبـلميـه الرسامون الأوروبيون أمام « منبت الثديين » .

حول « ساتوكو » ، رفيقــة اللعب والدراســة التي ستتحوَّل تـــدريجيًّاً<br>حول « ساتوكو » ، رفيقــة اللعب والدراســة الملمـــــة واربـــــــــط حون « سانونو » ، رئيت<br>انتصبح الحبيبة ، يخيِّمُ برغمَ كلّ شيء ، مناخٌ أمبراطـوري قديم . عـلي لتصبيح الحبيبة ، فيحيم برعم عن إليه .<br>مقربةٍ من القصـر العائـلي القديم وشبـه الريفي نـرى عند أسفـل أحد لتصريبو من القصص المعاطني المعادية المعارضية عن السنة السنة السنة من المعادية منها.<br>الشيوارع الضيقة ، البنياء المتواضيع ذا الطبقتين ، السنة ، إن المحدد المتحدد مستورج الصليف المبتدر المعنى.<br>البيدايية رجيل طباعن في السن ويُستخيدم في البوقت نفسيه كمباختورٍ جسيف رجس ڪس ي مسل رہے<br>وكنزل ٍ رخيص لضبًاط ثكنة مجاورة . وفي هــذا النزل بــالذات سيــطلّع

الكونت « أياكورا » ، في يوم ٍ ممطر ، على لفــافاتٍ من الــرسوم القـدي<sub>مة</sub> التي تتضـافر فيهـا عناصـر الـذوق الإيــروسي والفكــاهــة المبـالغـة حتى<br>التي تتضــافر فيهــا عناصــر الــذوق الإيــروسي والفكــاهــة المبـالغـة حتى سي<br>السـوداويــة ، من نــاحيــة ، ومــا تمثله البــوذيَّــة من تــوفـــع عن ســرابر الجسميَّـة ، من الناحيـة الأخـرى ، بحيث تـرتسم فيهـا كـلُّ الأعمَّـاقِ السحيقة للتجسيم الجسدي . وفي هذا المكان بالذات مدفوعـاً بالإثـارة التي أحـدثتها هــذه الصور ، سيتمتــع الكونت بــالمفــاتن المصــطنعـة للّـ .<br>« غيشـا » العجوز المكلفـة بتــربيــة إبنتــه ، وســوف يلقي عــلى مســامــع شريكته الطِّيعة نصـائـع أبــويَّة غــريبة حــول تربيــة الطفلة التي لم تصـلّ بعـــد إلى سن البلوغ والتي ينبغي أن تُلقَّـن ليس فــقط تلك الــتعـــالـيمّ الرتيبة عن كيفيَّـة الظهـور بمظهـر العذراء عنـدما لا تعـود كذلـك ، بل أيضـاً تلك التي تستخدمهـا إذا ما واجهت خـطر إدعـاء أحـد عشـاقهـا ومفاخرتـه بأنَّـه أوَّل من نال وطـره منها ، بـأن لا تظهـر بمظهـر العذراء عندما تكون كذلك . وفيها بعـد عندمـا يرغب كيــواكي ، بعد تــأرجع طـويل بـين لحـظات تـردَّد وتهـرُّب وأكِــاذيب، في امتــلاك هــذه الفتـاة المخطوبة لأمـيرِ امبراطــوري ، فلن يتمَّ له ذلـك إلاّ في هذا المكـان شبه السحري حيث تستسلم له في معمعةٍ من الثياب المكوَّمة والأحـزمة الملقـاة عـلى الأرض ، لقـد أراد الكـــاتب أن يصنــع مـــا يشبــه الــ « شنغــو، ( لــوحة ربيعيـة ) ، أي مــا يشبــه الــرشميَّــة الإِيــروسيَّــة التي شهــدتهـا العصور المجيدة . ولقد نجح في ذلك أيِّما نجاح .

لم تُحط الحياة في « معهد الأعيــان » إلاّ بإطــار غائم . إذ لا نعـثر على أيٍّ من زملاء الدراسة باستثناء هذا اللقاء العــابر مــع تلميذ مقعــُـ يقرأ « ليوباردي » ، نستطيـع أن نجد فيـه معادلًا ، عـلى قدرٍ أكبـر من الاثـارة ، لأعرج « الجحــاح الذهبي » . إنَّ الحيـاة الاجتماعيــة والمتـرفـة

**CS** CamScanner

رسلي درجةٍ من الــرتابــة والسطحيَّــة بـحيث لا يبــذل الكــاتب الجمهـد ، <sub>التقليدي</sub> في فرنسا ، والثابت لدى بروست ، للتنـويع عليهـا بشيءٍ من الطرافة هنا ، وشيءٍ من السخريَّة هناك . إن صفاقتها التنامَّة تحيلهنا ، على نحبو ســـا ، إلى لا شيء . وكــذلـــك فتــرة العــــطلة التي يقضيهــا <sub>ه</sub> <sub>كينواك</sub>ي » مع تنوأمين سيناميين من رفياق الدراسية في « الفيلا » التي يمتلكها أبواه ، تبــدو هي أيضاً وكــأنها بلا معنى ، ولا يــرتاب القــارىّ. للحظة كم ستكون أهميــة هذه الحقبــة التي تكاد تكــون عديمــة المعنى في التقويم الأخير للكتــاب . ولكن خلف هذه الــدماثــة الظاهـريَّة الــوتيية تتابع علاقة الحبّ الفتيَّة مسارها إلى الكارثـة . يتوصـل « كيواكي » إلى إفناع الفتاة بأن تقضى ليلةً معه عـلى الشاطيء ، ممـا أعطانـا فرصـة أن نشاهد العاشقين تحت ضـوء القمر الســاطع ، عــاريين وممــدَّدين في ظلَّ زورقٍ صغير أرسى على الرمل ، وإحسـاسهما بـأنهما يبحران يستــدرجهما إلى البحـر . وبعــد هــذه اللحــظة التي تبــدو فيهــا الحيـــاة في نشـوتهـــا وامتـلائها وكـأنَّها الرحيـل الدائم الــذي هو حقيقتهــا ، يقوم • هوندا»، الـذي كان قد أتى بساتــوكو إلى مــوعدهــا ، بمرافقتهــا في طريق العــودة مستقلين وسيلة النقــل التي هي « السيارة » والتي كــانت لا تــزال نــادرة أنـذاك . ولم يكن يملك ، من جهته ، ســوى حضــورهــا إلى جــانبــه ، امـرأة شابــة في ثوب من الحــرير الأبيض ، عــلى الــطريقــة الأوروبيــة ، وهي تنزع حذاءيـها بـحذر لتفرغهما من الرمال المتبقية فيهها .

لم يتــرك ثـلج الربيــع الذي تــــرَّب من غطاء العــربــة الأثــريُّــة التي مجـرَّها رجــلان والتي كانت تقــلُّ الصبيُّ والفتاة المـرتبكــين في ضــواحي طوكيو ، ســوى هذا الشعــور بنوعٍ من العــذوبة اللزجــة والرطبــة على وجهيهها وأيديهـم . إلاَّ أنَّ الثلجَ المُبَأَّرك a أصبـح نذيـر شؤم . فبعد أن

CS CamScanner

قررت العائلة أن تخضع ساتوكو لعملية **إجهاض لأنها مـا زالت غطوية**<br>قررت العائلة أن تخضع ساتوكو لعملية إجهاض لأبن فررت التفت<br>لأمير نبيل ، كانت المرأة الشابة تنتهز فرصة وجودهـا في أحد الأدبـرة في<br>لأمير نبيل ، كانت المرأة الشابة تنتهز المستقبل المستقبل وسير جين<br>ضـواحي نـارا ، حيث اصـطحبتهـا والــلاتهـا لتعـوّه زيـاراتهــا للعياد: صبح عي سبب.<br>القبريبة ، لكي تقصُّ شعبرهـا الكثيف الــداكن **وتــطلب أن يكـون لهـ**ا الصريبي.<br>إكليل الرأس الحليق المخاص بالـراهبات **البـوذيات . ولأوَّل مـرَّة بشمر**ٍ . ---<br>رأسها الحليق بالبــرودة القارصــة لهواء الحخـريف ، بينها جــدائلها الجميلة رَّ لَّ مَلْقَاةً عَـلَى الأرض مَذْكَـرَةً الْقَارَىءَ بِـ**الْضْرُورَةَ بِـالأَحْزَمَـةِ الفال**ِمَـة المهملة على الأرض في لحظات ممارسة الحب ، وسرعان مـا تتخُّذ مظهرٍ الأشياء الميتة . ولكنَّ العـائلة لن تستسلم بهذه السـرعة . فلقـد أصبَع شاغلها البحث عمَّن يستطيع أنْ يصنع ، في السرَّ ، نـوعين من الشمر المستعبار ، أحبدهمنا عبلى البطريقية اليبابنانيية والأخبر عبلى البطريقة الأوروبيَّة ، لكي تستخدمهما « ساتـوكو » أثنـاء الاحتفالات بـزفافهـا <sub>.</sub> وبينـما تستمر هــذه الثرثــرات النــافلة كــانت ســاتــوكــو التي أقفلت عـلى نفسهـا الأبواب في أحــد صالــونات طــوكيــو ، تجتــاز عتبــة . كــان كــأ شيء يبـــدو وكأنَّ اللَّذة التي شعرت بها لمــرةٍ وحيدة ، والاقتــلاع الذي عــانت منــه حتى في أحشــائهــا ، والــوداع القســري الــــذي واجهت بـه كيواكي بحضور الأهل المترفين حتّى أقصى الحدود ، كـأنّ كلّ هـذا قد أحدث قطيعـة كاملة . فهي لا تتخـلى فقط عن حبيبها بـل وعن نفسها أيضـاً . • يكفي مـا شهـدنـاه من لحـظات وداع » . ولكنَّ • كـِـواكي ا المراقب عن قرب من قبـل اهله ، والمهجـوس بـالحب بعـد أن أصبح • حبُّ المستحيل » ، يغادر طوكيو مستعيناً ببعض المال كـان قد اقتـرضه مِن هــونــدا ، ويقيم في نــزل ٍ بــائس قــرب نــاراً ، حيث كــان يصـر<sup>ف</sup> 

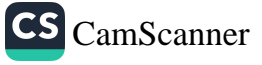

مرة كيان ينزداد عنباداً . وكيان يترفض عنووض أصحباب العبوبيات المـرابطين هنـاك ، اعتقاداً منــه أنَّه كلَّما ازداد تعب رئتيــه وتفاقم سعــاله المرضى ، كلَّما ازداد أمله في رؤ ية ســاتوكــو من جــديــد ، تلك الفتــاة التي لم يحبُّها في البداية ثمَّ لم يلبث أن أصبح مولعاً بها .

وأخيراً ، وبعد أن يقعده المرض في احدى غرف النـزل البائســة ، يستنجـد بـ « هونــدا » الذي يحـظي بموافقــة أهله على مــلاقاة صــديقــه ببرغم اقتراب مـوعد الامتحـانات ، وكـأنَّ هذه الخـطوة كـانت لإفهـام « هوندا » أن أي خـدمة تؤدَّى لصـديق يجب أن تعتبر احـدى الأوليَّات التي تفـوق هواجس وواجبـات المستقبل . فيصعـد « هـونـدا » المكلَّف بـدور المستجدي والــوسبط ، إلى الديــر عبر الــطريق المكسوة بــالثلج ، ولكنَّه حين يسمح له بالدخول سيواجه برفض ِ قـاطع من قبـل الراهبـة حتى ولــو كان هــذا الرفض سيؤدي إلى قـطع ِ آخر خيط يشــدُّ كيــواكي إلى الحياة . بعد ذلـك استقلَّ كيــواكي وهونـيدا قطار طــوكيو الســريع ، وفي مقطورة الـ « بولمان » المضاءة بمصباح ٍ خافت ، انحني « هــوندا » ، الـذي يحمل دائـماً مصنَّف الحقوق بـين يديـه ، على صـديقـه المحمـوم ليسمعـه وهو يهمس أنَّهما سيلتقيـان يــومـاً « تحت ميـاًه شــلال » . ففي الأدب الياباني ( أو المحـادثة اليــابانيــة ) غالبــاً ما يُشــار إلى الشـجرة التي التقى الحبيبـان تحت ظـلالهــا أو إلى المــاء الــذي شــربــاه معــاً في حيـــاةٍ أخرى . وهنا يبدو أن الشلال ، الذي غالباً ما نـراه في الرسم اليـاباني في صـورةٍ عموديَّـة بخطوطـه المشدودة كـأوتار ألـة موسيقيـة أو قوس ، ليس فقط الشلال الاصطناعي في حديقـة آل «ماتسوغاي» ، ولا ذلـك<br>.. الشلال المقدَّس الذي سيذهبُّ هـوندا يـوماً لمشــاهدتـه ، بل هــو الحياة نفسها .

CS CamScanner

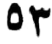

إنَّ المـوضوعــة الأساسيــة ، بالنسبــة للقــاريء المتــوسط ، والقيمـة الآســـرة لهــذه الثلاثيــة ، كما سنــرى لاحقاً ، تكمن في فكــرة التجــُــد بعــد المـوت التي تشكــل خلفيــةً للعمــل كلُّه . وهنــا ينبغي أن نــوضــم بعض الأمـور . لنبدأ بمحـو كلِّ الخـرافات الشعبيَّـة التي لسـوء الحظ , كان ميشيها قــد أفرد لهــا هامشــاً كبيراً ، ربَّمــا لاقتناعــه بأن هــذه الصيغة مـلائمة . وربَّمــا لأنَّ هــذه الخــرافــات الشــائعــة في الأوســاط اليــابـانيـة التقلُّ لاية لا توحي هناك ، بنفـور يفوق مــا توحي بــه للقارىء الأورو<sub>ل</sub> أى اشارة إلى « الجمعـة ١٣ » أو إلى « المملحـة المقلوبـة » ـ ولا يثـــر الإصرار ، في أجزاء « بحر الخصوبة » الأربعة ، عـلى الشامـات الثلاث التي تسم ، في الموضع ذاته ، بشرة كيـواكي الشاحبـة ، وبشرة « إزاو» الملوَّحة ، وجلدَ الأميرة التايلاندية المذهَّبة ، سوى الشعور بـالغيظ أكثر منهُ بالاقناع''' . وينتهي بنا الأمـر إلى التساؤ ل إذا لم يكن الأمـر يتعلَّق هنا بنوع من غامض من الإثارة الجنسيَّـة سواء أنكـر مربِّي « كيـواكي ، البشع أن يكون رأى هـذه العـلامـة « لأنـه لم يكن يجـرؤ أن ينظر الى جسد سيَّده الشاب » ، أو على العكس من ذلك ، سواء بحث عنها هـوندا ، جهـراً ، على الـورك العــاري لــلأميـرة الغـريبـة . إن تبسيط العقائد يثير فينا قدراً من التبرُّم يفـوق ما تثيـره بقايـا الفولكلور هــفه · فهو يعبُّر عن جهل ٍ بالأديان التي ترعــرعت الشخصيَّات في كنفهـا والتي كَـانت ، في تلك الحقبة ديـانات يـابانيــة بالتـأكيد . ونكـاد لا نعـثر في الجحزء الثاني من الشلاثية عـلى نظريــة التجسُّد بعــد المـوت ، التي <sup>كــان</sup>

(١) إنَّ الحكـايات اليـابانيــة التي أوردها و لافكــاديــو هيــرن ؛ تتضــُّـن نمـاذجَ عن حـالا<sup>ن</sup> تجسُّد بعد الموت تؤكَّدها بعض العلامـات الجسديَّـة ، نما يشــير إلى أنَّ هذا النـوع من الفولكلور كان ، على ما يبدو ، شائعاً في « اليابان » القرن التاسع عشر .

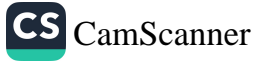

هوندا قد بدأ يطَّلع عليها بعــد أن غلب على اهتمــاماتـه وكاد أن يخنقـه .<br>النـظريَّـة فلن يكـونِ ذلـك إلَّا في صيغـة ملخَّص مـدرسي يستعيــد ، ب دون تمييز، أقــوالًا لــ «فيثــاغــوّرس» و «امبــذقليس» و «كامبـانيلًا» .<br>بـدون تمييـز، أقــوالًا لــ «فيثــاغــوّرس» و «امبــذقليس» و «كامبـانيلًا» . إذ أنَّ « البـــوذيَّـــة » في الحقيقــة ، هي من المرونــة بحيث تبدو العقــائد المنبثقـة منهــا أصعب من أن يحــوطهــاً الفهم ، وأصعبُ من أن تحفظ في الذهن دون أن تخضع لهذا التحوير اللاواعي الـذي سرعـان ما نجـريه عـلى الأفكـار التي تختلف كثيـراً عن أفكـارنّـا الخـاصـة : حتَّى المـذهب « الهندوسي » ، الذي يضع واقع الكائن في قلب كلِّ فـرد ، فهو يشـدِّد على الصيغة التي تعتبــر « أنَّ سيِّد الكــائنات وحَــده يتناســخ » وبالتــالى بانَّ الفرديَّــة التي نحرص عليهــا كثيراً تُبــلى كالثــوب . ومعَّ « البــوذية » التي تنكـر أو تجهـل الكـائن ، ولا تلحظ غـير « العــابـر » فــإن فكـرة التجسـد بعد المـوت تبدو أكـثر دقَّةً فـاذا كان كـلُّ شيء ليس أكثر من « عبـور » فـإنَّ العنــاصــر الثــابتــة مــرحليَّــاً لا تكــون إذن ســوى قـــوى «عبـرت » الكـائن ، إذا جـاز التعبـير ، لتبقى ، وفق قـانـون مشـابـه لقانون الحفاظ على الطاقة ، حتَّى تنعدم الطاقـَّة هذه نفسهـا . وما يبقى هـو ، في أفضل الأحـوال ، بقآيــا تجـربـة ، استعــداد فـطري ، تكتــلٍ خــلايـــا تـــدوم إلى هـــذا الحـــدِّ أو ذاك ، أو ، إذا أردنــا ، حـــقـــلّ مغنيطيسي . أيُّ من هذه الـذبذبـات لا يضيع كليَّـاً : فهي تدخـل في «الآيـا» العُّـالم، وتحفُّـظهـا من الـوقـائـع، بـل من الإحســاسـات التي تخضـع لها ، تمـاماً كـما تحفظ جبال « همـلايـا » البيـاض الشتـوي شبـه الأبدي . ولكن كما كان هيراقليـطس لا يستحم في نفس النهر مـرتين ،<br>الأبدي . ولكن كما كان هيراقليـطس لا يستحم في نفس النهر مـرتين ، . في . ر*وس على عن عير المعدن.*<br>كـذلك نحن لا نمتلك أنفسنــا مرتــين حيث تذوب النــواة البشــريــة التي عض لا مستقبل المستقبل المستقبل .<br>كتابت موجبودة كما تبذوب نبديفية الثلج . وثمية صبورة أخبري بناتت

 $\Omega$ 

CS [CamScanner](https://v3.camscanner.com/user/download)

والتي ليست شعلة أيُّ منها لكنَّها تغتذي من شمع كلِّ منها ً.

مهما كانت معتقـدات ميشيها حــول هذه المسـألة ، وحتَّى لـوكانت هذه المعتقدات غير موجــودة أصلًا ، فنحن نــدرك ، أنه بــرغم اختلاق « كيــواكي » في « إزاو » ، واختــلاف هـــذين الأخيـــرين عن الأمبــر; السياميَّة ، فـإن نوعـاً من النزوع يختـرق كيانهم هــو الحياة نفسهـا ، أوّ رُّمبا يكون ، ببسـاطة ، الصبــا المتجسَّد عــلى التوالي في أكـثر الأشكالُ نضـارة وصلابــة وإغراءً . وبصــورة أعمق ، وأكثر ذاتيــة أيضًا ، نجـد أنفسنا أمام ظاهرة مماثلة لظاهـرة الحبّ ، هذا بـرغم أننا لا نستـطيع أن نـطلق صفة الحبّ عـلى هذا التفـاني الكـلّي الــذي يبــديــه هــونــدا تجاه الشابين ، بالإِضافـة إلى أن الكاتب لم يــذكر شيئــاً من هذا القبيـل وإن كـانت بعض انفعالات الحب قـد لامست هذه العـلاقـة . ومن نـاحبة ثانية لا تبدو الحاجة الغامضة ، شبه المسنّة ، التي تدفعـه إلى الرغبـة في امتلاك ، بل في رؤ يــة ، الساميَّــة الشابــة ، تعبيراً عن مشــاعر الحب . إلَّا أنَّ مـا يمكن أن نسمّيه معجـزة الحبّ بــامتيــاز قـــد حــدثت في هــٰه الحالات الثلاث : فبواسطة آلية ذهنية مشتـركة فيـها بيننا جميعـاً ، نحوُّل أهــل « هونــدا » ورفاق الــدراسة وزوجتــه وزملاؤ ه ، والمتهمــون الذين يمثلون أمـامه بــوصفه القــاضـي الــذي لــه عـليهـم حقَّ الحيــاة والمـو<sup>ت ،</sup> وألافُ المـارة الــذين يلتقي بهم في شــــوارع أو قــطارات « طـــوكبـو ًا و « أوساكا » ، إلى كاثنات ليست مـوجودة بـالنسبة لـه إلاً عبر مـا بدركه ومـا يحس به من درجـات متفاوتــة من الــلامبــالاة ، والنفــور الملتبس <sup>أو</sup> الترحيب البليد ، ومن الانتبـاه المشوَّش . حتَّى الأشيـاء المتواضعـة النَّهِ سيلقي عليهـا نـظرة المتلصص ، فلن تكـون أشـخـاصـاً . فقط ل<sup>نــلا</sub>ن</sup>

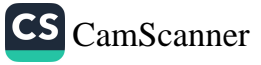

<sub>مرات</sub> في حالته هذه ـ ذلـك أن **ساتـوكو لا تبقى داخِـل الدائـرة إلاّ لانّ** <sub>مرات في</sub> سے سے ہے۔<br><sub>كبواك</sub>ى قد أحبَّها ــ سيجد أنَّ ثلاثة كائنات تحيا بكلِّ الــزخم الّذي يميّنٍ ۖ دوائي صحيحات<br>كلَّ الكائنات الحيَّة ، والبذي لا نتبينٌ وجبوده ـ لسبب أو لأخبر ـ إلاَّ در تاسعه<br><sub>عنــد</sub> الذين يتــركون أثــراً **واضـحاً في حيــاتنا ، لقــد تشكلت سلسلة من** عب الشخصيَّات المختلفـة فيــها بينهــا ، إلاّ أن مــا يجمعهـا ، بصـــورة غــير .<br>مفهومة تماماً ، هو هذا الاختيار الذي يربطنا بها .

تبدأ رواية « خيــول هاربــة » ، وهي الجــزء الشـاني من الشـلاثيــة ، جد رود.<br>بتصوير الحياة القاتمة لـ « هوندا » البالغ أربعين عـاماً من العمـر . حياة بصلور<br>من السـطحيَّة والحيـاد بحيث تبدو صفـة « قاتم » التي استخــدمناهـا ، س<br>مبالغاً بها بعض الشيء . هذا بـرغم النجاح الــذي حققه عــلى الصعيد سبحة بها بس حق على .<br>الاجتماعي . فهو قـاضٍ ، برغم صغـر سنه ، ولـه منصبه في محكمـة .<br>أوسـاكا ، وزوجتـه الطيَّعـة ، المريضـة بعض الشيء ، تعني كـما ينبغي ر<br>بامور المنزل ممَّا يجعله يرضى بما يملك وبما هو عليـه لا أكثر . لكنْ ثمـة بامور المنزل للما يجتمعه يوسطى ؟. .<br>صورة رمزية ترتسم منــذ البدايــة الأولى للتصوُّر الــذي تبنى عليه هــذه<br>صورة رمزيـة ترتسم منــذ البدايــة الأولى للتصوُّر صوره رمزية لرئيسهم للمستقبل.<br>الحيياة أو غيرهيا : ففي أحد الأيبام ، وبينها كبان حبائيراً فيبها يفعله ،<br>الحياة أو غيرهيا : ففي أحد الأيبام ، وبينها بريدن ترال وابرة إقباعية سمية أو طيرها . صلي السمية المستخدران البزنبزانية المجباورة لقباعية<br>سميع ، بمحض الصيدفية ، عبير جيدران البزنبزانية المجباورة لقباعية سمع ، بلحض الصحيح ، كبير .<br>المعكمية ، صوت خشبية منصَّة الاعتدام وهي تنفتح تحت قيدمي أحمد ستحصف. صوت<br>المحكومين ( « لماذا نُصبت المشنقة بقرب مكاتبنـا ؟ » ) . بعد ذلـك يقع بين يدي هوندا مفتاح برج على الشر.<br>حـديثاً إلى مبــاني قصر العــدل من قبل مهنــدس معماري أراد أن يـزيد<br>حـديثاً إلى مبــاني قصر العــدل من قبل مهنــدس مــدن ومكسب سالغبــار حسينا إلى مبتاني فصر العثمان من قبل علم التي التي توسين ومكسبو ببالغببار<br>من شهيرته ألقياً , في الداخل سلّم حلزوني غير متبين ومكسبو ببالغببار من شهرته القبا . في الداخل سلم محتزرت ...<br>يفضي إلى قمـةِ البرج حيث المنظر الـرتيب لمـدينـة تغـرق في أجـوائهـا<br>... 

0V

واحدة : هذا الصعـود المجَّاني يــذكرنــا بالــطريقِ الذي يسلكهـا مونيد<sub>ا</sub> « كيـــواكي » المتبقيـــة عــــلى الثلج . ولا نمــلك هنـــا إلاّ أن نــفكّـــونى « بــروست » الــذي أشــار إلى تــردُّد مشـهـــد الأمــاكن المـــرتفعــة لـــد<sub>ى</sub> « ستنـدال » ، سواء في وصفـه لـ قبَّـة القسَّن « بــلانيس » ، أو القلعـة التي احتجـز فيها « فـابريس » أو تلك التي ستستخـدم كسجن لاعتقال جوليان سوريل . وثمة إرتقاء جديد لن يلبث أن يشعر به هـذا الرجل الــذي يبدي فضــولاً ولو معتــدلاً تجاه كــلِّ شيء ، مــا دام الأمــر يتعلَّق هذه المرَّة بـ « هضبة مقدَّسة » وهو غير مؤ من .

لقـد طلب رئيس المحكمة مـن هــوندا أن يمثله في أحــد احتفـالات الـ « كنـدو » الذي يقـام في أحد معـابـد « الْمُنتـو » في ذكـرى « الإلـه البرِّي » ، ولم يكن أمام القــاضـي الذي بلغ مشــارف الأربعين، إلاَّ أن يقبــل ، بدون حمــاس ، حضور احــدى العــراضــات العنيفــة التي كــان يمقتهـا في السابق . وفي ذلـك اليوم استــظاع الأداء الباهــر لأحد فتيـان الـ « كنــدو » في ثوبــه الأسـود التقليــدي ووشَّـــاحــه وقــدميــه العــاريتـين ومشبـك الخوذة المعـدني الذي يغـطي وجهه ، أن يثــير اهتمام المشـاهدِ غـــير المتحمس . وســـوف يلتقي القــاضــي بــ « إزاو » مــرَّةً ثـــانيــة ، لأنَّ ذلك الشباب لم يكن سبوى « إزاو » نفسيه ، بعبد ظهيبرة ذلك اليع القــائظ وهــو يقف عــاريــاً تحت شـــلأل ، بينــها كــان يستكـمــل شعــانـر الصعود إلى الهضبة المقدَّسة . ولا يتـردَّد هونـدا ، الذي تجتـاحه ذكـرى « كيــواكي » ، في أن يرى في هــذا الشاب الــريــاضـي الجـميــل بـحيـوبًـة الشباب وبساطته ، صورة وكيواكي » الرقيق الـذي مات منـذ عشرين<br>وفي الـذي عاماً : وكانٌ حماسة واحدهما قد أصبحت قوَّة الأخر .<br>عاماً : وكانٌ حماسة واحدهما قد أصبحت قوَّة الأخر .

0 S

لقيد بدت هيده القناعية العبثيية وليبدة الانفعيال البذاتي ، وكيأنُّها موجة تلتفُّ على كيانه . فيخرج بعد ليلة واحدة قضـاها في أحـد فنادق نارا وقد تزعزع كــلَّ ما يجعــل منه رجـلًا عاقــلًا وقاضيــاً . وسرعــان ما يفتقد فيه زملاؤ ه صورة رجل القانون النافذ البصيرة والمثـابر ويعتبـرون يشيءٍ من الأسف ، أنَّه ، كالعادة ، لا بدَّ أن يكـون منغمساً في عـلاقة حتٌ . ثم لا يلبث هوندا أن يتخلَّى ، إثر قرار يبدو لـه بالـغ السهولـة ، عن منصبه في الجسم القضــائي ليعــود وينتسب من جــديــد الى نقــابــة المحـامين في « طــوكيو » بـحيث يتسنى لــه أن يتولَّى الــدفـاع عن « إزاو » المتهم بـالتأمـر ضدَّ أعضــاء مؤسسة « زايبـــاتسو » الصنــاعية ، وتعمُّــد قتـل إثني عشر عضـواً منهم . وينجح هـونـدا في إثبـات بـراءة « إزاو » ولكن هـــذا لا يعني أنَّـــه سيتمكن من إنقـــاذه ، لأنَّ « إزاو » سيــغتـنـم فرصة إطلاق سراحه لينفذ أحد مخططاته الإجراميَّة على الأقـل ، ليعمد بعد ذلك إلى انجاز انتحاره الشعائري الذي كان الجزء المتمَّم لخطته .

قـد يكون هــذا الكتاب القــاسي هــو الــذي يتضمَّن أكـثر فقــرات الشلاثية غـرابةً ورقـةً . فعندمـا كان « إزاو » مـا زال يحضَّر لضـربتـه ، سعى لكسبٍ مســاندة بعض العسكــريين ، وعــلى الأخصُّ دعم ضــابطٍ كــان يسكن في الكــوخ القــديم ، أسفــلَ الشــارع ، عــلى مقـــربــةٍ من ثكنتـه ، وسيقوم هــذا الرجــل ، بـدوره ، بتقــديمـه إلى رئيســه ، الأمــير الامبـراطوري الــذي كان ، في المــاضـي ، خطيب « ســاتوكــو » . وبعد لحـظات لم تستغرق أكـثر ممـا يستغـرقـه تبـادل الانخـاب والسكـائــر. وعبارات التهذيب الشائعة ، يسود مناخ من البـرود والتراجـع ِ الذي لا <sup>يمكن</sup> تفسيـره والــذي يكــاد الكــاتب لا يتـــوقف عنــده . ولكن <del>لحــفل</del>ة دخـوله إلى حــديقة الكــوخ القديم ، أسفــل الشــارع المنحــدر ، يشعــر

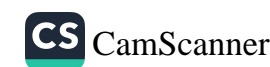

ه إزاو » ، البذي يعرف بصلابته ، بما لم **يشعـر بـه من قبـل ، ك**انٌ<sub>،</sub> .<br>يستسلم لــوهنِ الملذات وكأن شيئـاً من السعادة ا**لغــابــرة التي شعـربه**ا .<br>وكيبواكي » في امتـلاكـه لِسـاتـوكــو ، قــد تغلغلت فيـه عِبـرَ الـزمن ِ و إزاو » لن يتـوقف طويـلًا عنـد هـذا الإحسـاس كـما أنَّـه لن يكتشف سببه . لكنْ كلِّ شيء يخونه ، الضابط الذي يـطلب نقله إلى مانشوي في اللحيظة الحاسمية ، والأمير البذي يمخاف أ**ن يتلطخ اسميهُ بالع**ار ، -<br>والمرأة الشابة ، الشاعـرة اللامعــة والمتحرِّرة ، التي يشعــر بميل غــامض نحوها والتي يعتبـرها « جــالبة الحظ » للمجمــوعة ، ومــِع ذلك تكــذَّرٌ أثنـــاء المحاكمــة لتشهــد عــلى بــراءتــه دون أن تفــطن إلى أنَّ أكــاذيبهـا ستجعل منهُ رجلًا ضعيفاً وتلحق بـه العار أمـام مريــديه . ولن يكـون « إزاو » أوفـر حظاً بعــلاقته بــأحد الــطلَّاب القــدمــاء ، من مسـاعـدي والده ، وهو بــوهيمي لم يكن أكثر من بــوقٍ دعائي يستخــدمه والــده ، بالذات لليمين المتطرِّف ويــدير مــدرسة صغيــرة وفق أفضل مُثُــل الولاءِ للتفـاليـد الملكيَّـة ، ثمَّ يتضـح أنَّـه يحـظي بتمـويـل سـري من أعضـاء « زايباتسو» التي يـرغب « إزاو » في تـدميــرهـا لأنها تسىء لليــابـان ولـلامبـراطـور في أن معـاً . وأثنـاء المحـاكمـة تكتسب تـواريـخ وعـلـا اللقـاءات السريَّـة بين الشـَّاب والضابط الــذي رحل ، فيــها بعد ، إلى « مانشوكــو » ، أهميَّة بــالغة بــالنسبة لقــرار الاتهام . ويُستــدعى حارس الكـوخ العجـوز للتـأكَّـد من تعـرُّفـه عــلى « إزاو » في قفص الاتهـام · وعندها يقترب العجوز المنحني القامة متكئـأ على عصـاه ويتفحص وجه الشــاب ويجيب بصوتــه المتهدَّج : و أجــل ، لقد أتى إليَّ بصحبـة إمـرأة منبذ عشرين عباماً » . عشيرون عبامياً ، أي عمير « إزاو » : فيغنالا الخَرِفُ قاعة المحكمة مصحـوباً بـالقهقهات للمحـوحـدها يـد هـونـدا ا الجـالس في صفٌ المحامـين ، ارتعدت فـوق الأوراق المنثورة أمـامــ<sup>.</sup>

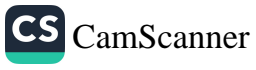

<sub>لقد</sub> أحسَّ هذا العجوز المقبل على الموت بالدفءِ البذي يشمل عمرين فتيين ورقيقين

K.

هكذا يمكن أن نـرى كيف أن فكـرة « التنـاسـخ » هـذه ، مهــا للغت قيمتها السيكولوجيَّة أو الميتافيزيقية ، قد أتاحت لميشيها أن بصـوِّر اليابان ، بين الأعوام ١٩١٢ ـ ١٩٧٠ ، من زاوية نظرٍ جـديدة . ذلـك أنَّ كلُّ الـروايــات الكبيــرة التي تــروي سيــرة أربعــة اُجيــال ٍ متتـــاليــة روروايـة طـومــاس مــان «Les Budden Brooks» هي أكملهــا عـلى الاطلاق ) تتخذ من العائلة قاعدةً لها ، ومن مجموعة الكائنات الـلامعةِ أو المتواضعة أنمــاطاً تــوحِّد فيــها بينها صلةُ الــدم أو الارتباطــات التي تتمُّ داخل المجموعة الوراثية الواحدة . وهنا ، تتيح الانبعاثات المتتاليـة أن يتمُّ الانتقـال المفاجيء من تصميم ٍ إلى أخـر ، بحيث يتحوَّل الهــامشي (أو الطرفي ) إلى مركز . ف « إزاو » هـو إبن « إيينـومـا » الكـريـه ، الذي يعملُ مُربّياً لدى أسرة « ماتسوغــاي » ، وإحدى خــادمات المنـزل نفسه . في « معبـد الفجـــر » ، الجــزء الشــالث من الشلاثيــة ، وهــو الأصعب من بينهـا لجهـة ، حكمنـا النقـدي عليـه يبـدو ظهـور « يينـغ شان » ، الأميرة السيامية الصغيرة وكأنَّه قد مُهَّد له منذ أمدٍ طويل عبـر الحكـاية القـاتمة لــلاميرين السيــاميين ، صــديقي « كيــواكِي » ، وعبــر حادثة الخــاتم ذي الفصّ الزمــردي ، الذي يضيــع ، أو ربُّما يُـــــرق ، من أحدهما . وكان « كيواكي » قد دوَّن في « يوميَّات الأحلام » مـا رآه يوماً في أحد أحلامه بأنَّه يضع هذا الحاتم نفسـه في اصبعه ويتـأمَّل فيـه ل الموسيَّة تـزيَّنُ جبينها بتــاج . وسوف يكــون حجر الـزمــرد نفســه ،<br>... للذي يعثر عليــه بعد الحــرب، عند أحــد باعــة التحف المنكــوبــين ، ٦١

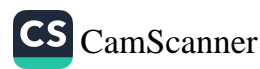

هـدية هـوندا لــ « يينــغ شان » التي أصبحت طـالبة جـامعية في طـوى.<br>-والتي لن تلبث أن تمـوت حرقـاً على أثــر حادثــة احتراق الفـيـلاّ الفخيـ:<br>والتي لن تلبث أن تمـوت حرقـاً على أثــر حادثــة احتراق الفـيـلاّ الفخيـ: ر لي .<br>التي يملكها المحامي بعــد أن أثري في منصبــه كأحــد أوسع المسنسارين نفوَّدًا في مؤسسة « زايباتسو » التي نــاضل « إزاو » ضــدَّها . وبعـد مذا الحريق الذي يذكر ، برغم طابعــه البورجــوازي ، بالمحـارق التي نعــ هـوندا ليشــاهدهـا في « بيناريس » عشيــة حرب البــاسفيك ، لن تعـود . شنان ، نفسها مـوجودة . ولن نعـرف ، إلاّ صُدفـةً ، خبـرَ مـوتهـافي تباريخ عبر محدَّد ، في مسقط رأسهـا . إلاّ أنَّ « شبانٌ » ، إبنةُ احد الأميرين اللذين استضافهها «كيواكي » فيها مضى ، تنتضمَ ، بصورة شبـه اسطوريَّـة ، إلى خطيبـة أحد الشــابين وإلى شقيقـة الأخـر ، التي ماتت ، هي أيضاً ، في ريعان العمر .

ومن ناحية أخــرى ، يحلـم « إزاو » `، الفتى الصُلْب والبكر ، بفنـاة مجهولة شابة تغفو في نهارٍ من الحرارة الخـانقة ، وتـذكره بعض الشيء؛ ولـو بـالانفعـال الــذي تثيــره فيــه ، بــ « مــاكيكــو » ، المـرأة الني تتهبُّا لحيانته . ثمَّ تحت وطأة التبدلات السريعة لمفـاتيح الحلم المـألوفـة <sup>، لا</sup> يلبث أن يشعر وكأنه هو نفسـه إمرأة . وبــدا له أن رؤ يــاه للعالم نضين وأنها لم تعــد تشكّل تصــاميم كبيرة ومجـرَّدة بــل بــاتت تقيم مـع الأشباء صبلاتٍ أكثرَ ليبونـةٍ وأكثرُ حميميَّـة ، وأنَّــه ببدل أن يلج تلك المنَّ<sup>اة</sup> المجهولية ، كـان قـد أصبـح هي ، وكـان قـد بـدأ يشعــر بلذة هـ<sup>فا</sup> التحتول . كما لا يجهـل « هونـدا » هو أيضـاً ، أن « إيـزاو » كـان <sup>قبـل</sup> وفـاته بقليــل قد تـنــاول غـدراً لأوَّل مــرة في حياتــه مبديــاً إشــعــْـزازه من اجواء الفساد وشهادات الزور التي أغرق بها ، فتمتم في سكـرات <sup>نومه</sup> أشياء غير مفهومة عن بلدٍ حارٍ في الجنوب وعن فجرٍ جديد ·

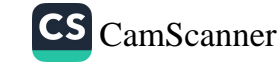

لن يفــاجيء هــونـــدا إذن ، خــلال رحلة عـمــل تفضي بـــه إلى <sub>« ب</sub>انکوك » عـام ۱۹۳۹ ، عندمـا تتشبَّث بـه أميـرة صغيـرة لم تتجـاوز السادسة من عمـرها ، وهي تبكِي وتـدَّعي أنها يابـانية وتـطلب منه أن يصطحبها إلى خـارج البلاد . إنّـه مشهـد غـير قـابـل للتصـديق بنـظر القـاريء الأوروبي ، أو القـاريء « الحــديث » ، ويبــدو ، كــها يُقــالُ ، سييء السوقـع . ولكن ينبغي ألاًّ يغيب عنــا أن عــدداً من البـــاحثـين الجديين المختصـين في حقل الأبحـاث « البارابسيكـولوجيـة »(١) ، من أمثـال « إيان ستيفنســون »<sup>(٢)</sup> ، يؤكّـدون أنَّ أفضــل مــا يهــدينــا ، إلى سُبِل ما قبـل الحياة نجـدها في هـذيان الأطفـال الصغار ، هـذا إذا ما افترضْنا أنَّ هذه السبل مــوجودة فعــلًا وأننا نستــطيع أن نقتفي أثــرها . وعلى أيةِ حال فإنَّ « شان » تلائم نمـوذج عالم البـارابسيكولـوجيا . فهي ر ى تُمَّاماً هـوى الطفـولة هـذا أو أنَّها لا تتـٰذكّره إلاَّ عبـر الإيجـاءات سمسى<br>الغامضة في أحــاديث المربِّيــات . وعند قــدومها بصفـة طالبـة إلى أجواء اليابان مــا بعد الحــرب بدَت وكــأنها لا تعجبها ولكنَّهـا لم تعبَّر عن هــذا الواقع بمشاعر حادة حتَّى ولو مرَّةٍ واحدة .

.<br>هكذا تحيا « شــان » المرهفـة ، التي ، برغم ذلـك ، يلحظ هونــدا محد عليه و سنة العديد.<br>أنها تبدي نوعاً من « الحذلقـة الصينية المـزعجـة » ، منـاخ بهجةِ الحيـاة

هنــا ، تطرح صفــة و جدي » بعض المشــاكل العــالعة . وصل .<br>نواجه مجموعة الظواهر البارابسيكولوجية بــ و لا » صــادرة عن جبنٍ أو خمول ، فنكــون<br>.... نواجه مجموعة الظواهر البارابسيكولوجية بـ « لا » صــادر» س بـبر، حقــادـ لا يملك<br>بـذلك نعــطي الجواب التقليــدي الذي تعبَّـر عنه « نعم » المؤمن إزاء عقــادـ لا يملك<br>... بـذلك نعـطي الجواب التقليـدي الذي تعبّـر عنه لا نعم الشوش برّ<br>إثباتها أو نقضها . وحدها المعاينــة المتنبّـهة من شــأنها هنا أن تــردٌ و السر ، الـذي يمتزج<br>إثباتها أو نقضها . وحدها المعاينــة المتنبّـهة من شــأنها هنا أن ت مؤسسة الأبحاث الفيزيائية ـ ١٩٦٦ -٦٣

التي انقضت مـع انقضـاء الاحتـــلال الأميــركي والكسب الســـريـع في ي<br>طـوكيو . تـرفض الفتاة الشــابة كــلٌّ ما يتقــدُّم بــه هــونــدا العجـوز من ايجاءات خرقاء ، وتتجنُّبُ ، في اللحظة الأخيرة ، محاولة اغتصابهـا من .<br>قبل أحد صبيان المجموعة برضى العجوز وحضوره . وفيـها بعد سيتـلمّ له ، عبر فتحـةٍ أحدثهـا ببراعـة في ألواح احـدى المكتبات ، أن يتمتـع بمشــاهدة الألعــاب التي تقوم بهــا شان ، « الجمــال الرقيق » ، مــع هذا « الجمال الصُّلب » الذي يمثل إمرأة يابانية ناضجة وعَجَّربـة . ثمة رمـوز جديدة تطالعنا ، وليست قــابلة للفهم أكثر ممــا هي عليه في أحــلامنا : علبـة الليل حيث يتنـاول طعـام العشـاء كـلّ من « كيكـو » ، شـديـدة الإغـراء ، وهـونـدا وشـان ، ومغتصبهـا الشـاب الأخــرق ، في الجـرُّ التقليـدي المعتم لمثل هــذه الأمكنة ، وحيث يــرى هونــدا ، وهو يقـطع شريحة اللحم المشوي بدقة بقدر ما تحتمله أسنانه الاصطنـاعيَّة ، خيطأً من الدماء بلونِ الليل يسيل في صحنـه . أو كما في « خيـول هاربـة ، ، المشهد الذي يكاد يكون غير قابـل للفهم والذي يــذهب بأذهــاننا حبث لا ندري ، عندما يستقدم « إزاو » علبـة محـــار من هيــروشيها ليقــذمها إلى « مـاكيكو » بمثـابة هـدية وداع فتبـدو الـرخــويــات السجينة وكـأنها تصطرع وتتصادم في الوعاء المليء بمياهٍ داكنة ل

لن ينحــدر هونــدا ، المراقب والــرائـي ، إلى مستــوى المتلصص الأ ابتداءً من رواية « معبـد الفجر » . إنــه تطوُّر مؤلم ، لكنَّــه ليس غريباً بأيةِ حال ، ما دامت الصــلات الوضيعــة التي يقيمها البصــر مع الجسم العـاري قـد أصبحت ، بـدون شـك ، صلَّة العجـوز الـوحيـدة بعـ<sup>الم</sup> الحواس ، الذي طالما ابتعد عنه في حياته ، وبالواقع الذي يـزداد تبرُّبا منه في الوسط الذي يعيشه كرجل صــاعد واســع الثراء . هــٰذا ونذكـر

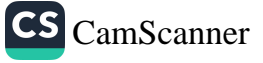

.<br>الطفل المتلصص الذي مهَّدَ لجحريمة قتـل في رواية « البحـار الذي لفـظه الصلى<br>البحر » ، كما لا ننسى في « الجناح الذهبيّ » معالجةً ناعمة للموضوعـة<br>|البحر » ، كما لا ننسى في « الزور الذاتا اسم.<br>نفسها : إذ بينها يكون الفتى ، الذي سيصبح راهباً ومضـرماً للحـريق .<br>في الدير ، ممدداً في الغرفةِ الوحيدةِ ، التي تتألف منهـا البيوت اليـابانيـةِ ي<br>عبادة ، يشعر أن الساموسيَّـة تتحرَّك فيكتشف أن والـدتـه التي تنـام إلى جانبه تضـاجع قـريباً لــه جاء يقضي الليلة في منـزلهم . إلاَّ أن الطفـل .<br>الـذي يرى ولا يفهم ، يشعــر فجــأة أنَّ « جــُداراً من اللحم » يفصــل ما بين المشهــد وعينيه : يــدا والده الــذي رأى ، هو أيضــاً ، ولا يريــد للطفل أن يرى . هنا ، تبدو موضوعـة المتلصص مرتبـطة ، بعكس ما بمـدتٌّ في أماكن أخــرى ، بــالعجــز وبــالسن . فــ « هــونــدا » يحلُّم في بـانكوك بـأن يرى فتــاة صغيرة وهي تبــول . وفيــها بعــد ، يشيــد عــلى قطعة أرض تعج بالثعابين في مدينته الجــديدة ، مسبحــأ خاصــأ ودافعه إلى ذلك أملٌ وحيد في أن يرى فتاة تشبه « شان » تسبح فيـه متعريـةٌ ممَّا أمكنها من ثياب . أما حفلة تدشين هذا المسبـح فتشكل أحـد المشاهـد الحُبُّة في الحياة الاجتمــاعيَّة المتــرفة التي يبــرع ميشيْما بتصــويرهــا وكأنَّــه أحد المشاركين فيها .

أمـيرٌ ، هو أحــد الجيران الــريفيين ، يلعب بكــرةٍ كبيرة في المـاءِ . جدُّة حادُّة الـطبَّاع وواسعــة الثراء هيَ احــدى الجارات أيضــاً ، تراقب حفيدها النزق من على حافة البـركة . أديبٌ ذو ميـول ٍ سريـالية سـادية .<br>يستعرض هيكله الرخــو وإلى جانبــه عشيقته القبيحــة ، الأديبــة ، هي<br>. ايضاً ، والتي لا تني تنتحب وتردَّد ، بِمِثَّابِةِ مَثْـير جَنْسي ، اسم إبنها<br>ايضاً ، والتي لا تني تنتحب وتردَّد ، بِمِثَـابـةِ مَثـير جنسي ، اسم إبنها اللَّذِي قُتلٍ في الحـرب . إنَّ نزعـة التلصص تنتقلُّ بـالعـدوى ، بـدون<br>الـذي قُتلٍ في الحـرب . إنَّ نزعـة التلصص تنتقلُّ بـالعـدوى ، بـدون ب عل في الحـــرب . إن ترعـــة المتـــــــــن<br>شك ، لأنَّ « ماكيكو » التي كانت تداري وتكذب في « خيــول هاربــة »<br>ما : المراهبة . 

وخيالات الأدِميَّة التي يقدَّمها الأديب الشــره بعد العشــاء تذكَّـر بأحـلام وحيات الحرب .<br>اليقبظة الداميـة التي كــانت تعبــر ذهن الفتى في « اعتــوافــات قنــاع» . اليفسف التاريخية.<br>وعنـدما يهلك هــذان الزوجــان في حادثــة احتراق الفيــلا بسبب المغلّر وعسده يهدد<br>البذي تناولاه فلم يستبطيعا الهبرب ، يتولَّيد لدينيا انطبياع بيان ميشيها اسدي سورة<br>يكدِّس جمراً مشتعلاً على ما كان ممكناً أن يصيرا إليـه . أما «كيكـو», يعتدس بــر.<br>شريكة « شــان » القويــة ، فعشيقها ضــابطٌ أميركي ْبسيط وقــويّ البيّةِ سريت<br>يساعد في خدمة حفلات « الكوكتيــل » وغسل الكــوؤ س ، وهي تفيد يت<br>من هذه العلاقة لشراءِ حاجياتها من حانـوتٍ خاص ٍ بـالمحتلّين وبسرقةٍ ن<br>التيار الكهربائي من معسكرِ الجنــود . وأخر مــا نسمعه من « شــان » , التي عــادت إلى مسقط رأسهـا ، ومــاتتٍ عــلى أثــر لــدغـــة أفعى ، هـو صحكتهـا الصغيرة الجــوفاء ، كــها لـو أنَّ حــواء النافلة هــذه كــإنت قـد داعبت الأفعى بشيءٍ من الحبّ .

في « معبـد الفجر » بـدا يسـر الحيـاة وكُـأنَّـه يفتِّت الشخصيّات ، ومعها نوايا الكاتب نفسه : فإلى جــانب « طوكيــو » الملذات والأعمال ، بدت « طوكيو » عام ١٩٤٥ المدمَّرة ، حيثُ كــان هونــدا قد التقى بـين أنقاض المدينـة فتاة « الغيشــا » ، التي تكاد تبلغ المئـة من العمر ، والتي كـانت لا تـزال تحتفظ ببقـايــا أمــل . أمــا في الجــزء الأخــير ، • الملاك يتعفَّن »<sup>(١)</sup> ، فـإنَّ الأمل والتجسِيداتِ المتتـّابعـة للرفـّاه ، للحمـّاس <sup>أو</sup> للجمال تكون قلد ماتت . حتَّى يتـولَّد انـطباع ، أحيـانـاً ، أننا نبركا العنظام الجافـة البيضاء تبــرز من تحت العفن . ذلك أنَّ العنـوان نهـــ.<br>العــظام الجافــة البيضاء تبــرز من تحت العفن . ذلك أنَّ العنـوان نه سبب السلم السلم المسافر العامل العامل العامل العامل العامل العامل العامل العامل العامل المعنى المعنى المعنى ال<br>(Tennin Gosui) يسلم المعنى الأسباطير السوذية التي تتروي بأنَّ المسلمين المعنى المعنى المعنى المعنى المعنى الم 

(١) انظر الهامش صفحة ٨.

بيدل أن يكونبوا من الخاليدين ، أو الابدينين ، لا يعيشون سبوي ألف .<br>عبام في مثل هسده الهيئــة ، وبعــد ذلــك يشـهــدون أكــاليـل الــزهــر التي يعمرونها وهي تذبل ، وحِلاهم تذوي ، ويحسَّون بـالعرقِ النتن ينضــع من أجسادهم . وهـذا الملاك ، مهـما كـان المظهــر الانسـاني الــذي يتَخذ ههنا ، يبدو أنَّه « اليابان » نفسها ، ويبدو ، ثـانياً ، بـالنسبة لنـا نحن القـرَّاء ، رمـز الكــارثـة المعـاصـرة حيثــها حلَّت . لكن ، دعـونـا نتجنُّب مثـل هذه التعليقــات . فـإنَّ « هــونــدا » ، الــطاعن في السن ، يفعـلْ مـا يمكن أن يفعله ، في أيـامنـا هـذه ، أي يـابــاني تسمـح لــه امكانياته بذلـك: إنه يســافر ، لقــد ولَّى زمنٌ يشعر فيـه أنَّه سـائـعٌ من الـدرجة الثــانية كــها كان يحسُّ أثنــاء رحلته إلى « الهنــد » الإنكليــزيــة . وو كيكبو » السبعينيـــة ذات الســــطوة التي لا تـــزال تنتقي ، من هنـــا وهناك ، بعض طالبي اللذة ، ترافقه ، وتشعـر بالـرضى لكون الـرجل لعجوز ما زال مرتبطاً عبر تعلُّقه بأشياء غـير متوقعـة : اللوح الجنائـزي .<br>الخـاص بزوجتـه والموضــوع بعنايــة في حقيبته ، هــذا بــرغم أن زوجتـه مواهب الراثي القديمة .

يتنباول الرفيقيان العجوزان طعبام العشاء عبلى مبوائبد السفبارات<br>أرمان ناز في العجوزان طعبام العشاء عبلى مبران المنافض ر ويهـده الطريف سيبلغها ب ويــد.<br>المسـاء , وتستدرج و كيكــو ، صديقهــا العجــوز إلى رحــلاتٍ سيـاحيـة<br>المسـاء , وتستدرج و كيكــو ، صديقهــا القدم : سالة ساتت ، بشيءٍ من 

é.

ħ,

i.

<sub>الملا</sub>تكيَّة قبـل أن يعود إلى السـماء أمام أنـظار ا**لصيَّادين المهـددة** . لكِّ: المدينة على التفصيلات تنتشر على الرمثال ؛ والصنوبيرة القديمة<br>كلَّ شيء يفسد : الفضيلات تنتشر على الرمثال ؛ والصنوبيرة القديمة س <sup>سي "</sup><br>الـوقـورة التي شـهـــدت رقصــة المـــلاك يبست **معــظم أغصــــانها و**بـان سوسرر - ب<br>الإسمنتُ الـذي وضع لإخفـاءِ معالم أغصــانها الســاقـطة يغـطي الفــم الأكبـر من قشرتهـا . وقد تحـوَّل الشــارع الــذي يؤدي إلى هــذا المنظر الشهـير إلى رواقٍ في حديقـةٍ تزدحم بـالـزائــرين ، أقيمت في سـاحتهـاً حـوانيت متنقلة ً، ومحـال لبــائعي التــذكــارات ، وللمصــوّرين الـــذير يلتقــطون صــور زبـــائنهم وسط هــذه الــــديكــورات الاصـــطنــاعيــة والمضحكة . أمَّا السيِّد الرصـين والسيدة صـاحبة الـزيِّ المثـير ، عـل الـطريقـة الأميـــركيـة ، المكـــوَّن من بنــطال ٍ لخيَّـــاطٍ معــروف ونبعــةُ « كـاوبوي » من المخمـل ، فيعبران وتضــجٌ خلفهما عبـارات الاعجاب التي ترى فيهما نجمين من نجوم السينها القديمة .

وفي اليوم التالي نراهما في منـطقة ســاحلية تشتهــر بانتــاجها الضخم من ثمـر « الفراولــة » الذي يتمُّ بــواســطة الخيـم البــلاستيكيــة . وهنـاك ينجز « هوندا » صعوده الرمزي ما قبل الأخير بما يتـلاءم مع قـوة ساقبه العجـوزين . فعند شــاطيء ملوَّن بفضــٰلات كــوارث الِمـلَّد المتعـاقب ، أقيم برج مراقبة يتيح لسلطات।لمرفأ ، عبــر اتصال ٍ هــاتفي ، أن تأخــٰ علماً بـاقتـراب أحـد المـراكب واسمـه وحمـولتـه التقـريبيَّــة وجنسيته · والموظف الفتي الذي يـراقب بمنظاره المـراكب التي تقترب من الشـاطى' ليس ســوى مراهق لم يكــد ينهي دراسته الشـانويــة ، يتيم الأب والأم <sup>،</sup> عامل نشيط ذي عينين باردتين تلمعان بالذكـاء ولكنَّ « هونــدا » <sup>رأى ،</sup> ولو بصورة عابرة ، ابتسامة « شان » الغامضــة ترتسـم عــلى وجـه؟ كـأَبَا ذكرى أكثر مما هي حضور فعليٍّ ، إلاَّ أنَّ حدس الرجل العجـوز بمخذله

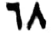

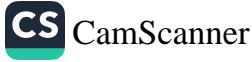

ملَّة المرَّة . فهو يريد ، بلا وعيه ، أن تحدث المعجـزة من جديـد ، بل ن.<br>ثمة دوافع مغرضة وغامضة تختلط بدوافعه القديمة ، العاطفية البحتـة ، التي كـانت تدفعــه الى البحث فيها مضـي ، ممَّــا يزيــد الأمر تعقيــداً . اذ يّ ما ينصحه المهتمون بـأعمالـه بأن لا يتـأخَّر أكـثر في اختيـار وريثٍ له ، وهو الرجلُ الواسع الثراء . فلماذا لا يكـون الوريث هـذا الصبيُّ المنضبط والمحبّ للعمل والذي ليس لـه عائلة من شــأنها أن تكون عبثاً ً عليه ؟

عنـد موعـد احتساء « الــويسكي » ، يطلع « كيكــو » عــلى القــرار الذي توصل اليه فتأخذها الدهشة ، ولكي يبرهْن لهـا ، بعكس ما قـد نعتقده ، أنَّ الأمر ليس مجرد رغبةٍ مفــاجئة يشعــر بها رجــلَّ عـجوز وقــع في حب فتيً ، كـما أنَّها ليست مجـرد نـــزوة وحسب ، يبـدأ « هـــوْنــدا » باستعراض نسيج الأحلام والوقائع المقرونة بأحلام الذي شكـل ، على نحوٍ ما ، الجانب السّري من حيـاته . وعـلى الرغم من كـون « كيكو » الأكثر مادية والأقل قدرةً على التخيل من بين النسـاء ، استطاعت هــذه القصـة ، في أحد جــوانبها ، أن تــدخل في روعهـا ، أو أن تكشف لهـا للمِـرُّةِ الأولى ، على الأقــل ، ماضـي صــديقها العجــوز ( ورَبُّنا مــاضـي كلِّ حياةٍ انسانية ) من جوانب مختلفة وعلى ضوء نـظرةٍ مختلفة . وللـمـرَّة الأولى ، أيضـاً ، يكتسبُ الـواقـع الهشُّ معنى ، مهـا بــدا هــذا المعنى عبثياً أو هذبانياً . وتُحممُ استقصاءات المخبـرين المكلفين عـلى أن الفق بتمتع بالنزاهة الكاملة ، والسلوك الحميد ، وأنَّه ينال تقديرات دراسيـة جبدة ويوزٌّع أوقاته بــين العمل والقــراءة . كما تــذكر التقــارير ، بـشيء من الإشفاق ، الأوقات التي يكرّسها ، بدافع الطيبة بالتأكيـد ، للعنايــة<br>. .<br>بفتاةٍ من جيله ،شبه بلهــاء ، وعلى قـــلارٍ من الدمــامة بحيث جعلت منــه

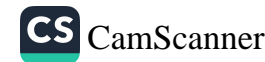

حدفاً لـلأقاويــل العابشـة التي أحاطــه بلـها **أهــل البلدة . هكذا يتمّ نبيُ**<br>« تورو » ــ أي الفتى نفسه ــ ويلتحق بـجا**معة طــوكيو بعــد ان م<sup>عن</sup>ة نبيُ** هدفا كلافاويــل العابشة التي الحاطــة بلـها اهــل البلدة . هكذا يتمّ نبني<br>«تورو » ـ أي الفتى نفسه ــ ويلتحق بـجامعة طــوكيو بعــد أن يحعل نبني<br>والــده في التبني . ويهمل « هــونــدا » في لحظة لامبــالاة ا \* تورو \* - أي العنى لعسه - ويستحق بجامعه طـوكيو بعـد أن يحمل أسم<br>والـده في التبني . ويهمل « هـونـدا » في لحظة الامبـالاة لم يعهـدهما أسم<br>قبـل ، حقيقة أن تـاريــخ ولادة الفتى ، التر تـم تمـل . والحسنة في العلمي . ويستمر لا التحصير التحويد العلمية العام العام العام العام العلم العلم العلم العل<br>قبــل ، حقيقة أن تــاريـــخ ولادة الفتى ، التي تــم تحــديــدهــا استنــاداً إلى<br>أقوال الجيران ، غــر مؤكد وأن تــاريـخ . ن<br>أقوال الجيران ، غير مؤكد وأن تـاريخ وفـاة « شان » لا يـزال هو ايفـاً<br>غه مؤكد \_ وهكـذا سهم = الـ اهـر الذي المسمود الله عليها . كر مستخدم المستخدم المستخدم المستخدم المستخدم المستخدم المستخدم المستخدم و المستخدم المستخدم المستخدم المستخدم<br>على إحدى حساته شامات القدر الشهين الذي اعتقبد « هونيدا » أنّه رأى<br>على إحدى حساته شامات القدر الشهين الازبريا ب ير رئيس رئيس المستقبل المسر الثلاث المحتفيد « هونيدا » أنّه رأى<br>على إحمدى جنباته شامات القدر الثلاث ، الاختيـار الأخير والنهـائي في<br>حياته . حباته .

• تورو » مسخ وذكـاؤ ه الخارق يضـاعفُ هذا الانـطباع . وسوق<br>حـهذا مـالـمـا المقدم بين : ينجـح هذا « الـرجل الألي » الـذي صنعه مجتمــع الممكن في الافادة من<br>الفرمرة بالمار تراسم الملكي » الـذي صنعه مجتمــع الممكن في الافادة من الفرصة المتاحة له . فيتابــع دراسته دون أن يــرغب فعلاً في ذلك علم<br>الفرصة المتاحة له . فيتابــع دراسته دون أن يــرغب فعلاً في ذلـك علم يتقبل دروس و حسن التصرّف » التي يلقنهــا له « هــوندا » لكي يـرامي<br>آداب الله تبريد اسلام بيتورون » التي يلقنهــا له « هــوندا » لكي يـرامي أداب المائدة على الطريقة الأوروبيَّة . كمن العجـوز لا يثير لـديه سوى<br>الشعـود التقيمن الطريقة الأوروبيَّة . كمن العجـوز لا يثير لـديه سوى الشعـور بالتقـزز والاحتقار والكـراهية . ومن جهتـه ، يفهم « مونـدا،<br>دوافــو : دوره و درمان الكــراهية . ومن جهتـه ، يفهم « مونـدا، دوافع و تـورو ، بصفــاءِ وبـرود ، ککَــَــه لم يعــد ، يعهم « موسَّة ،<br>الحمد بدء استفراد استفراد ، ایمکَـــه لم يعــد بمتلك مــا يكفي من الحيويَّة ليهـدم ما كـان قد فعله بنفسـه . وخلال إحدى نزهـاتهـافي<br>ويكرون السامع ما كـان قد فعله بنفسـه . وخلال إحدى نزهـاتهـافي يوكوهاما ، يهمُّ و تـورو » بدفـع العجوز الـذي يقفُ ساهيـاً على حافة<br>أحد أرمرز بالم رؤس المعجوز الـذي يقفُ ساهيـاً على حافة أحد أرصفة المُسْرِفا ، ولا يُحجمُ عن ذلك إلاّ بدافع الحيطة . نمّ يبدأ<br>ساستغلال الدين ساستغلال الخنادميات بتطريقية فيظة , كيها يعميل عبل قطع إحدى<br>أأشحص المصدر المخادميات بتطريقية فيظة , كيها يعميل عبل قطع إ<sup>حدى</sup> الشجيرات الجميلة التي يُحبّها و هوندا » . ويووِّج الإعترافات السائم.<br>لمستقبرات الجميلة التي يُحبّها و هوندا » . ويووُّج الإعترافات السائم. لمنزية الشيوعي الذي يتبها لا متولدا . . . ويروج الإعترافات ......<br>الأخرى عراض .<br>الأخرى عراض . الأخير عـلى علّم سـابق بـأفكـاره . وكـها كــان و كيـواكي ا يكتب<sup>الي</sup><br>وسـاتيك عــو بــو بـأفكـاره . وكـها كــان و كيـواكي ا يكتب<sup>الي</sup> و ساتوګو ، ، قبل ان تنزی<del>طهها عبلاقی</del>ة حب ، رسیائیل بیروي قبلا<br>ساتوګو ، ، قبل ان تنزی<del>طهها عبلاقی</del>ة حب ، رسیائیل بیروي قبلا v٠

مغـامراتـه الجنسيَّة التي لم يحظ بهـا بهدفِ إثــارة اهتمامهـا ، كذلـك يُملي .<br>وتبورو » على البِّائسة البلهـاء ، التي جعل منهـا إتفاقٌ مـع « هـونـدا » .<br>خطيبته ، رسـالةً تحـرّرها دون أن تــلاحظ أن مضمونهـا يلحق العار بهـا وبِعَائِلَةِ القضاةِ التي تنحـدر منهـا . لكنْ سـرعـان مــا يتحـوَّل هــذا .<br>الإحتيـال ، الذي كــان يجد مــا يبرره في المـاضـي ، إلى مكرٍ خــالص . فعندما أيقظت مشاعر الحزن والعزلة بعض الحاجات الجسديَّة الغـامضة <sub>لـدى «</sub> هونــدا » ، وألقي القبض على المتلصص العجــوز خلال إحــدى مداهمات الحـدائق العامـة ، قام « تــورو » بتوضيب عنــاصر الفضيحـة واستغـلُّ الحـادثـة لــوضــــع ِ الـعجــوز الــــذي فقــد قـــواه العقليــة تحت الوصاية .

تخطر لـ « هوندا » أحياناً فكرة : إنَّ أفراد السلالة العريقـة الثلاثـة ماتـوا وهم في ريعــان اشبــاب . وإذا كــان « تــورو » إحـــدى حلقــات ر رسمبر<br>السلسلة فسـوف يلاقي المصـير ذاته بــدون شك <sub>.</sub> ولقــد ساعــدت هذه الفكرة الغريبة ، العائــدة ربُّما إلى معتقــدات شعبيَّة يــابانيــة ، على دفــع .<br>« هـوندا » إلى التـروي ، ولكنَّ « تورو » لم تـظهـر عليـه أيـة عـوارض مسوعة من العشروري .<br>تنبيء بـأنّـه سيمـــوت في العشــرين . لا ريب في أن « هـــونــدا » قـــد للبني بن العصور على السماوية تتابع مسارهـا بعيداً عنــه .<br>اخطأ . « كانت تحرّكات الأجرام السماوية تتابـع مسارهـا بعيداً عنــه . است . « تان حرت علم الراحم .<br>وكـان خطأ الحسـاب قد وضـع كلاً من « يينـغ شان » و « هـونـدا » في رتب کے سب بند ان کے اس کے اس کے اس کے اس کے استعمام<br>عالمین منفصلین . لقد انشغلِ « هوندا » طــوال حیاتــه بنظواهــر الن القت عالمين منفصلين . لفد انسعل لا موقعه ؟ كرف .<br>الثلاثة ( ولقد شكل هذا نوعاً من السانحـة المبهمة ) ، وبعـد أن القت<br>الثلاثة ( ولقد شكل هذا نوعاً من السانحـة المبهمة ) ، وبعـد أرديناً الثلاثة ( ولقد شكل هذا نوعاً من الساقعة لشبها \<br>بدائرة نورها عـلى طريقـه ، عادت وارتفعت بـومض آخر لتحتـل ركناً<br>بدائرة نورها عـلى طريقـه ، عادت وارتفعت بـومفس أخر مكـانٍ مـلـ، مجهـولا في السـهاء . ويوما ما ، ربمـا يصادف بـ سـر<br>التجسُّـــد المـْـة أو العشـــرة آلاف ، أو المئـة مليـــون » . واضـــح ، أن<br>V۱ 71

« هـونـدا » خـــرج من دائــرة الـــزمن . لم تعـد الأجيـــال والقـرون في المعلمة الشرون في المعلمة ال<br>المسابق المسابق المسابق المسابق المسابق المسابق الفـــرون في حسابه . لقد بات أقرب إلى التخطي **النهائي** .

إنَّ التخـطي المباشــر الذي سيقــوم به « هــوندا » لن يكــون سـوى ،-<br>ثمـرة قـرار تتخـذه «کيکــو » . کـــها فعلت «کــازو » ، في «مــا بعـد ستر.<br>المأدبة » ، عنـدما سـاندت ، بمـالها وبقـوّتهـا ، « نـوغـوشي » الـرجل <sub>السيا</sub>سي الذي أحبته . وكما فعلت « ساتوكــو » ، في « ثلج الربيــع ، ٌ -<br>عنده ا اختـارت أن تعيش في عزلــةٍ عن العالم ، ولــوأدًى ذلك إلى مـون « كيواكي » . وكذلك « مدام دوسـاد » ، في المسرحيَّـة التي تحمل هـذا الاسم ، عنـدما أدى رفضهـا لرؤ يــة زوجها إلى انسـدال الستـارة عـلى مأساة رهيبة . إنَّ هذه المرأة التي تبدو سيــدة مجتمع لا أخــلاقية ، لعل قـدرِ كبير من الحكمـة ، كأنها إلَّهـة انزلت بـألة . وينبغي أن نشـيرهنا إلى الميـل الـذي يبـديـه « ميشيـما » نحـو النسـاء اللواتي يمتلكن مـومبة البراعة والقوة معاً . فلقـد أقامت حفـل عشاءٍ كبــير بمناسبـة ليلة الميلاد وأدَّعت بأنها دعت اليه صفــوة المجتمع في طــوكيو ، لكي يتسنى لهـا أن تستقبـل « تــورو » الــذي أتى بمفــرده مــرتــديــاً « السـمــوكنـــغ » الملائم للمنـاسبـة . وهكـذا قُـدَّم عشـــاء الميـلاد ، المحضّــر عـلى الــطربقة الأمريكية ، لشخصـين فقط في صالــة الطعــام الفاخــرة المكسوة بنجـود « الأبــوسون » . وقــد تناول الشــاب المتأنِّق والمــرأة الـعجوز التي تـرتدي « كيمونو » رائعاً ، الأطعمة الأجنبيَّـة « المجمَّدة » أو المحفـوظة ، الـرمزُ المطبخي لاحتفال ٍ ديني لا يبـدو كذلـك بالنسبـة لهما . وبعـد العثـاء ْ تنزوي « کیکنو » عنتلی مستامنتغ « تنورو » منتا کنان یجهله من حب<sup>4</sup> • هـونـدا ، ، وعـلى الأخص ، الأسبــاب التي دفعت هــذا الأخبرالي اختياره ,

يبدو انَّ هذه الحكاية الحرافية كـان ينبغي ألاَّ تؤثر عـلى «تورو<sup>»:</sup> 

CS CamScanner

مَّة كُداً \_ تَبْنِيهِ مِنْ قَبْلَ هُوَنَـٰدًا بَسَبَبِ خَصَالَـهِ الْحَقِيقِيَّةِ وَالمُقْنَعِيَّةِ ، قَدْرَتِيه \_<br>على التحكُّم بالــظروف ــ إنهارَ على رأســه كقصر من الــورق . فيطالب بالبراهـين : تنصحه « كَيْكُـو » بأن يــطلب من « هونـدا » أن يسمح لـه .<br>بالاطلاع عـلى يـوميَّـات أحــلام « كيــواكي » ، حيث يجـد عــدداً من الوقائع والأحداث مدونةً فيهــا ، في البدايــة في صيغة المستقبــل ، ثمَّ في صيغة الحاضـر فالمـاضـي ، دونَ أن تفقد شيئـاً من طـابعهـا الحلمي . بمـرق « تورو » هــذه اليوميَّــات « لأنَّه ، من جهتــه ، لم يحلم أبــداً » ، ولا يلبث أن يقوم بمحاولةِ انتحار .

بالنسبةِ لرجلٍ ظلَّ يُهيىء بعناية فائقـة ، ولمدةِ شهـرين أو ثلاثـة ، أثنـاء كتابــة هذه الــرواية ، انتحــاره الحخاص ، لا بــدّ أن يكون انتحــار a تسورو » الفــاشــــل هــــو أقصى درجــــات العــــار التي يمكن أن تلحق بشخصيَّـة روائيــة . هــذا وكــان ميشيــها قــد أبـــدى تقــززه من محـــاولي الانتحـار ضعيفي الإرادة عندمـا جعـل « إيينــومـا » يعــرض ، وهــو في حالة سكر ، الندبة التي أحدثتهـا طعنة السكـين ، تحت الشعر الأبيض الـذي يكسو جسمـه . إلاَّ أنَّ القارىء يتسـاءَل ، برغم ذلـك ، ما إذا كــانت بحــاولـــة الانتحــار هــــذه ، التي كــان دافعهـــا ، فيــها يتعلَّق بــ i تـورو » ، شعوره بـأنَّه خــلافاً لمــا كــان يعتقــد ليس الــوصــولي الــذي استطاع أن ينجح بوسائله الخاصة ، مـا إذا كانت المحـاولة هي العمـل المشرَّف الوحيـد الـذي قـام بـه هـذا الشـاب التـافـه الـذي ينتمي لمل السلالةِ المثالية والذي رأى فيه « هوندا » أخـر المتحدرين منهـا . يرفض ميشيها أن بمنحه هذا الامتياز ، كمها يرفض أن بمنحـه شرف الاستخـدام الرجولي لنصل السكين لكي يحقِّق ما يريــد . ولا تنجح « مــاء الفضة »<br>.. التي حــاول ابتلاعهــا في قتلُّه . لكنُّ أعراضهــا الجانبيُّـة تفقده بصــره ،

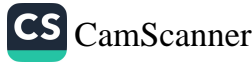

.<br>وهي طريقة ميشيها في استخدام بعض الرموز <mark>السواضحة . وهكـذا بع</mark>ود<br>مـم زايا » سيَّد نفسه وسيَّـد أملاكـه . أمَّا « تـمـرو » في م وهي طريقة سيسيها ي الحسن المستخدم المستخدم . وهكشا بعود<br>« هوندا » سيَّد نفسه وسيِّد أملاكه . أمَّا « تــورو » فيُستبعد من سباق<br>الملف المالم المنحاح ، ورفقه بُن يجب صانيه من المنظ اللده والمنان والصبح ؟ لكنه سجيناً في الجناح السلمي لا يوغب في الخروج<br>الإيساء ، فيلازم مكـانه سجينـاً في الجناح الــذي لا يوغب في الخروج<br>- مسالات افقـه في عناية 4 سهري الشهـطاء ذات السعـه بالمعدودج .<br>فيـها مُضى ، أن يُحميهـا لكي يُتـاح لـه أن يمـارس سـطوتـه عـلى <sub>كـانو</sub> بشـري . وقد أضـاف الزمن إلى بشــاعة هــذا الوحش الأنشوي السمن وانتفــاخ الحمل الــذي يضــاعف حـجمهــا . هكــذا يبــدأ المــلاك المتعفُّ بإهمال نفسه ، ويرفض تبديل ثيـابه الــداخلية ومــلابسه ، يـظلُّ ، طِيلَة النهـار ، ممدداً إلى جــانب المرأة المجنــونة ، في حــرِّ الصيف وفي الغـرن التي تعبق بـرائحة العـرق والأزهار الــذابلة . وعندمــا يــأتي « مـونـدا، ليلقي عـلى الزوجِـين نظرةً ، سيتضـح فيها بعـد أنها الأخيرة ، يفكُـر، بلذةٍ مـريــرة ، أنَّ ممتلكــات الــرجــل العــاقــل والــذكي الــذي كـانـه، ستنتقل ، في يوم ٍ ما ، إلى بشرٍ أغبياء .

ذلك أن « هونـدا » ، الثمـانـين ، مـريض : لقـد أظهـرت بعض الفحـوصات الـطبيَّة أنَّـه مصابٌ بـ « السـرطان » . لكنَّـه يبـدي رغبةُ أخيرة : إنَّه يــرغب في رؤ ية « ســـاتوكــو » التي شـعر بـحميميَّـة رفقتها ،<br>. لستين سنة خلت ، عنـدمـا اصـطحبهـا في طــريق العـودة بسبـال<sup>ن</sup> الليموزين بعد ليلةٍ قضتها و « كيواكي » عـلى الشاطيء . وتـذكُّركَهُ " كانت « ساتوكو » تتكلَّم عن حبِّها بينها كَـانت تفرغ حـذاءها من الع<sup>مل</sup><br>.. . البذي تسرَّب إليـه . لقد أصبحت « سـاتوكـو » راهبةً في الـدير الـ<sup>نبي</sup><br>اقْـر اتمت فيه نذورها . ويقرَّر « هــوندا » أن يستغــلَّ ما تبقى لــديه من قَلَّا

٧٤

للذهباب إليها . بعبد أن يحجز لبه غرفيةً في أحبد فنبادق « كيبوتيو » ، يتوجه إلى « نــارا » ، ويلاحظ أثنــاء الرحلة إزدهــار الأبنية الــوخيصة ، وأبــراج « التلفــزيــون » المــربّعــــة التي تختــرق المنـــظر النقي والقــديـم ، وعيطات البوقبود ومبدافن السيبارات القبديت ودكياكين المتلجيات والكـوكا كـولا ، ومحطَّات البــاص قربَ المصــانــع الصغيرة التي تلتهمها الشمس . ثمَّ ، عنــد وصــولــه إلى « نــارا » ، يجــدُ ، في هــذا المكـــان المنعـزل ، شيئاً من الـرقة اليـابانيـة القديمـة . يترك سيـارته عنـد سفح الهضبـة ، برغم الــطريق الصاعــد حتَّى القمـة . إنها حِجَّتـه الأخيـرة . ولا يلبث العجوز أن يندفع في الطريق الـوعر المحـاط بشجيرات كثيفـة ومتشــابكة . بحيث تــرسـمُ أشعة الشمس عــلى أرضه خــطوطاً متــراوحة من الضـوءِ والظلال . وكلَّما صـادف مقعداً يجلس عليـه متهالكـاً . إلاَّ أنَّ صوتاً خفيـاً أخذ يسـرُّ له أنَّـه ينبغي أن يكرِّر ، في حـرِّ الظهيـرة ، ليس فقط المسيرة التي انهكته ، تحت الثلج ، وهــو يصعد الــدرب بحثاً عن و کيواکي » ، بل ما فعله « کيواکي » نفسه عندمـا صعَدّ إلى الـدير أكثر من مرَّة . عند وصوله أستقبل في الدير بحفـاوة بالغـة وسرعــان ما مثلت أمامه و ساتوكو » ، التي كانت قــد بلغت الثمانـين من عمرهـا ، ولم تزل تبدو شابة ، برغم التجاعيـد النظيفـة كما لــو أنها غسلت للتو . **1** إنّـه وجهها ، كـما كان عليـه في الماضـي ، لكن بعــد انتقــالـه من نــور الشمس إلى الـظل . والسنوات الستــون التي انقضت منذ ذلـك الحين من عمر و هوندا » لم تكن بالنسبةِ لها سوى الزمن الضـروري للإنتقـال ِ من الشمس إلى الظلِّ، . يحـاول جاهــداً أن يحدثهــا عن « كيــواكي » ، لكنَّ الــراهـبـة تبـــاد

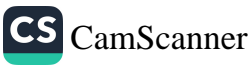

ر .<br>لم تسميع من قبـل بـاسم «كيـواكـي مــاتسـوغــاي » . مما حـدار ه هوندا » لأن يرى في هذا الإنكار المتواصل نوعاً من الخبث ِ \_ لا , يسا سيبد « هـــونــدا » ، لم أنس شيئـــاً من النعم التي نلتهـافي .<br>« العُسَالِمُ الأخسر » . لكنني أخشى ألاّ أكسون سمعتِ أسداً ساسمٌ و كيواكــي ماتسوغاي » . هل أنا متأكَّد أنَّ شخصـاً بهذا الاسم قمر وُجِد حقاً ؟ . ولكن كيف إذن نعـرف ، نحن ، بعضنــا البعض ؟ لا شـكْ ني أنَّ آل و أيـاكورا » وآل « مــاتسوغــاي » قد تــركــوا بعض الــوْلـائق , بعض السجّلات . ـ أجل ، إنَّ مثل هذه الوثائق من شأنها أن تكـون حـنَّا لبعض القضايا في « العالم الأخر » . لكنَّ "هل أنت "، حقاً ، على ثقة بـأنَّك عـرفت شخصاً اسمه « كيواكي » ؟ وهل تستـطيع أن تؤكـد بأننـا التقينا في السابق ؟ ـ لقد أتيت إلى هذا المكان منذ ستين عاماً . ـ الذاكرة هي مرآة أشباح . فهي ، أحياناً ، تصـوَّر أشياء أبعـدُ من <sup>أن</sup> تراها العين ، وأحياناً أخرى ، تظهرها قريبة جداً . (١) لقـد أكَّد لي أحـد أصدقـاء ميشيها الأوروبيــين ، أنَّه اصــطحـبـه ، قبـل وفـاته بف<sup>نـرة</sup>ٍ الأخيرة كانت صمًاء بالفعل . مما لا شـك فيه أنّ هـذه الشخصيَّة هي النحـوذج الأملُ<br>ا العشيقة القديمة هو مصدر الايجاء بهذا الصمم -الفعلي .

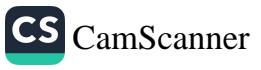

لکن ، اذا لم يسوجند « کيسواکي » ، فيلا وجنود له « إزاو » .<br>أيضاً . كذلك « يينغ شان » ، ومن يدري ؟ ربَّمـا أنا نفسي لم أوجـد \_ عَلَى كلِّ منا أن يقرِّر ذلك عـلى حـدة انـطلاقـاً من قلبـه ، قـالت الراهبة .

وقبل أن تغادره ، اصـطحبت العجوز إلى الفنـاء الداخـلي للدير ، حيث كانت الشمس لاهبة ، وبــين الجحدران ليس ســوى سـاءً فــارغة ، مدهشة . هكذا تنتهي رواية « بحر الخصوبة » .

 $\mathcal{A}^{\mathcal{A}}$  and  $\mathcal{A}^{\mathcal{A}}$ 

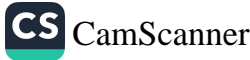

مبا يهمنا هـو أن نتبيَّن عبـر أيِّ المسارات تـوصُّل ميشيـها اللامـع . المحبوب ، أو ، بدون تمييز ، المكروه لنجــاحاتــه واستفزازاتــه ، إلى أن يصبح الرجـل الذي صممًم ، شيئـاً فشيئاً ، عـلى الموت . في الــواقــع . يبدو هذا البحث غير ذي فائــدة في جانب منــه :«إنَّ حسَّ الموت شــائعَ لـدى الكائنــات التي تبــدي شغفــاً بــالحيــاة » . وهــذا الأثــر واضــــعٌ في كتــاباتــه منذ أعمــاله الأولى . المهمّ هنــا ، أن نتبيُّن اللحــظة التي آرتأى فيها نوعاً محدَّداً من الموت ، وجعل منه تقريباً الأثر الــرثيسي . كما قلنــا في البداية .

لقد حاول البعض أن يبرز خيبة الأمـل التي مني بها عــام ١٩٥٩ ، عندما لاقت إحــدى رواياتــه ، وهي « بيت كيو » الفشــل لأوَّل مرةٍ في حيـاته ككــاتب وهو الــذي كان يعلِّق عليهــا آمالًا كبيــرة . ولكنَّ كاتبــأ مثله ، أعطي الكثير من الأعمال وما زال يعـدُ بالكثـير من الوعــود ، ما كــان ليستسلم لهذا الفشــل . فيها بعــد ، بعــد فتــرةٍ طــويلة ، أي قبــل وفاته بسنة واحدة ، أشار البعض الأخر إلى حـالة إحبـاط ألُّت به بعــد أن مُنحت جـائــزة نــوبــل ، التي كــان يمني نفســه بهـــا ، إلى صـــديقـــه واستـــاذه الكاتب الكبــير والعجوز « كــواباتــا »، الذي ، من جهتــه ، كـرُس أدبــه لــــوصف المــظاهــــر التي لا زالت تحتفظ بشيءٍ من مــاضي اليـابانِ بـأسلوبِ انطبـاعي صرف . فـالنسبة لــرجل مثله يبـدي شغفـاً ساذجاً بمظاهر التكـريم التي تصدر من الحـارج ، تبدو ردّة الفعـل هذه ممكنة ، هذا بـالاضافـة إلى أن تصميمه عـلى الموت يستبعـد كلِّ فـرصة

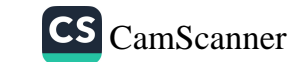

مماثلة ، ولكنَّ هذا الشعبور بالأسف لم يحتـل ! بالتـأكيد سـوف الجانب الأكثر سطحية في كيانه . وما نعـرفه أنَّـه هُرَع لـزيارة استـاذه القديم , البذي كان يعتبـر « بحر الخصـوبة » عمـلًا مهـمًّأ وهي بعـدُ في مراحـُل انجازها الأخيرة ، وقدَّم له تهانيه واطراءاته .

لقد شهدت حياته بعض الجوانب السيئة الأخجىرى : فخلال بعض رحــلاته القصيــرة إلى نيويــورك ، أو باريس بكــل ما تعنيــه من مشاكــل ماديَّة أو مهنية ، وأمسياتٍ من الضجر شبه القاتل ، كــان ميشيها يشعـر بوطَّاةِ نظيرِها ، ويضاعفُ هــذا الشعور كــونه في الغــربة شبــه مغمور ، بَتِّــمَا يعتبرُ في اليــابان نجــماً ، واحساســه بأنَّ الضيــوف الــذينِ يــلاقــون استقبـالًا حاراً في طــوكيــو يعــاملونــه في بــلادهـم بتحفظ . إنَّ اعتـرافـاً بحالة الارتبـاك التام في مــواجـهة تعقيــدات الحياة ، في بلدٍ نكــاد نجهل عاداته ولغتـه ، هو من النــوع الذي قــد يكتبه أي مســافرَ بعــد نهارٍ من الارهــاقِ العصبي . إلا أنه يكشف لــدى هــذا الــرجــل الــذي أراد أن يكــون قويــاً ، عَـمق الجراح التي تسببُهــا حساسيته الحادة . كــها أننــا لا نعلم ما هو نــوع التعقيدات ، الحسنــة أو السيئة عــلى حدٍّ ســواء ، التي خلَّفها زواجه . ويُقال أن ميشيها أحرق « يومياته » الحميمـة عشيَّة هــذا الــزواج : وهو تصــرُّف عادي لا يبــدل الشيء الكثير من وقــائع الحميـاة اليـومية : فبـاليوميّـات أو بدونها ، لا بـدَّ للحيـاة أن تستمـر . القليـل الذي نعرفه يوضح ، على أيةٍ حال ، أن ميشيها قد أفــرد لزوجتــه ، على صعيـد الحياة الإجتمـاعيَّة ، مكـانـاً يفـوق بكثــير مـا كــانت تحـظى بــه زوجات معظم المثقفين اليابانيين في الستينــات ٍ ونلاحظ من البــرنامـج اليــومي الذي كــان يتبعه ، أنّــه استطاع أن يجــافظ على حــرّيته ككــاتب وكرجل . ولكن يبــدو أن صراع تفــوق حاداً كــان يشوب العــلاقة بــين

زوجہ - -<br>زوجہ - - رجد نفســه في احـدی شـخصـيـّـات « ما بعــد المأدبــة » ، ويعض<br>بـياسي وجد نفســه في سيسب<br>النعدبات والتهديدات سالموت التي كــان يقوم بهــا بعض محازبي اليمــين<br>النعدبات والتـهديدات است:<br>التطرف ( والغريب أنَّ هذه الأعمال كإنت موجهــة صْـدَّ كــاتب يعتبر ،<br>التطرف ( والغريب أنَّ هذه الأعمال كبانت موجهــة صْـدَّ كــاتب يعتبر ، العصر...<br>عن خطأ أو عن حتى ، كاتباً و فـاشيـاً » ) . والفضيحـة الصغيـرة التي س<br>احدثها كتاب صور شبــه إباحـيــة ، رائعة في معــظمها ، وكــون الكاتب .<br>المنغوف بـ « السبنها » قد قام ، كهاوٍ ، بتمثيل دور صغـير لأحد رجـال العصابات في فيلم أميــركي رديء ، بالإضــافة إلى حــادثة ابتــزاز كانت .<br>مزعجة بالنسبة لــه أكثر ممــا كانت مــربكة ؛ كــلٌّ هذا مــا كان ليستحقَّ ان يُذكر لو لم يسبق لبعض ِ الأخرين أن أتوا على ذكره .

ومع ذلك كانت درجة التقزز والفراغ ترتفع . ذلـك الفراغ الـذي لم بصبح بعد و الفراغ » الكامل الذي يسود حديقة الراهبـة ، بل فـراغ مَنْ حِبْةٌ ، محبطة أو ناجحـة ، أو رَبَّنا المحبـطة والناجحـة في آنٍ معاً . لم تنضاءل فوى الكــاتب : فقد حفلت هــذه الأعوام بــالتأليف ، الــذي نراوح بين الأفضل والأسوأ . وباتت تجذبـه كلُّ تجـربةٍ في تحمُّــل الألم أو مُبط النفس ، دون أن يكسون دافعــه طــريق المعــرفــة العضـــويـــة والعفـلـبة . • إن تمرين العضــلات كان يــوضـح الأســاطير التي خلقتهــا الكلمات ، ، قـال ميثنيـــها في «شمس وفـولاذ ، في مفــطع ٍ لاحق : ا إيمان أعمى ومرضي بـالكلمات ، الأمـر الــذي يشكــل في الحقيقـة ، خطراً مائـلًا بـالنسبـة لكـل أديب، ذلـك أنَّ التمـرين الجــمـاتي ، الشابه لاكتساب المعرفة الإيروسية ، يصبح السبيل الموصِل له العرنة الـروحيَّة المـدركة وكــأمُّها ومضــات ، ولكنَّ عــدم قــابليتهـا لأن تكون موضـوع تفكير بجـرَّد بجبره عـلى أن يترجمهـاً بـواسـطة الـرمـوز.<br>تكـون موضـوع تفكير بجـرَّد بجبره عـلى أن يترجمهـاً بـواسـطة الـرمـوز.

CS CamScanner

A١
وحقُّ العضلات لم تعد موجودة . لقـد كنت محاطـاً باحــــاس بالسلط " سنى".<br>كيا لو أنها نــور رقيق . "ثمة أسبـاب بسيطة أدت بـه إلى هذه التجـرية . نها عز ".<br>ويحاول ميشيها ، لأوَّل مرَّة ، أن يستعرض هـــذه الأسباب ببســاطة حـين ر.<br>يقـول : « إنّ النظم الجسـديَّة التي بــاتت ملحّة لبقائي على قبـد الحية يصول . يتمنى ما ، شبيهــة بالشغف الــذي يستحوذ عــلي كيان شخص<br>كانت ، بمعنى ما ، شبيهــة بالشغف الــذي يستحوذ عــلي كيان شخص يقرُّر ، بتصميم ، أن يبدأ بـالتعلُّم في نهايةِ صبـاه بعد أن كـان مِمِإِ مُنْ - رَ-<br>حياة الجسد فقط » . وشيئاً فشيئاً ، يـلاحظ أن الجسد خـلال التدريب البدن ، « من شأنــه أن يتذهَّن إلى درجــةٍ أعلى وأن يقيم صلةً بـالأفكارِ أكثرَ حميميَّةً من صلتـه بـالـروح : « من غــير الممكن هنـا ألاَّ نتـذيَّر تعازيم الحكمة الكيميائية التي كـانت تدخـل « الفيزيـولوجيـا » أيضأ في صلب المعرفة : لا أن تتعلَّم بل أن تقاس . أو بعبارة لاتينية مشامهة :

(\*) «Non Cogitat qui mon expéritur»

ولكن حتَّى في صلب التجـــارب التي ، وحــدهـــا التكنـولــوجيا الحديثة جعلتهـا ممكنة ، كـانت الأساطـير تعود لتنبثق مْن عمقٍ أعمـاني النفس البشرية ، وكانت الكلمات تعود ضروريــة من جديــد لكي نعْمِر عنهـا . فالمـظلي الذي يقفـز من طائـرة ف ــ ١٠٤ ويصف ميثـيـهاكف يَحْوُم في الفضاء ، يحدِّث نفسه بـأنه أخيـراً سيعرف مـا تحس به النـطَّة لحظة القذف المنوي ، مؤكداً بلذلك العلديد من الشعبارات المكتوبة

- . Ou mathein , alla pathein (1)
- (٢) يصعب عـلي مؤلف 1 مذكـرات أدريين ، (Mémoires d'Hadrien) ( وهـو كتاب قال مبشيها أنَّه يقدَّره كثيراً في احدى المقابلات الصحفية الأخيـرة التي أجريت معـ») أنَّ أ يفكر في بعض التأميلات الموضــوعة عــلى لسان الامبــراطور وتتعلَّق بمنهجه الخاص ا في المحصَّلة ، كل شيء هو قـرار من الروح ، لكنَّـه قرار بـطيء ، وغير مـــــوس " ويغترض أيضاً مشادكة الجسيد . . . . » .

۸٢

عـلى الجدران والعــديد من أشكــال التعبير الشعبي، **التي تع**تبــر **أن كـا**ً آلة قويَّة تمثَّل العضو التناسلي الذكري . وهناك صورة أخرى مستلهمـة من تجـربة مـظلي يقفز من قمـة أحــد الأبــراج ، وهي صــورة تنتمي إلى حكايات الرومانسيَّـة السحريَّـة : « لقد رأيت ، في هـذا النهار الصيفى الجميـل ، ظلال النــاس مرســومةً بــدقّة ومــوثوقــة إلى أقدامهم . وبينــا كنت أقفـز من قمـة البـرج الحـديـــدي ، أيقنت أنني ، بعـد لحــظة ، سألقى على الأرض ِ ظـلًا لن يكون أكـثر من بقعة مُعـزولة ، لا تـرتبط .<br>بأي جسد . في تلك اللحظة ، كنت متحِرراً من ظلي . . . » . هـذا .<br>الإحساس شبيه بما قد يحسُّــه عصفور لــو أنَّه يعلم أنَّ البقعــة التي تتبعه فيُّ طيـرانـه هي ظلُّه . وغــرفــة انعــدام الضغط الَّتي يــوضــع فيهــا روَّاد ي .<br>الفضـاء هي المكــان الــذي يتضــح فيـــه صــرا<sup>م</sup>ع الـــروح التي تعلم مــا .<br>يتعرَّض له الإنســان ، والجسد الــذي لا يعلم ، ولكنَّ القلقُ يتسرُّبُ ، يتنزعن - مع .<br>خيبراً ، إلى الروح نفسهـا . « لقد خَبِيرت روحي الرعبَ والحشيـة . صحيـر ، ، ين مرزح<br>ولكنًها لم تعرف أبــداً غياب عنصــرٍ أساسَـي كــان يوفـره لها الجســد دون أن يكون عليها أن تطلبه . . .

-<br>عـلى ارتفــاع مصــطنــع يبلغ واحــَــداً وأربعــين ألف قـــدم ، إثنــين على ارتفاع مصطبح يبتع ربا .<br>وأربعـين ألف قدم ، ثلاثة وأربعين ألف قدم ، كنت أشعـر أن المـوت<br>وأربعـين ألف قدم ، ثلاثة وأربعين ألف قدم ، كنت أشعـر أن لم تكت ملتصق بشفتي . "مـوت ترج ؟ حـدى ...<br>روحي قــد نسيت أنَّ هــذه التجـربــة مــا كــانت لتقتلني ، إلاَّ أنَّ هـــَـدُّه<br>روحي قــد نسيت أنَّ هــذه التجـربــة مــا عــد ، بــ و المـمت الذي يجــاصر روحي قـد نسيب أن حـده الشهبـر.<br>الرياضة اللاعضوية كــانت تزودني بفكــرة عن نوع المـوت الذي يحـاصر<br>الرياضة اللاعضوية كــانت تزودني بفكــرة عن نوع المـوت بـــرا أنَّ الرياضة اللاعضوية كانت تروكي بتنا كرا كلات .<br>الأرض في كـلِّ اتجـاه » . ويختم الكـاتبُ و شَمس وفـولاذ » ، بعــد أنَّ<br>أروْض في كـلِّ اتجـاه » . ويختم الكــاتبُ و شَمس وفـولاذ » ، بعــد العـالم ، الارض في كــل انجــاء » . ويجتم انكـــاب .<br>يُحلُّت كــلُّ التناقضــات ، بصورةٍ قــد تكــون هي أقــدم صــور العــالم ،<br>يُحلُّت كــلُّ التناقضــات ، بصورةٍ قــد تكــون هي في الــوقت نفســه ، كــا خلت كــل التناقضــات ، بصوره فــد تحــوـد عبي<br>ونمثــل ثعبانــأ ملتفاً حــول الكرة الأرضـيــة ، هو في الــوفّتِ نفســه ، كمـا<br>ونمثــل ثعبانــأ ملتفاً حــول الكرة الأرضـيــة ، هو في الــوفّتِ نفســه ، 83

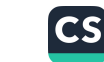

.<br>يُقبال ، التنبين ـ الغيم كنها يصبوره البوسم **الصبيني والأفعى التي تعثر**.<br>-ذنبها ، شعارُ مصنَّفاتِ التنجيم القديمة .

اتباع وانغ يــانغ ــ مينــغ ، الفيلسّـوف الــذي كـان ميشيــها قد تبنّى مـذهبه<br>اتباع وانغ يــانغ ــ مينــغ ، الفيلسّـوف الــذي كـان ميشيــها قد تبنّى مـذهبه سالأفعال » . وسالفعل ، فـإنَّ هذا السعي شبـه الــطقسي المعـوَّه خلف الصـور المعبَّرة أو المقلقـة حيث يظهـو ميشيها ، نصف عـار ، معصـوب الرأس بالوشاح التقليدي ، شاهـراً سيف الـ « ٍكندو » أو مصـوَّباً نحـوٍ بطنه النصـلَ الذي سيختـرقها يــوماً مــاً ، إنَّ هذا السعي سيؤدي حنـماً وبالضرورة إلى الأفعال التي هي ، في أن معاً ، بــرهانُ فعــاليته والخـط الــذي ينطوي عليــه . ولكن أي فعــل ؟ أكثــرهــا نقــاءً ، فعــل الحكيمُ الــذي كرَّس نفســه لتأمــل « الفراغ » ، وهــذا الفراغ الــذي هــو أيضـاً ه الامتلاء ، غير الظاهر ، الـذي رَّآه « هونــدا » سباءً شــديدة الـزرقة ، قد يتطلب صبراً ومراساً من شأنهما أن يدوّما لقـرونٍ عديـدة . وفي حال عــدم توفــره ، يبقى التفــاني المنـزَّه في سبيــل قضيــةً ، اذا أمكن الإيمـان بقضية ، أو أن يعمل وكـأنه يؤمن بها ـ وسوف يتســـقّ لنــا أن نمحُّص هذه النطقة بدقـة . أما عن الأشكــال المألــوفة التي من شأنها أن تدفـع الطاقة الخالصة إلى الانحـطاط ، فقد اختبـرها ميشيــها ، بل وكتبَ عن معظمها . إنَّ المـال والاحترام الـظاهري لم يجعــلا من و هونــدا ؛ سوى • قشة بائســة ، بين أســان الألهة المـدمّرة . فــالنجاح يفســد كالمـلأك .<br>منشقة بائســة ، بين أســـان الألهة المـدمّرة . فــالنجاح يفســد كالمـلأك . واذا ما افترضنــا حقاً أنَّ هــذا الرجــل المتزن قــد استسلـم للفجور فليس ذلك سوى مـرحلة منقضيــة . فــطلبُ الحب يــوازي طلبَ المـطلـق :<br>- القريب المستقطعيــة . فــطلبُ الحب يــوازي طلبَ المـطلـق : بسطلة « التعطش للحب » تقتـل و «كيواكي» بمـوت ، ولكنْ ، اذا <sup>جاز</sup>

ن ان نطلق أحكــاماً عــلى مثل ِ هــذه الأشياء ، يبــدو أن الحبُّ لم يلعب دُوراً اســاسيّاً بــالنسبة لميشيــها إلا فيها نــدر . فيبدو والفنُّ فنَّ الكتـابة في .<br>هذه الحالة وكأنَّـه ينسجُ بهـواه الخاص هــذه الطاقــة البلا قيــود ، ولكنُّ و الكلمات فقدت طعمهــا ، وهو يعلم ، بــدون شك ، أن من يكـرِّس نفسه بمجامعهـا لتأليف الكتب لا يصنـع كتباً جميلة . والسيـاسـة بكـلّ طموحاتها ومؤامراتها ودجلها وحقـاراتها أو تسـوياتهـا المعوَّهـة بشعـار «منطق الدولـة» تبـدو، بـالـطبــع، من بـين هـــذه الأفعـال الممكنــة أكثـرها احبــاطاً . ومــع ذلك فــإنَّ أخر اعمــال مَيشيــها ومــوتــه ستكــون « سياسيَّة » .

لقـد نظرَ الكـاتبُ إلى السياســة ، منذ عــام ١٩٦٠ ، إنطلاقـاً من طابع الحقارة هـذا ، وإذا كـان قـد تنـاولهـا بشيء من الـوقـاحـة في ـ المساومات الانتخــابية في « مــا بعد المــأدبة » فهــو سرعــان ما تحـوُّل إلى الخوض فيها بشيءٍ من الكآبة خـاصةُ في إحـدى أشهر مسـرجياتــه التي تحمل عنوان « أقحوان اليوم العاشر »<sup>(۱)</sup> ،وهي تـروي قصة • مـوري • العجـوز ، وزير المـالية والخـادم الأمين للنـظام والمؤسسـات كـما هي ، ْ عنـدما يشعـر بشيءٍ من التعاطف مـع الفتيان المثـاليين الـذين حــاولــوا اغتياله . نعود هنا ، من منـظورِ معاكس ، إلى شخصيـة و إزاو ، الذي صُعْمِ على التخلُّص من كبـار رجــالات المؤسسـات ومســانــدجم من رجالات الدولة . وأكثر حـدَّة يبدو وصفـه ، ذو الطابـع البوليسي ، في اكوتو البهجـة » ، حيث الانتفاضـات اليسـاريَّـة المزعـومـة يشعلهـا محرضون محترفون ، وحيث الرجلُ الوحيد الــذي يسمع ، كــها في حالــةِ

(١) عبد الاقحوان يقعَ في ٩ أيلول . فأقحوان اليوم العاشر إذن تبـدو وكأنها رمـز ما يـأتي<br>- . . متأخراً ويصبح غيرذي فائدة .

ř.

**CS** CamScanner

هذيان ، رنين الأرغن اليابـاني الرقيق ، هــو **الوحيــد ، أيضاً ، الــذي** .<br>يمتلك قلباً نقياً . وأكثر صفاءً أيضــاً أكثر بـوودة « صــديقي هتلر » ، التي سبقت مـــوت الكــــاتب بعــــام ٍ ونيّف ، حيث نجــــد تلك الجعــلة الموضوعة بتهكم على لسان « روهيم » الذي سيتم إفناؤ ه<sup>(١</sup>٠ <sub>.</sub>

لا يمكن أن نصف واحدة من مسرحيًّـاته بــأنها منحازة تمـاماً كــالا نسد طيـع أن نصف « لــورنـزائسيــو » بـأنها هجـــوم عـــلى أســـرة الـ .<br>« مبديسيس » . فهي تدور حول الحياة نفسهـا ، برتـابتها وتقلُّبـاتها التي يتم إدراكها وتجاوزها . ففي « خيول هاربة » وقبل موتـه بقليل يتــــاءلَّ « إزاو » الشباب : « كم من البوقت بتعبيد سينبعث ببلذةِ الأكبار المستقبحة » . وثمة ملاحظة أخـرى ، ليست على قــدرٍ كبير من الأهميُّـة وتبــدو مرســومة بــواقعية منفُــرة ، هي صــورة الأعضــاء التنــاسليُّــة التي بِحملها البشرُ تحت ثيابهم أينها ذهبوا . فالـوجود لم يعـد شيئاً أخـر سوى الإحساس بأنه لعبة تافهة ، وخاطئة بعض الشيء .

(١) من نافل القول أن العنوان نفسه كان استفـزازياً ، يضــافُ إليه أن ميشيــا الذي دفع سخريته إلى حـدود الشفافيــة ، طلب أن يُطبــع على غــلاف برنــامج العـرض عبارة : ا نكـريـم كريــه لهذا البــطل الخطير ، هتلر ، كتبــه الايديــولوجي الحـُـطير ، ميشيها " وقد كانت خاتمة هذا النص صادقة وسوداوية : ﴿ لَقَدْ كَانَ هُتْلُو شَخْصِيَةٌ عَـٰاصَةٌ تَمَـٰاطًا كما هو القرن العشرون حقبة غامضة » . إن الانطبــاع الذي يــوحي بالتبـجـح لا بدُّ أن يكبون مفتعبلًا ، فنحن نبذكبر جيبداً أنَّ اليباسان كبانت أحبد حلقياء هتلر في حمزً الباسيفيكي ولم يكن مقبولًا مجرَّد التذكير بذلك ل

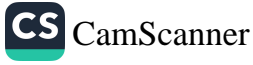

مع ذلك فـإن تقززه من ألاعيب السيـاسة في تلك الحقبـة ، ويجب .<br>Yز ننسى ، موقفه من وضع اليابان المميَّز ، آنـذاك ، بعد ارتبـاطها عن طريق المعاهــدات بعدوهـــا القــديم ، قــد جعلت منــه محـازيـاً . ولكنُّ <sub>الح</sub>ذيث عن « الفاشيَّـة » ، كما يــذهب بعض النقـاد الـذين عِيلون <sub>إلى</sub> <sub>التشهير</sub> أو التبسيط ، يعني أن ننسى أن « الفاشي » في الغـرب ، وهي صفة وتعبير متوسطيان في الأصل ، هو أحد أفراد البورجوازية الكبيـرة أو الصغيـرة الذي ينتقــل إلى موقــع الهجــوم في مــواجـهــة مــا يــرى أنَّــه اعتداء يساري ، مـدعومــاً بالقــطاع الصناعي والمـالي والملكيَّة العقـاريَّة الكبيرة حيث وجدت . ثمَّ لا تلبث الشـوفينية والامبـرْياليـة أن تدخـلاً في اللعبـة بهدف استقــطاب الجماهــير وتوفـير حقل التــوسع الضــروري للصفقات الكبيرة ، وفيها بعد ، لمسـاندة نـظام ديكَتَاتـوري متأرجـح . بهـذا المعنى تختلف النازيــة ، وهي ظاهــرة جرمــانية ســوداء منذ البــداية بعـرقيتها الفـاضحة ، عن أكـثر أنواع الفـاشية ذرائعيَّـةٍ ، بـرغم كـونها الشال الــذي احتــذت بــه ، وبــرغـم حتميــة النقــاء فكيَّ الكمــاشــة في النهاية . ولكنَّ المحور في سلوك ميشيها نجده مختلفاً .

لقـد جرت الأمــور وكــأنَّ كــلَّ الأحــداث التي سبقت أو رافقت أو تبعت هزيمة بـلاده ( التي قال ، أكـثر من مُرة ، أنها كـانت أبعد من أن تؤثر على مـراهقته <sub>)</sub> كــاّنت مجزَّد صــدمات لم يــدركها أو لم يتقبلهـا ذكاء<br>.. الشاب العشريني وحساسيته الواعية : المقـابر الجمـاعية أو الانتحـارات<br>... الجماعية للجنــود والمدنــين في الجزر المحتلّة ، هيــروشيها التي يــأتي على<br>الجماعية للجنــود والمدنيــين في الجزر المحتلّة ، هيــروشيها التي يــأتي على

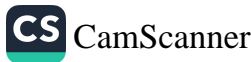

**AY** 

ذكرها بشكل عابر ، قصف طوكيـو الذي و**صفـه في « اعترافـات ق**تامٍ.<br>--<br>كما لو أنَّه عاصفة هوجاء أو هزة أرضيــة ، والمحاكمــات السياسـُـة التي كـانت تسـودهـا دائـماً « عــدالــة المنتصــر » … . ولم تكن تضحيـان <sub>الـ</sub> و كـاميكـاز » الـذين كـانـوا يـوجهـون طـائـراتهم الى مـداخن وعنـايـ المحـرَّكـات في السفن المعـــاديـــة بسبب فقـــدانهم الأرض الصـــالحــذُ لهبوطهم ، لتؤثر ، أنشذٍ ، على ميشيـها الذي خـرج مبتهجاً من مكتب و التجنيدُ » ، بصفته غير صالح للخدمةٍ ، مصحوباً بوالده المبتهج مر أيضـاً ، برغم مشــاعره الــوطنية . وكــذلك كــان ردُّ فعله على الخـطل الإذاعي الذي ألقاه الامبـراطور معلنـاً تخليه عن صفتـه كممثل لسـلالة الشمسُ وكـان مؤثراً بـالنسبة للجمـاهير اليـابانيــة ، كــها من شــأنـه أن يكون ، بالنسبة للحشود الكاثوليكيـة ، خطاب حبـرِ أعظم يعلن تخليـه عن العصمـةِ وعن اعتبـار نفسـه ممثـلًا للقــدرة الإلهيـة . لقـد ســاهمت الرغبـة الملحـة في انهاء الحـرب في التخفيف من وطـأةِ الصــدمــة عـلى الكاتب الشاب وعلى الجماهير اليابانية .

ولن يعود ميشيها إلى ذكر هذه الحقبـة إلاَّ في أولى كتابـاته السـبـاَسَةِ الـواضحة عِـام ١٩٦٦ ، في « أصوات الأبـطال الموتى » ، عنـدما أُفرك أو جاهر على الأقلُّ ، أنَّه ، في أجواء اليـابان القــديمة التي عــاشوهـا ، يمكن القــول أن الــ و كاميكــاز ، قد مــاتوا عبثــاً ، لأن تخلي الامبـراطور عِن دُورِه كَـرَمَز إِلَهِي كــان قد أفقــد هذهِ النهــايات البــطولية أيَّ معنى · وَ لَقِيدِ مَاتٍ جَسُودٍ شَجْعَانَ لِأَنَّ إِلَهاً كَانَ قَبْدِ أَمْرِهُمْ بِبَالْقِتَالِ ، وَيَعْلِ مضي أقل من ستة أشهر ، توقفت هذه المعركة الوحشيَّـة فجأةً لأن أ<sup>لهـا.</sup> كمان قد أعلن وقف النبار . لكنَّ جلالتـه قد صـرَّح : « في الحقيقية، أنــا نفسى فانٍ » . وقــد حدث هــڈا بعد أقــل من سنــةٍ عــلى انهمــ<sup>ارنـا</sup>

ᄊ

ىالقنابـل اليدويَّــة ضدٌّ هيــاكل سفن العــدو ، في سبيل امبــراطورنــا ، البذي كان بمشابة إلـه ! لماذا أصبــح الامبراطــور إنسانــاً ؟ » . إنَّ هــذه القصيدة ، باعتبار أن مقـطع النـثر هـذا هـو قصيـدة ، التي أثـارت حفيظة اليسار واليمين المتطرف في آنٍ معـاً بسبب النقد المـوجه لشخص الامبـراطــور ، قــد كتبت في نفس ِ الفتــرة التي كتب فيهــا ، ميشيــها ، قصيـدة تشهَّر بـ « يــابــان » عصــره « ذات البــطن المتخم » ، وتبــينِّ أن و اللذة نفسهـــا فقــدت طعمهـــا » وأن « البــراءة معــــروضــة للبيـــع في الأسواق » ، منذ أن تخـلَّى الناس عن المثـال الامبراطـوري القديم . إنَّ الأصـوات الكبيرة في حيــاتنــا غــالبــاً مــا تختـرق بقــاع الصمت قبـل أن تصلنا . فبالنسبة للكاتب الذي يشعر بالنفور من رداءة عصـره ، كانت اصـوات الـ « كاميكــاز » الفتية ، والعــائدة من أكــثر من عشرين سنــةٍ من الزمن ، قد أصبحت ، في هذه الأثناء ، مــا كان « مــونترلان » قــد سمًاه : « أصوات عالم آخر » .

ويبلدو أنَّ فتـرة الاحتـــلال الأميــركي ومـــا تبعهــا من مـــراحـــل ومعاهدات أبقت « اليابان » في دائـرة النفوذ الأميـركي ، لم تترك ، هي أيضاً ، لدى ميشيــها إلاَّ أثراً متــأخراً . إذ لم يـأت على ذكـر الاحتلال ، كما رأينا ، إلَّا في « ألوان ممنوعــة » ، وبطَّريقــة لا تتعدى تسلِّيط الضــوء على بعض الشخصيَّات التي هي دُمى فــاسقة . وفي و الجنــاح الذهبي ؛ تنحصر هـذه الإشــارة بــالشـهـد ، التــدميـري حقـاً ، حيث العمــلاق الأميركي في زُيِّه العسكــري ، وقد ذهبت الحمــرة بثلاثــة أرباع عقله ، يجبر المترهبن الشاب على أن يطأ بطن فتاة ويكافئه بعلبتي سكائس. **الأ**<br>م<sup>ع</sup> أنَّ هـذه الحادثـة قد لا تكــون بالضــرورة تعبيراً عن مـزعـةِ الحفـد عـلى الأجـانب لدى روائي بهبـوى المشاهــد المؤثرة . وفي «معبــد الفجـر » ،

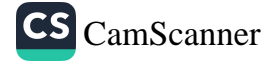

A4

ķ

التي كتبت عسام ١٩٥٢ ، ينظل الاحتسلال نفسته في خلقيسة السيبلق البروائي ولا نبرز إلاَّ المكتاسب البديهيَّـة التي يجنيها منـه أولشك البذير. يجيدون التعامـل مع الــوضـع القــائـم . وكذلـك مشـهد و فتيــات اللذة و اللواني يتضباحكن عنبدمنا ينبظرن عبنز قنباة نهر ومسوميندا و الجنازي بتلوَّلـه ، في طــوكيــو الملذات والصفقــات الحــديشـة ، ويــوين حــديقــة مستشفى أميركي تنتشر في أرجائها مقــاعد الميــدان الطويلة حيث يجلـــُ عرجانَ ومشوَّهو حرب کوریا .

لنعـدْ قليلًا إلى الــوراء لنمخَّص ، من وجهة نــظرِ سيــاسيّــة عضــة هذه المُرة ، أوَّل رواية أرادها ميشيها أن تتمحوَّر حــول شخصيَّة متمـرِّد , وهي روايــة я خيول هـــاربة » التي تــدور أحداثهــا في مناخــات التضـخْم والبؤس الفـلأحى والانتفاضـات المسلحة والاغتيـالات السيـاسيـة التي شهدتها اليـابـان فعـلًا عـام ١٩٣٢ . إلَّا أنَّ ميشيـــها ، الـذي لم يكن يتجاوز السادسة آنذاك ، لم يـدرك من هذه الاضـطرابـات إلاّ الشيء القليـل . كـما لم يحتفظ من ذكـرى إنقـلاب ١٩٣٥ ، الــذى سيكـون مـوضــوع فيلم • شعــور وطني ، ، إلَّا القــدر الكــافي ، بــدون شــك ، اللَّتِي يتيح لهذه الأحداث ، المخزَّنة أن تنظهر من جلديد من أعماق وعي رجـل ٍ أربعيني . في ( خيول هــاربة ) يصمم ﴿ إِزَاوِ ﴾ عـلى قصف بعض النقـاط الاستراتيجيــة في طوكيــو ، بمساعــدة أحد طيــاري سلاح الجو ، ثمَّ يتخلَّ عن خطته لصـالـع مخـطط آخر ، ليس أقــل خطورة ، يقضي بنشىر تصريحيات تفضح فسباد حكيومة خياضعية لنفيوذ رجال الاعمال ، وتطالب باستبدالها فوراً بحكـومةٍ أخـرى بموجبٍ أسرٍ مباشـر من الامبراطور . كما تقضي الخيطة بباحتيلال مبراكيز انتباج البطاقية الكهربائية ومصرف اليابان عن طريق العمليـات الإرهـابيـة ، كـبا حسدت الهلف الرئيسي اللذي يقضي بباغتيبال الإثني عشسر عضع<sup>ا</sup>

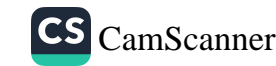

، ۹

.<br>الأوسح نفوذاً في الـ « زايباتسـو » . وبعــد أن يفشــل هـــذا المخـطط الاوسع<br>ي<sub>ك</sub>نهي بفتــل واحدٍ من المتنفــلــين ، هــو «كــوراهــارا » العجــوز الــلمي<br>يكتفي بفتــل واحدٍ من المازرة : يكتفي بفضل ر<br>ي<sub>غفي</sub> خلف السحنية العاطفيية والعبين **البدامعية ذئباً شبرهـاً لا يؤمن**<br>يغفي خلف السحنية يملي حسب<br>جانبه مص المؤكد أن هذه المخططات وهذه الجحريمة تجمعل من « إزاو »<br>جانبه مص المؤكد أن جانبه : من سر<br><sub>إرهـا</sub>بياً حقيقيـاً ، لكنَّها تجعله أبعــد مــا يكــون عن نمــوذج « الفــاشي »<br>إرهــابياً حقيقيــاً ، لكنَّها تجعله أبعــد م <sub>إرهـابيا</sub> حقيقية .<br><sub>الغربي</sub> الذي ليس في عاداته أن يقتل أحد رجال المصارف .

<sub>ي ا</sub>بيعي <u>.</u><br><sub>في البـداية ، يصــوَّر لنا ميشيــها ، بسخريــة فــاقعــة ولكنْ حــادة ،</sub> في البحث<sup>ي له</sup> .<br>مشهـدٌ متنفذي الـ « زايبـاتسو » في حفـل عشاء أقـامها أحــدهم ، بينها يتناول مرافقتوهم دور مسكن مو . و .<br>وبمعـزل عن المحادثـة الصفيقة التي تـندور بـين السيَّـدات ، تتـواصـل ا<br>وبمعـزل عن المحادثـة الصفيقة التي تـندور بـين السيَّـدات ، تَشَالِّبَ أَيْرَ . مناورة هي ، في أنِّ ، بارْتُ وَدَ مُسْكِرٍ .<br>واحدنا إلاّ أن يحـوّل أموالـه إلى سلع ٍ غذائيــة أو إلى مواد أوَّليــة » ) ،<br>واحـدنا إلاّ أن يحـوّل أموالــه إلى سلع ٍ غذا يــاء قرأه لفقدان ملكيــاتها ويصفون ماساة الطبقة الفلاحية المعرضة مصل.<br>بأنها احدى الوقائـع التاريخيــة التي ينبغي القبول بهــا . وفي هذه الأثنــاء<br>بأنها احدى الوقائــع التاريخيــة التي ينبغي القبول ، ريمــا يسبب عدم بأنها احدى الوفاتــع التاريخيـــه التي يَتبعي من ...<br>يقوم وجيهٌ شاب ، لا يزال يُحتفظ بقــدر من العطف ، ربَّــا بسبب عدم<br>يقوم وجيهٌ شاب ، لا يزال يُحتفظ بقــدر من المرتبــلاوة رســالــة كــان أحــد اضطلاعـه ، حتى اللحـظه ، عميصب عـــــــة .<br>المجنَّدين المتمركزين في مانشوكو قد أرسلها إلى والــده مبديــاً فيها رغبتــه<br>المجنَّدين المتمركزين في مانشوكو قد أرسلها إلى والــديــة ، في مشل هــفيا المجنّدين المتمركزين في مانشودو قد ارستها إلى القـريـة ، في مشل هــفـا<br>في أن يمـوت في ساحــةِ المعركــة لأنَّ عودتــه إلى القــريــة ، في مشل هــفـا<br>في أن يمـوت في ساحــةِ المعركــة لأنَّ عودتــه إلى ســـوعــانَ مــا يُـل في أن يمـوت في ساحــةِ المعركــة لأن عودـــه إلى السـرعـــانَ مــا يُُلْفَت الشالي<br>الــظرف ، تعني فــاً جــائـعاً اضــافياً<sup>(١)</sup> . لكن ســرعــانَ مــا يُُلْفَت الشــاب<br>الــظرف ، تعني فــاً جــائـعاً اضــافياً. من الشير ، هت ان تشارت - "<br>وتساكيجي كوساياشي » السنبي قتلته الشموطة عنام ١٩٣٣ ـ بأنهما ينطلقنان من البؤس<br>المصنع » و و البروليتاري التائه » ويشتركان مع رواية ميشيها بـأنهما ينطلقنان من البؤس<br>المصنع » و و البروليتاري التائه دك عيبي عوب سوي السادي و و المستوى التالي عن دواية ميشيها بسلمها بسلمها بسلمها المستخدر.<br>المصنع : و و البروليتاري التاله : ويشتركان مع و الواباسا : ( ١٩٥٨ ) للكاتب شيتشجرو<br>وللجاعة في المناطق الريفيــة . كذلــك قصة : و الس وسياعة في المناطق الزينونية.<br>فوكازاوا لا هي أيضاً للصيدة عظيمة عن الجنزع .  $\mathbf{A}$ 

الشاب ، الذي لم يلبث أن شعـر بالارتبـاك لجرأتـه، إلى أن السياسة الكبيـرة لا تقيم اعتباراً للحـالات الخاصـة . وكان من بـين المـدعـوين<br>الكبيـرة لا تقيم اعتباراً للحـالات الخاصـة . وكان من بـين المـدعـوين سمعيشر.<br>بعض من تبقى من ارستقـــرأطيـــة اللقب والشـــروة الـــذين تكلَّم عنهم ميشيها في بداية الثلاثية <sub>.</sub> فالماركيز « ماتسوغــاي » ، والد « كيــواك<sub>ـى » ،</mark></sub> ر.<br>كــان يشعر بــالخجل ِ لأنَّــه رغم كونــه عضواً في المجلس التشــريعي ، لم تعتبر الشرطة أنَّه على قدرٍ من الأهميَّة بحيث يحظى بمرافق له .

لم يكن ميشيـما ليجهل أن مثــل هذا التصــوير « للطبقـة المسيطرة ، ومثـل هذه المخـططات الإِرهابيــة بمكن أن تصدر عن كـاتب ينتمى الى اليســار المتـــــطرِّف . وقبــل عام ١٩٦٩ يــوافق ميشيــها ، بقــُرار شـجـاع ( لأنَّ الإرهـــاب كــان يمـــارس من قبــل هــــذا الــطرف أو ذاك ) عـــلى المشــاركة في منــاقشة عــامَّة تضمُّ مجمــوعة الــطلاب الشيــوعيــين ، ذات النفـوذ ، في جـامعـة طـوكيــو . فتنعقــد جلســـة نقـاش ، لا تخلو من المجاملات ، لكنَّها ، بأيةِ حال ، تفتقد طابـع سوء الفهم البليـد الذي يغلب في أوروبــا على اللقــاءات المعقودة بــين اليـمــين واليســار . وبعــد المناقشة تبرُّع ميشيها ببدل اتعابــه كـمحاضــرٌ لصندوق الحــزب ، بسلوكٍ ينمُّ عن تهـذيبٍ لا يمكن إلاَّ أن يذكِّـر بالتحيُّـة المتبادلـة بعد القتـال بين محـاربي الـ « كنــدو » . واقتــطف هنــا من أحـــد مؤلفي سيــرة ميشيــا الأميـركـين ، هـنـري سكوت ــ ستــوكس ، بعض الملاحــظات التي كان المؤلِّف قد أسرُّ بها إليه بعد هذا اللقاء : « لقد اكتشفت أن ثمـة نقاطاً مشتـركة تجمـع بيننا ، كـالإيديـولوجيـة الصارمـة ، مثلًا ، وهـذا المبل للعنف المـادي . هم وأنا ، نشكــل جنســاً جــديــداً في اليــابــان . نحن أصدقاء تفرق بيننا أسـلاك شائكـة ، نتبادل الابتســامات دون أن نقـلد عـلى تبادل القبـل . أهدافنـا تتشابـه ، وأمامنـا ، على الـطاولة ، نمتلك

الأوراق نـفــــهـــــا ، لكــنني أمــلك ، ورقـــة رابحـــة لا يمــتـلكـــونها :

الامبراطور » . .<br>الامبتراطور . . . : Teuno hëikai Bauzai ( أمسدً الله في عمسر ل عصر<br>الامبراطور ! ) ، هـذه الصرخـة ستكون أخـر صرحـة يطلقهـا ميشيـها ر.<br>ورفيقه لحـظة انتحـارهمــا . وليس مهـــماً ، بــالنسبــة لــه ، أن يكـــون .<br>وهيروهيتو » ، المتكيِّف مع الدور الذي تفرضـه عليه الـظروف ، زعيماً صْعِيفْ الحضور متقلباً ( ألم يتخذ في سنوات ملكـه ، مدفـوعاً بـالوسط الـذي بجيط به ، القـرارين الشهيرين اللذين لم يكن بمستـطاع ميشيـَما الا أن يرفضهما وهمـا قراره بسحق الانقــلاب العسكري عــام ١٩٣٦ ، وتخليه عن مرتبة الألوهية الشمسية ) . فهذا الأمـر ما كُـان ليعنيه أكـثر مما يعني أحد أنصـار السلطة البابـوية المتحمسـين لأن الحبر الأعـظم في أيَّامِهِ رَجِلًا ضَعِيفاً أو قـوياً فـالامبراطـور لم يكن ، في الوَّاقـع ، رجلًا مُطلَق السلطان إلاَّ في زمن الأساطـير القديم . فحكـام أسرة « هيـان » القُسِمون بنفــوذ وزرائهم ألـــذين ينتمـــون إلى أســـرتـــين كبيـــرتـــين ومتنافستـين ، كـانـوا يتنـازلـون عن العــْرش في مـراحـِـل مبكـرة من أعمارهم ، ويسمَّـون، كـما جـرت العـادة ، وريثـاً قـاصـراً ممـا يتيـح للحكـام الفعليين كـلَّ مكاسُب السَّيطرة الحقيقية في فتـرَّة الوصـايـة . وفيها بعد ، في عهـد أسرة « شـوغـون » ، وهي أسـرة ديكتــاتـوريـين عسكريين أرست بعناية وبــطول ِ أناة دعــائـم « اليابــان » الحديثــة ، وقد اتخذت من كاماكورا مـركزاً لحكــومتها ، ثمَّ انتقلت إلى « أيــدو » ( التي أصبحت طـوكيو فِيـها بعد ) ، حيث كــان البلاط يعــجُ بذوي الأطمــاع والدعاة ، بينــما الأسرة الامبـراطوريــة ، ( الأمبراطــور وزوجته ) تتمتــع بحياة رفاهية في وكيوتو ، تكاد تنحصر بالنشــاطات الثقــافية والــدينيَّة . وفي تــاريـخ و الميــابـان و المعــاصـر ، لم يكن الامبــراطور و ميـجي و الــذي ۹۳

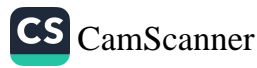

تـوَّج في طوكيـو عــام ١٨٦٧ ، ضعيفـاً في شؤون الحكم ، لكنَّـه كـان س<br>مقيَّداً – بـالقـوى شبـه الجـارفـة لسيـرورة **التحـديث والتصنيـع والحيـاة** معيد.<br>البـرلمانيـة ، وغيرهــا الكثير من عــوامــل **تقليــلا البلدان الأجنبيـة ، التي** المسرر .<br>فضحتها مجموعــة الـ « سـامــوراي » المتمـردة عــام ١٨٧٧ ، وهي المجموعة التي كانت بمثابة المثل الأعـلى لـ « إزاو » . ( وعندمـا نفكِّر في .<br>ما ستكون عليـه نتائـج « التقدُّم » في اليــابان ، بعــد أقل من قـرنٍ عليَّ قيام حركة الـ « سامـوراي » لا نعود ننظر إليها بعـين السخريَّـة . فلقد كانت كراهيـة هؤلاء المحاربـين لمظاهـر التحديث المستـوردة من الخارج تدفعهم إلى العزلــة ، حتى أنهم كانــوا يحتمون بــدروعهم المعدنيـة <sub>حين</sub> بِمِـرُّونِ تحت أعمـدة ( الخــطوط التلغـرافيّـة ) . إنَّ إعــادة الاعتبــا للامبراطور بوصف ملكاً فعليـاً وصوفيًّـاً ، وبوصف المدافـع عن حفوق البائسين والمضطهدين ، كانت تمثل ، في اليـابان ، « الهـدف الأسمى » في نـظر المثاليـين الناقمـين على الأوضــاع التي يتخبَّط فيها العـالم ، حتى ولـو اقتضى تحقيق هذا الهـدف ، مواجهـة« المؤسسـة » الامبـراطـوريـة نفسها . هكذا نرى « إزاو » يُسرُّ لمناصريـه وهو يتـأمل غـروب الشمس الكئيب : « إن وجــه جلالتــه مضطرب . . . » فيبــدو هذا النصـير بمينيا بـاخلاصـه للامبـراطور ، ويسْـاريَّأ بــارتباطـه بالفـلاحـين المضـطهـدين والجـاثعين . وفي السجن يشعـر بالخجـل عنــدمـا يـــلاحـظ أنّـه يتلفى معاملة حسنة بينها يتعرَّض الشيوعيون للتعذيب .

وسـوف يؤسِّس ميشيها ، الــذي بات مــأخــوذاً بمــا يسميـه ( <sup>سبل</sup> .<br>الفعل ، ، و جماعة كبش الفداء » الـ « Tatenokai» ، في فتـرةِ انجازَ للصفحـات الأخيرة منّ روايــة و خيول هــاربة » . وســوفّ تتألف هـ<sup>نه</sup><br>الم المجموعة ، حسب أقــوال ميشيها نفســه ، من بضع ِ مثــاتٍ من الر<sup>جال</sup><br>المجموعة ، حسب أقــوال ميشيها نفســه ، من بضع ِ مثــاتٍ من الر<sup>جال</sup>

CS CamScanner

يضعون لتنتظيم شببه عسكبري ، وعبل نفقته الخناصية . إنَّ هسلما جد .<br>النوع ، الذي لا يخلو من الخسطر ، من **الميليشيات ينشأ ، بصورةٍ شب** سب<br>حتمية ، في كافسة البلدان المقيَّدة بمعـاهدات تفـرض عليها أن لا تمتلك سیسی سے سرائے ہیں۔<br><sub>سوی</sub> جیوش ِ ضعیفة وأن ترسم سی**ـاستھا وفق مـا تملیه علیھـا سیاسـة** العبدو القبديم . هبل كبانت « جمياعية كبش الفيداء » تكتفي ببالقيبام ست.<br>بالتــدريبــات القتــاليــة ، التي كــان **يشــارك فيهــا ميشيــها نفسـه ، تحت** .<br><sub>اشتراف</sub> إحبدي فبرق الجيش النبظامي المتمسركيزة عنسد سفيع جسل سترت .<br>وفسوجي » ؟ نحن نعلم أنَّ هسذا « الكبش ( السذي لم يكن ميشيسا وفسوجي » : تحتل عظم العالمين.<br>يتبواني عن الإشبارة إليبه ببالانكلينزيَّنة بحترفي « أس . أس » Shild» يسوس عن مستخدم عن المنظمة الشعب المستخدم المستخدم بسرانية المستخدم عن المستخدم عن المستخدم المستخدمة<br>مستخدمات المستخدم المستخدم المستخدم المستخدم المستخدم المستخدم المستخدم المستخدم المستخدمات المستخدمة وست: ) . . .<br>الامبراطور . . ففي عـدد من التنـظيمـات السـريّـة تـظلُّ الأهــداف الامبراطـور . . كـي<br>الـواضحـة غــير معلنـة ( وعــلى الأخصّ ، كـما في الحــالـة التي نحن بصدده . صف سي<br>للبالغين ) ، ليس فقط بالنسبة للجمهور ، بل بالنسبة للمؤيدين وأحياناً<br>للبالغين ) ، ليس فقط بالنسبة للجمهور ، بل في حالة انتبظار . من للبالغين ) ، ليس فقط بالتشبب عد على رد .<br>للقائد نفسه : « إنَّ جماعة كبش الفداء هي جيشٌ في حالةِ انتظار . من للقائد نفسه : ﴿ إِنْ جَمَاعَهُ فَبَسَ مُحَمَّدٍ فِي مُحِمَّدٍ }<br>غير الممكن أن نعرف متى يحين موعـدنا . ربُّمـا لن يحين أبـداً ، وربمـا<br>ما يقوم الممكن أن نعرف متى يحـين موعـدنا . وإن تأهيل لا استعراضات غـير الممكن أن نـعرف مـتى مجـين موكــــد.<br>يكون غداً , وحتى ذلك الحين ، نظلُّ في حالة تأهب . لا استعراضات<br>يكون غداً , وحتى ذلك الحين ، نظلُّ في حاله معدام ولا صدامـات بقنابـل يكون غداً . وحتى ذلك الحين ، نظل في شكل في .<br>في الشوارع ، لا يافطات ، لا خطب في الجمهور ولا صدامـات بقنابـل<br>في الشوارع ، لا يافطات ، لا خطب في الملحظات سنبرفض أن نعلن في الشوارع ، لا يافطات ، لا خطب في الجمعور ر<br>المولوتوف أو الحجارة . حتى آخر وأصعب اللحظات سنترفض أن نعلن<br>المولوتوف أو الحجارة . حتى آخر وأصعب العجوش العالم عدداً وإكبرها المولوتوف أو الحجارة . حتى أخر وأصعب الفعظ العالم عدداً وإكبرها<br>عن أنفسنا بالأفعال . ذلك أننا نشكل أصغر جيوش العالم عدداً وإكبرها<br>عن أنفسنا بالأفعال . ذلك أننا نشكل أصغر جيورة سبطحية ، عبـر عن أنفسنا بالأفعال . ذلك أننا نشكل أصبح بمنزف<br>روحاً » . الأ أن هذه الروحية لن تنظهر ، الأ بصورة سطحية ، عبر<br>روحاً » . الأ أن هذه الروحية لن تنظهر ، الا روحاً . . الاً أن هذه الروحية لن تنظهر ، الا بصوره<br>نوع من النشيد الوطني للتلاميذ كان ميشيها قد كتبه بنفسه ، وهو عبارة<br>نوع من النشيد الوطني للتلاميذ كان ميشيها قد كتبه بنفسه ، وهو 90

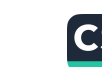

عن مفاضع انزاكد كم أن محموعةً من مئة رجل هي حشك ينتظرُ ،كما هو, عبدالا روحيًا تصبحه الشعارات الجاهزة<sup>(١)</sup> .

ممن غير الممكن أن لا نجد ، في أعماقِ **ميشيها ، طموحاتِ مم**اثلة .<br>نلأهداف عُسْر عنها ، في تلك الحقبـة ، عبو **شخصيَّـة « إزاو » في بحث**ه عن شركاء لإنجــاز مخطط الإنقــلاب العسكري . ومــع ذلك ، وأثنـاء فَسْرَةٍ إِبْرَامِ الْمُعَاهَدَاتِ الأَمْيَـرِكِيَّةِ الْجُـدَيْدَةِ فِي عَــامِ ١٩٦٩ ، والتي كانِ يُخشى أن تَثير انتفاضات احتجاج يساريَّة لم تحدث بـالفعل ( تمـاماً كـما لم يُحرِّك اليمين المتطرف ساكنـاً برغم مـواقفه المعـارضة للمعـاهدات ) ، كانت هيئة الأركان المصغرة لجماعة « كبش الفداء » قد عقـدت اجتماعاً في أحــد فنادق طــوكيو للبحث في هــذه القضية . فــاقترح « مــوريتا » ، مســـاعد ميشيــها الميداني ، والــذي سيصبح ، بعــد ذلك بعــام واحـد ، شريكه في الانتحار ، أن تعمل المجموعـة عـلى احتـلال المصـرف المركزي ، وفق المخـطط الذي كـان قد وضعـه « إزاو » نفسه ، وكـان موريتا حينذاك في سنّ « إزاو » بطل الرواية . ولكن ميشيها عارض هذا الاقتـراح ، معتبراً أن مثـلَ هذا العمـل مصيره الفشـل . وقـد أفـاد في تبريره لموقفه من وصفهِ للكارثة التي مني بها « إزاو » .

من السهل أن يتحوَّل الزي المسرحي الــذي أختير لجمــاعةِ «كَشْ

(١) إنَّ كلمة ( امبرينالي ) التي يستخدمهما كتَّاب سينزة ميشيها ليست أكثر دقة من كلمة « فباشي » . فلا « إزاو » ، الـذي يبدي لا مبــالاة تامــة تجاه حــرب « مانشــوكــو » ولا حتى ميشيها الذي وقع بيان ٢٥ تشــرين الثاني ١٩٧٠ ، يمكن أن يعتبــرا ه إمبربـاليينَ ا سللعنى الفعلي للكلمــة . إنَّها في عداد المـوالــين الــوطنيــين الــذين ينتمــون إلى الب<sup>ـــدن</sup>... المتطرف . وحقيقة أن الامبرياليــة كانت لتنبثق من خــلال حلـم إعادة الاعتبـار للـــلطة<br>الاسماء ... الامبراطورية وفضح المعـاهدات المعقـودة ، لهو أمـر محتمل لكنَّـه يخرج بنـا عن الإطار<br>\*\*\* الذي يعنينا هنا .

CS CamScanner

.<br>الفداء » إلى موضوع سخرية واستهزاء . و**ثمة صورة فوتوغـرافية يـظهر** العدام .<br>فيها ميشيها مرتديباً السترة ذات الصفّين من الأزرار ومعتمراً الكسكيت العبها سبب.<br>العسكريّة ، وهو يجلس محاطــاً بضبًّاطٍ بــوتدون زيّــاً مماثـلاً . ويقف إلى العصص.<br>تبينه « موريتا » الذي اعتبــره البعض غبيّاً ، بينــها ذهب أخرون إلى أنّـه عيبه «سور-<br>من طينـة الذين ولــدوا ليضطلعــوا بالقيــادة وأنــه ، إلى بعيـد ، أفضــل اعصاء التدبير.<br>يُعضُ السمرة البرونزية التي تــذكر بــالوجــوّه الأسيويــة في القرن الســابع بعض مستقرر .<br>عشر (١) <sub>.</sub> وخلفهما يقف ثلاثة شبان سيلعبون ، فيها بعد ، دور الشهـود على الانتحار .<br><sub>كوغا »</sub> . جميع هؤ لاء الشبان ( وغيرهم من أعضاء الجماعة ينتمـون إلى لوعاً . . . . . . . .<br>الأوساط الطالبية ) يتركون انطباعاً بعدم النضج ورخاصة العود ، ولكن<br>الأوساط الطالبية ) يتركون انطباعاً بعدم الاوساط الطالبية ) يتركزك .<br>فيورو - كوغيا سيظهر براعتيه في استخدام السيف ، بعيد ذليك بعيام.<br>فيورو - كوغيا سيظهر براعتيه في استخدام السيف ، بن من من الماليا. واحدٌ ، ويُرْعَمُ السَّعْشِ الصَّاحِبِ.<br>ويبروسيا القبديمة . إلاّ أنَّ الأميرَ لا يَخرج ، رَبَّمـا ، عن عادة مسترحمهِ.<br>ويبروسيا القبديمة . إلاّ أنَّ الأميرَ لا يَخرج ، إن معدد إكدن كذلك ، وبـروسيا القــديمه . إلا أن المــُــر 2 ــرب<br>معروف ، ما إن عُرفَ بأنَّه رجلٌ عملي ، أو بذل جهده ليكون كذلك ،<br>معروف ، ما إن عُرفَ بأنَّه رجلٌ عملي ، أو بالمستخدِّ ، شبأن الاستاذ معروف ، ما إن عرف بانه رجل عصي ، كر .<br>حتَّى بات بجمل معه بقايــا الأثوابِ والأدواتِ المسـرحيَّة ، شــان الاستاذ<br>حتَّى بات بجمل معه بقايــا الأثوابِ والأدواتِ المسلمي الاستاذ وطريقته . حتى بأت يحمل معه بقايــا الأنوابِ و2 در .<br>الذي في تحوَّله إلى العمل السياسي يحتفظ بأسلوب الأستاذ وطريقته .<br>الذي في تحوَّله إلى العمل السياسي يحتفظ بأسلوب Tatenolu <sub>)</sub> في تحوله إلى العمل السياسي .<br>بعد وفاة ميشيها مباشرة حُلَّت جماعـة الـ «Tatenokai» ، بناءً عـل<br>بعد وفاة ميشيها مباشرة حُلَّت جماعـة الـ جميعة لم تكن سوى العوبة أوامره الخاصة ، مما لا يعني بالضروره ان المحبسو<br>صنعها ثمَّ تخلَّى عنها ، لإشباع لذة ما أو تلبيةً لرغبةٍ في الظهور أو هوس<br>صنعها ثمَّ تخلَّى عنها ، وإيذرة من الرجبال النظاميين تبيدو ، في عينونَّ صنعها ثمَّ تخلُّ عنها ، لإشباع لذة ما أو تلبيه لرحبز في سِـدُوْ ، في عيـونَّ<br>بـالقيادة . كـانـتْ هذه الحفنـة من الرجـال النظاميـين تبـدو مورينا ، عاري<br>. ستستستست المسلم واضحاً في احدى الصور الفوتوغيرافية حيث يستركز...<br>البراس ، وتبـدو في وجهـه بعض المـلامـح التي تــذكـر بمـلامـح و أومي ا ، شـخصـه<br>التاريخ المستقرر المتحدة المحافرة المحافرة ... التلميذ المعبودة في و اعترافات قناع • ·

CS [CamScanner](https://v3.camscanner.com/user/download)

معاصريهم ، بدون معنى أو قيمة ، مجرَّد لا شيءٍ سِخَيْفٍ ، ولكنْ قدلًا يـــــرب<br>نعلم ، من خلال التجربــة ، كم من المفاجــأ**ت خبأتهــا لنا البلد**ان التي اعتقدت أنها حققت التماثل مع النموذج الغربي ، أو أنها في طريقها إلى ذلك ، دون أن تخفي رضاهــا الظاهــر بما تسعى إليــه ، كما نعلم كيفّ كانت الاضطرابات ، في كلِّ حالة ، تبدأ عن طريق بعض المجمـوعات الصغيرة التي تـواجـه في البداية ، بـالاستخفافِ والسخـرية . ومَّـا لا شك فيه أنَّـه إذا كان لأيــة ثورة وطنيــة ورجعية أن تنتصــر ، ولو لفتـرةٍ وجيزة ، في اليابان ، كما يحدث الآن في بعض البلدان الإسلاميَّة ، فلا يمكن إلَّا أن تكون مجموعة « كبش الفداء » رائدةً لها .

إنَّ الحظأ الفادح الذي ارتكبه ميشيــها في الثالثـة والأربعين ، شبيـه بـالخطأ ، المبـرَّر آنذاك ، الــذي ارتكبه « إزاو » ابن العشــرين عامـاً في عام ١٩٣٦ ، وهو أنَّـه لم يرَ أن إشـراقة وجـه صاحب الجـلالة في عـبن الشمس المشرقة من جـديد مـا كانت لتبـدل من حقيقة عـالم « البـطون المتخمـة » ، واللذة « المبالغـة » والبـراءة « السلعـة » ، وأنَّ هـذا العـالم كان ليتشكَّل من جــديد بحيث تعــود « زايباتســو » نفسها ، التي بـــدونها لن تقـوم دولة حــديثة ، لتحتــلٌ من جديــد مــوقعهــا المـزدهــر ، سـواء احتفظت باسمها القديم أو اتخذت لها أسهاء مختلفة . هـذه الملاحـظات الأوُّلية والقابلة دائـماً لأن تكون مـوضوعـاً لأبحاث مـوسَّعة ، تبـدهِ هنا ملحَّـة أكثر من أي مكــان آخــر ، في الــوقت الــذي نــرى فيـه أنَّ من يعــاني هذا الـنــوع من التلوث ليس مجمــوعــةً أو حــزبـــاً أو بلداً بــل همي الأرض كلَّهـا . ومن الغريب ، حقـاً ، أن يكون الكــاتب الذي أوحى في • بحـر الخصوبــة ، بصورةٍ لليــابان التي وصلت ، بــدون شك ، <sup>إلى</sup>

98

نفطة اللارجـوع ، قد أمن فعـلًا بأنَّ من شـأن أعمال العنف أن تبيدًا.<br>نفطة الدربابات نغة.<br>يُبيَّأ من هذا البواقع . ولكن يبــدو أن الأوساط التي تحيط بـه ، بابـانية "<br>يُبيَّأ من هذا البواقع . نیپ ن<br><sub>کیان</sub>ت ام اوروبیَّـة ، لم تکن اکـثر قــدرة ممـــا نـحن علیــه الآن ، عـــلی<br>کیانت ام اوروبیَّـة ، لم تــزار : لتاس أي حكم حول خلفية اليأس الذي كان مصـدر هذه الأفعـال <sub>.</sub><br>إطلاق أي حكم حول خلفية اليأس الذي كان مصـدر هذه الأفعـال <sub>.</sub> سبب<br>رستوکو » ، يبدي کاتب سيرة ميشيها الإنکليـزي **دهشته لسمـاعه ه**ـذا مُسْدَرٌ يَعْلَنَ أَنَ الْيَابَانَ مَصَابَـةً بِاللَّعْـَـةِ : فَقَدْ قَـالَ : « إِنَّ المَالِ وَالمَـاديَّةِ ..<br>مما السائدان . اليابــان الحديثــة بشعة » . ثمَّ استخـدم هذه الاستعـارة واردف قـائلًا : « إن اليــابان ضـحيــة الثعبان الأخضــر . ولن ننجــو من ر.<br>نلك اللعنـة » . ويتــابــع الصَّحْفي ــ كــاتب السيــرة قــائـــلاً : « لم أكن أعرف كيف أفسر أقواله . وعنــدما خــرج قال [ أحــدنا ] : « إنَّــه يعاني اخضر : فما رأيكم ؟ » .

هذا الثعبان الأخضــر ، رمز الشــرّ المستفحل ، ليس ، في الحقيقـة هذا النعبان الاستصبر ، ورا .<br>سوى الثعبان الـذي يهربُ ، تحت ضـوءِ الفجرِ الشـاحب ، من متزلًّا.<br>اسما المغاين الـذي يهربُ ، تحت ضـوءِ الفجرِ الغـزالية ، لحـوض مـوندا المشتعــل ، بينــها يجلس الشخـــون في<br>السباحة المصمَّم على الطريقة الأميركيــة ، وهم يتنشقون رائحـة الحريق<br>السباحة المصمَّم على الطريقة الأميركيــة ، وهم يتنشقون رائحــاة ، السباحة المصمّم على الطريقة الأميركيب ، وسمّ :<br>التي تنبعث من جثتي الــزوجــين الثملين اللذين لم يستــطبعــا النجـــاة ،<br>وفي تنبعث من جثتي الــزوجــين الثملين الـلذين ، لإحضــار طعــام التي تنبعث من جثتي الــزوجــين الشملين اللحين ع -<br>ويــذهب الســـائقُ إلى المــدينــة ، وكــانٌ شيئــاً لم يكن ، لإحضــار طعــام<br>. ويــذهب الســـائقُ إلى المــدينــة ، وكــان سَيّــنـا م يــعن - • و<br>الفطور ـ وهو أيضـاً الثعبان الــذي يلدغ « شان » التي كــانت في غيبوبــة<br>\* وهو أيضـاً الثعبان الــذي يلدغ « شال الشر قــديمة قِــدَم العالم . الفطور . وهو أيضاً الثعبان الــذي يلدغ « شان » أعي سمّــ وَيدَم العالم .<br>ويسبِّب موتها . فصــورة الأفعى التي ترمــز إلى الشر قــديمة قِــدَم العالم .<br>ويُديم موتها . فصــورة الأفعى التي ترمــز الأفعى تســدو أقوب إلى التــو ويسبُب موتها <sub>.</sub> فصــورة الأفعى التي ترمــز ا<sup>لى مــدر<br>إلا أنــا نتساءل هــا عـمّا إذا كــانت هذه الأفعى تبــدو أقرب إلى التــوراة<br>إلا أنــا نتساءل هــا عـمّا إذا كــانت هذه الأفعى</sup>

ķ.

منهبا إلى تبرات الشبرق الأقصبي بحيث تبندو وكتأنها تنبيع من أعمسائي سبب بن<br>قراءات ميشبها الأوروبية .. وبأينة حال فنحن لبلاحظ منذ ببداية الجيز. -<br>الأوَّل من الثلاثية ، وعبر حكايـة الزمــردة المفقودة ، **التي تبــدو ساذجـة** ---<br>للوهلة الأولى ، كيف أنَّ الجــوهرة الخضــراء **تعكسُ صــورة هــذا الشــ**رِ الكامن

لقد اهتمُّ أحد كتاب سيرة ميشيها بايراد أسماء ستمة كتاب ينابانيين معروفين ، كـانـوا قـد انتحـروا في السنـوات الستـين الأولى من هـذا القرن . وليس في هذا العــدد ما يــدعو إلى الــدهشة بــاعتبار أنَّ اليــابان كانت معتادة على مثل هذه النهايــات الإرادية ، ولكنَّ أحــداً من هؤلاء الكتَّاب لم ينتحر بطريقة احتفـالية . ووحـده ميشيها سيموت بطريقـة الـ ه سُبوكو » التقليـدية التي تعبُّـر عن الاحتجاج والتحـذيـر والتي تتمثـل ببقر البطن ، ويلي ذلك مباشرة ضــرب العنق بواســطة السيف في حال نواجد شخص أخـر . ( لقد شهـدت اليابـان أخر الانتحـارات الكبيرة في فتـرة الاضـطراب والهـزيمـة ، أي منــذ ربـع قــرن ، عنــدمــا انتحـر الأميرال « أونيشي » ، قائد وحدات الكاميكاز ، والجنـرال « آنامي » ، وزير الحربيَّة ، ومعه نحو عشرين ضابطاً كــانوا قــد انتحروا بــطربقة الــ ه سبوكو » ، بعد استسلام اليــابان ، في بــاحة القصــر الامبراطــوري <sup>أو</sup> في أحد حقول التــدريب ، ويبدو أنَّ كــلَّ هؤ لاء قد استغنــوا عن وجو<sup>د</sup> مساعدين وعن « ضـربة الـرحمة » ) . إنَّ أعمــال ميشيــها كلَّهــا تـزخـر بوصف الانتحارات بطريقة الـ « سبّوكو » . في « خيــول هاربـةٍ » <sup>لذكـر</sup> الانتحار الجماعي لمجموعة الســاموراي المتمــرّدة عام ١٨٧٧ مُــا زادَفٍ<br>. تأثر « إزاو » بها . فقد قام ثمانــونَ من الناجــين منهمَ بعد هــزيجتهم على يدِ الجيش النظامي ، ب**إقام**ةِ الشعائـرِ التقليديَّـةِ للانتحـار ، ومنهم مُن .<br>قضى عسل السطريق ، ومنهم من اختسار أن يمنوت عسل قمة ج<sup>بال</sup>ه

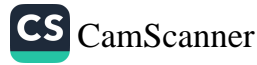

 $\cdots$ 

يكوُّس لشعائر الـ « شنتو » . وأحياناً يصـوّر ميشيها بعض الانتحـارات القاسيةَ ، كما فعل ذلك البطل الشـوه الذي يحـزُّ رقبته قبـل أن يبقـر يطنه ، وكـذلك بعض المشــاهـد الأخــرى التي لا تخلو من حنــانٍ حَيثٌ يتحر أشخـاص في حضــور زوجــاتهم اللواتي يصمَّمن هنَّ أيضـاً عـلى <sub>المُ</sub>وت : إنَّ هــذا السيــلِ الغــريبِ من الــدم والأحشــاء يثــير في الــوقت نفسه الرعبَ والنشوة معاً شأن كلِّ مشهـد يعبُّر عن الشجـاعة الكليُّـة . فهناك شيء من بســاطــة شعــائـــر الــ « شنّتــو » ، التي أقـــامهــا هؤلاء الرجال قبـل أن يخوضــوا المعــركــة ، تلوَّح في أفــاق مشهــد المجــزرة ، والجنـود الذين كـانوا يـطاردون المتمردين كـانـوا يصعـدون الجبـل ببطءٍ شديد ، لكي يتركوا لهم الوقت الكافي للموتِ في سلام .

أما « إزاو » فيُخفق في اللحظات الأخيـرة لمحاولـةِ الانتحار . لقـد كان على عجلةٍ من أمره قبل أن يتمَّ اعتقـاله لم ينتـظر لحظة الغبـطة التي طـالما حلم بهـا : « جالسـاً تحت شجرة صنـوبر ، عـلى شـاطيء البحـر يتأمل الشمس المشرقة » . فالبحر هنا ، يبدو شــديد الســواد في الليل ، لكن لا أثــر لشجرة صنــوبــر كــها يبــدو من غــير الممكن انتــظار شــروق الشمس . إلاّ أن ميشيــها الــذي يمتلك حــدســاً متفــوِّقـاً في مجـــال ِ الألم الجسدي ، الذي يبقى في ذاتـه غير قـابل للسبـر ، يمنح المتمـرَّد الشاب ما يعادل شروق الشمس الذي سيحــدث فيها بعــد : فالألم الحــاد الذي نسببه طعنـة الخنجـر في الأحشــاء هــو مــا يعــادل كتلة النــار ويشــعٌ في داخله وكأنَّه أشعة شمس همراء .

ونجـد في « معبـد الفجـر » ، ومن خــلال احتفـال بتقــديم ذبيحـة حيـوانية ، معــادلاً لعملية الـ «سُبـوكو » التقليــديَّة ، وضــرب العنق . ففي معبد « كالي المــدمّرة » في « كلكــوتا » ، يتــأمّل « هــوندا » ، بشيء  $\cdot$ 

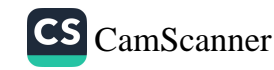

من الفضــول والانقباض ، المضخّـي الــذي بضربــة واحدة يقـطع رأس س<br>جـدي ٍ صغير ومـا هي إلَّا لحـظات ويتحـوَّل الحميـوان المـرتعش المقـاوم وطني » الذي سنتناولـه فيها بعــد ، فقد أقيمت عــروض عامــة أخرى : .<br>في المسرح ، في احدى مسـرحيات « كـابوكي » حيث يلعب ميشيـها دور « سـاموراي » ينتحـر . وفي فيلـم حيث يلعب دور « كــومبــارس » ينفُـذ الحركة نفسها . وأخيراً ، بـل وخاصـةٌ في ألبوم الصـور الفوتـوغرافيـة الذي صدر بعد وفاته بعنوان « تعذيب بواسـطة الزهـور »<sup>(۱)</sup> وهي صور أقـلُ إيحاءُ بـالشهوة الجســدية من ســابقاتهــا . ويبــدو فيهـا ميشيــها وهـ. يتلقى ضروباً مختلفـة من الموت : غـارقــاً في الــوحــل الــذي لا بــد أن يكون هنـا بمثـابـة رمــز ، أو مــدهـــوســاً بسيـــارة نقــل كبيـــرة محملة بــالاسمنت ، أو منتحـراً ، في أكـــثر من صــورة ، عـــلى طــريفــة الــ « سبوكـو » ، أو حتى في « الكليشيــه » الشهـير حيث ينتحــل صـورة د سان سيباستيــان » الذِي تختــرق السهام جســده العاري . من المُعَن أن نختار في مثل هــذه الصور بــين أن نرى نــزعة استعــرائية أو هــاجسا مرضياً بالموت ، وهــو التفسير الــذي يلائـم ، بــلا ريب ، ذوق المشاهــد الغـربي أو حتى المشاهــد اليابــاني ، في هــذه الأونــة ، وبــين أن نــرى ، بعكس ذلك ، نوعاً من التحضير المنهجي للحظة المواجهة مع النهايا<sup>ن</sup> الأخيـرة ، كما في وصـايا كتــاب الـ « هاغــاكور » الشهــير الذي استلهم

(١) عندما نعرف أن ميشيها كان قد أشرف على انجباز الترجمـة اليابــانية لمسـرحية (شهـانة سان سيباستيــان ، وقدَّمهــا في طوكيــو ، لا بدَّ لنــا أن نتساءل عــمَّا إذا كان الكــاتب لم يستوح هذا العنوان من أحد مقــاطع هــذه المسرحيَّــة الجميلة ،التي كانت أطول وأكـ<sup>ثر</sup> غَسَّائِيَّة ممـا يَنْبَغي أنْ تكون عليـه المسرحيـات ، عندمـا يقتـرح الآمبـراطـور أنْ يجعـل سيباستيان يختنق تحت كومة من الزهور .

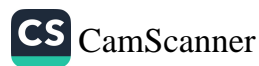

<sub>روح</sub> الســاموراي في القــرن الثامن عشــر والذي قــراه ميشيــها **أكــث**ر من

<sub>[</sub> في كلِّ يسوم تهيَّأ للموت لكي يتسنى لك ، حين تـزف الساعــة ، <sub>أن تمـوت بســلام . فـالمصــاب حــين يــأتي ليس بـــالبشــاعـــة التي كنت</sub> تخشاها . .

إجهتد ، كلُّ صباح أن تهدِّىءَ من روعـك ، وتخيُّل لحـظة تمزُّق أو تختـرق جسدك السهـامُ والطلقـات الناريــة والرمــاح والسيوفَ ، لحـظة تمِرِ فهُ الأمواج العظيمـة ، ويُلقى في النار ويصعقـه البرق ويبتلعـه زلزال ويسقط في هاوية ، أو لحظة يقتله المرض أو حادث مفاجىء .

مت بالفكر كلِّ صباح ، فلن تعود تخاف الموت . ]

كيف نتألَّــف مــع المـــوت أو فن أن تمــوت جيـــداً . نجـد في كتابات « مونتانيه » (Moutaigne) بعض الوصايا الممـاثلة (كما نجـد ما يُخالفها ) ، وكـذلـك الأمـر في أحـد مقـاطـع « مــدام « دوسيفينيـه » (Madame de Sévigné) حيث نراها ، وإن بـدا الأمر غـريباً ، تتـأمَّل في لحـظة موتهـا بوصفهـا امرأة مسيحيـة صـالحـة ، ممَّـا يــذكـر ، بعض شيء ، بتجربة ميشيــها . إلاّ أنَّ النزعــات الإنسانيَـة والمسيحية في تلك الحقبـة كانت تنـظر إلى النهايـات الأخيرة دون أن تجـرؤ عـلى السـير في اتجـاهـها . وفي أيــة حال فــالأمر هنــا لا يبدو مجــرد انتظارَ للمــوت بثقـةٍ ً وثبات ، بل يبدو نوعاً من تخيُّل المـوت وكأنَّـه حدثٌ لا يمكن أن نتـوقع شكل حضوره ، من بين أحداث عـالم لسنـا سـوى جـزء من حـركتـه الدائمة . فـالجسـد ، و ستـار اللحم ، هـذا ، الـذي لا يني يـرتعش ويتحرُّك ، سِيتهي ممزَّقـاً إلى نصفـين أو متـآكـلًا حتَّى العـظم ، لكي بنكشف « الفـراغ » الذي لم يــدركه « هــوندا » إلا متــأخراً أي قبــل أن  $1.7$ 

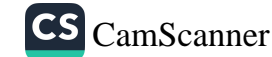

يموت . ثمة نوعان من البشـر : أولئك الــذين يطردون فكــرة الموت بي أذهبانهم لكي يتسنى لهم أن يتمتعبوا بحيساةٍ أفضبل وأكسثر حبريت إ .<br>وأولئـك الـذين يشعـــرون ، بعكس ذلـك ، بـــأنَّ الحكمـة والقـــوة في وجودهم إنَّما تنبعان من ترقب المـوت في كلِّ الإشــارات التي تصدر عن ٌ عبر أحاسيس الجسد أو مصادفات العالم الخارجـي . وهــاتان الـروحيتان لا التقينان . فيا يسميه البعض هاجسناً سنوداويناً ينزاه البعض الأخر قواعا النظام بطولي . وعلى القارىء أن يكوِّن لنفسه رأياً خاصاً به .

« شعـــور وطني» (Togoku) هي إحــدي أبــــرز القصص القصيــرة التي كتبها ميشيها ، ولم يلبث أن حـوَّلها إلى فيلـم سينمـائي قام هـو نفسه بإدارته واخراجه ولعب الدور الرئيسي فيـه ، في إطارٍ من ديكـورات الـ « نـو » التي صمَّمت بما يتـلاءم مع الـطراز الهنــدسي المتــواضــع لمنـزل ِ بـورجــوازي في عــام ١٩٣٦ . هــذا الفيلم ، الـــذي ضمنـه الكـــاتب أحبداث القصة مكثفية بحيث كان أجميل منها وأشبد وقعباً ، اقتصرت أدواره عـلى شخصيتـين : ميشيــلم نفســه لعب دور المــلازم « تــاكيــامــا » ولعبت دور الزوجة فتاة رائعة الجمال .

تــدور أحداث الفيلم مســاءَ يوم التمــرّد الذي قــاده ضباط يمينيـون وبعــد أن تمَّ سخق هذا التحـرُّك بـأوامـر عليــا وإصــدار قــرار بـإعــدام المتمردين فوراً . كان الملازم ينتمي إلى المجموعة المتمـرَّدة لكنه استبعـه من قبـل أفرادهــا في اللحظة الأخيــرة ، إشفاقــاً منهم عــلى وضعـه لأنَّـه كَنَانَ قَدْ تَـزَوُّجْ حَدَيْثَـاً ۚ لِ يَبْدَأُ الفَيْلَمُ بِبَالإِيمَاءَاتِ العِبَادِيةِ لإِمْـرَأَة شَبَاب تلقت الحبسر عبـر الصحف ، وتعلـم أن زوجهــا لن يـرغب في العبش بعـد موت رفـاقـه ، وتصمُّم عـلى المـوت معـه . تنهمـك قبـل عـودنـه بتوضيب بعض الأواني الزخرفية التي تحبهــا ، في طرودٍ بــريديَّــة وتكتب عليهـا عناوين بعض الأقــارب أو أصدقــاء الدراســة القــدمـاء لكي بنع

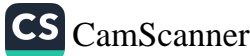

إرسالها إليهم . في هـذه الأثنـاء يعـود المـلازم . وأوَّل مـا يفعله بعـد<br>.. المرأة الشابـة وتعلَّقه . أمــا الحركــة الثانيــة فهي الاخــوى روتينيــة ، إذ<br>المـرأة الشابـة وتعلَّقه . أمــا الحركــة الثانيــة فهي الاخــوى روتينيــة ، إذ .<br>عـلى ساق واحــدة كـها ينبغي أن يفعــل في مثل ِ هــذه الحــالــة . ومـا من لحظة واحدة، بـاستثناء لقبطة قصيرة ، يبتدوُ فيها المعشل- المؤلف أنه يؤدّي ما يتناسب مع السياق الدرامي . إنه لا يقـوم إلاّ بالحـوكات التي ينبغي أن يقوم بها وهذا كلُّ شيء . ثمَّ نعـود ونشاهـد الملازم وزوجتـه وهما يجلسان وجهاً لوجــه ، على بســاطٍ تحت شعار محفــور يزيّن الحــائط العـــاري بكلمــة : « ولاء » ، الأمـــر الــذي يجعلنـــا نفكـر في أن تلك الكلمـة تصَّلح لأن تكــون عنـــوان القصـة والفيلم أكــثر من «شعـور وطني » ، لأنَّ الملازم سيموت بدافع الإخــلاص لرفـاقه ، كــها أنَّ المرأة الشابة ستموت وفاءاً منها لزوجها ، بينها لا تظهر مشــاعر و الــوطنية ، ، بكل ما تعنيه هذه الكلمة، إلَّا حين يصـلي الزوجـان صلاةً عــاجلة من أجـَّل الامبراطــور أمــام المــذبــح العــائــلي ، الأمــر الــذي يعبَّــر في هــذه الحالة ، وبعد سحق التمرُّد ، عن إحساس بالولاء .

.<br>يُفصـح المـلازم عن قـراره ، وتحـذو المـرأة حـذوه ، وللحـظة ، إذ يفضـــع المـــلارم عــن فـــراره ، وكــــــــــر<br>يبدو هنا أن ميشيـــها يلعب دوره ، يُلقي على زوجتــه نظرةً ســاهمةً كثيبــة<br>يبدو هنا أن ميشيــها يلعب دوره ، يُلقي على زوجتــه نظرةً ملحة فتــرة - يبدو هما أن ميشيــها يلعب دوره ؟ يبعي كل رئي.<br>- ومفعمــة بالحنــان تظهــر فيها بــوضـوح عينــاه اللنــان ستبقيــان طيلة فـُــرة<br>- ومفعمــة بالحنــان تظهــر فيها بــوضـوح عينــاه اللنــان الساعينــا أحــه احتضــاره مظللتــين بمقدم فبضـتــه العسـعربـــــــــو.<br>تماثيل « ميكـال آنـج » وقــد حـجبتهما خــوذة . إلاّ أنَّ لحظة الحـنـوّ هذه لا<br>تماثيل « ميكـال آنـج » وقــد حـجبتهما خــوزه بــــو لــزوجته الشــابة كـيف تماثيل « ميكال آنج » وقــد حـجبتهما لحــوتــه .<br>سَبِتِغرق وِقتاً طويلاً . بِـعِد ذلك بِجــاول أن يشرح لــزوجته الشــابة كيف<br>سُبِتغرق وِقتاً طويلاً . بِـعِد ذلك بِجــاول أن يشرح لــزوجته لــديه من تستغرق وقتاً طويلا . بعد ذلك بمحاول ان يسمح كرد .<br>يتمُّ إدخالُ النصل حتَّى آخـره عندمـا سيعمل ، بكـل ما تبقى لـديه من<br>يتمُّ إدخالُ النصل حتَّى آخـره عندمـا سيعمل ، بكـل ما تبقى لـديه م

قوى خائرة ، على طعن رقبتـه ، لأنَّه لن يجـد أنذاك مســاعداً من شــانه .<br>أن يقوم بهذا العمل'') . ومن ثمَّ نجدهمـا عاريــين بمارســان الحب <sub>. لا</sub> نبري وجه البرجل بينتها تظهير على وجبه المبرأة عبلائم الألم والبهجية وميس في كلِّ ذلك ما يوحي بفيلم خلاعي : فتقطيـع الصورةِ لا يـظهر سوى يدين تغـلَّان في غابـة من الشعر . هـاتان اليـدان اللتـان كـانتـاً أحيانًا ، كما في تلمس أشباح ، تطوِّقان المرأة الشابـة أثناء انهمـاكها في وضـع اللمساتِ الأخيـرة على مكـان الاحتفـال وتــذكـرانها بــالغـائـــ . أجـزاء من أجساد تـظهـر وتختفي : التجـويف الصغـير لبـطن الـزوجـة الشـابة حيثُ تمـرُّ راحةُ الـرجل بحنــان وعنــد المكــان الــذي سيختـرقـهُ بسيف بعد لحـظاتٍ قليلة . ها همـا قد ارتـديـا ثيـابهـما . هي تـرتـدي « كيمـونو » الانتحـار الأبيض . وهو يـرتدي بـزته العسكـريَّة ويعتمـر قبُّعتـه ذات المقـدِّم الــواقي . وهــا همـا يجلســان أمــام طــاولــة واطئـة ، ويخـطان السطور القليلة التي تفسُّــر اقدامهــها عــلى الانتحــار . ثمَّ يبـدأ العمل الرهيب . يُرخي الرجـل حزام بنــطاله وينــزله كــاشفاً عن أعـلى فخـذيه ، ويغلّف بعنـاية بـالغة ثــلاثة أربــاع النصل بـالورق الحـريري الـذي يستخدم في الأعمــال المنـزليَّــة وفي الأغــراض الصحيَّــة ، محـاولا بذلك أن يتجنَّب جـرح أصابعــه التي ينبغي أن تمسك بــالسيف . وقبل العمليـة الختاميَّـة لا يبقى عليه سـوى أن يقوم بتجـربـة أخيـرة : يقـوم بوخز بطنه وخزةً خفيفة بـرأس السَيف المسنن ، فتسيل قـطرات صغير<sup>ة</sup>

(۱) بری « جون ناتان » ، وهو أحد کتاب سیرة میشیـــا أن موقف المــلازم إزاء زوجته هــو مـوقف رجل « غـير طبيعي » لأنَّه يـطلب منها أن تشهــد موتــه وأن تعــاونــه في انجـازً• ضربة الرحمة . إلَّا أنَّ أيَّ قارىءٍ « رواقي » ما كــان ليرى ذلـك ، وكان « مـونتانيه ا ليصنّف « رايكــو » إلى جانب « ثــلاث نساء طيّبــات » ( دراسات ، الكتــاب الثــانو '<br>\*\*\* الفصل الخامس والثلاثون ) .

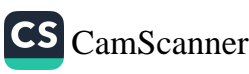

.<br>من الدماء ، تكاد تكون غـير مرثيـة وتختلف عن تلك التي ستندلق فيـما<br>يعـد والتي ستكون في الــوقت نفسه تعبيــراً صــادة اً . من الله استكون في السوقت نفسه تعبيـراً صـادقـاً عن تلك التي ستندلق فيــا<br>بعـد والتي ستكون في السوقت نفسه تعبيـراً صــادقـاً عن دمـاء المعشل و<br>ودماء الشاعر » ... الزوجة ترمقـه وهي تحسير دو در رو ولمت .<br>جيماً في اللحنظات الحساسمة ، نعلم أنَّه وحيدٌ ، مستغرق في هـاننا .<br>بايناصيا -العملسة التي تشكل ، في ي أن ستر ، مستغرق في هـانه ببيت ب<br>التفـاصيل العمليــة التي تشكل ، في كــلٌّ حــالــة ، دوَّامــة المصــير . إنَّ<br>يا عقــالقـــتَّةُ البطن بدقَّة حــاجـٌّة تقط الصحيحة التي تحرُّ البطن بدقَة حراحيَّة تقطع بصعوبـة الياف المصـير . إنَّ<br>الحركة التي تحرُّ البطن بدقَّة حراحيَّة تقطع بصعوبـة الياف العضـل التي<br>مناصبة تُسَوِّق و قلملاً لكب كتاب الملف النظرات المُغفلة ، لكنَّ الفمَ يتقلَّص ، وفي مشهدٍ يفـوقُ بفظاعتـه منظرٍ احشـاءِ حصان الـ « كـوريدا » الجـريح الّتي تنـدلق الآن على الأرض ،<br>احشـاءِ حصان الـ « كـوريدا » الجـريح الّتي تنـدلق الآن على الأرض ، يـرتفع الســاعد مــرتجفاً بمــا تبقَّى فيــه من قــوة بـحثـاً عن أسفـل العنق حيث يغـرز رأس المديــة التي ستعمل المـرأة ، وفق ما أمـرها بـه ، على إدخـالـه حتَّى نهايتة . لقــد قُضـى الأمـر : ويتهـاوى القسمُ الأعـلى من الجسد . تذهب الأرملة الشابة إلى الغـرفة المجـاورة ، وتصلحُ ، بشَّىءٍ مـن الخشــوع ، من زينةِ وجههــا الذي تغـطيه المسـاحيق عـلى طـريقـة نساء اليابان القديمة ، ثمَّ تعودُ إلى غرفةِ المنتحر . لقد ضـرَّجت الدِّقاء أطراف الكيمـونـو السفـلي والجــاربـين البيضـاوين . وبـدت الــطرحـة الـطويلة وكأنها تخط شيئـاً مـا عـلى الأرض . تنحني وتمسـح القيـح عن<br>الـطويلة وكأنها تخط شيئـاً مـا عـلى الأرض . تنحني وتمسـح مسريد ريم – سمية مسرعةٍ تنحر نفسها بواسطةٍ مـديّةٍ استلَّتها من كمُّها.<br>شفتي الرجل ، ثمَّ بسرعةٍ تنحر نفسها بواسطةٍ مـديّةٍ استلَّتها من كمُّها. تسمي بزبش ، كم بشرك مسكن ...<br>الطويل ، وبحركةٍ رشيقة كما اعتـادت النساء اليـابانيـات أن تفعلن فيها<br>الطويل ، وبحركةٍ رشيقة كما اعتـادت النساء اليـابانيـات لاحتضـار مصويل ، وبحريةٍ رسيقة لما المساهـدُ مشهـدين متنـالـين لاحتضـار<br>مضى . إذ لا يعقــل أن يتحمَّل المشـاهـدُ مشهـدين متنـالـين لاحتضـار وافعي . يهوي جسد المـراةِ ،بانحـرافٍ ، حـف : .<br>ويختفي الديكور المتـواضـع . ويتحـوُّل الحصير المقصَّب إلى جـرفٍ رملي<br>استقى الديكور المتـواضـع . ويتحـوُّل الحصير على مـا يبدو ، كمعـطفِ <sup>أو إلى</sup> امتدادٍ من الحصى الرقيق ، المتعاوج ، حق عصيد .<br>«نو» ، وكما لو أنَّ المنتحرين يبحران على طـوفٍ ، ويرحـلان على ١٠٧

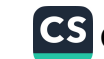

م التحددين بالخلود حيث أصبحــا الآن . وحدهــا شجـرة صنـوبـر<br>مـــدي مأخــودين بالحلود حيث أصبحــا الآن . وحدهــا صعيره نطهر ، بين سيت ع<br>الشتوي أو بالأمكنةِ التقليديَّة القديمة للـ « نو » ، في الحُـارج ، وللحظةٍ السلوبي الرباع.<br>عابرة ، في الحديقة الصغيرة لدراما الشجاعة والدماء هذه .

 $\mathcal{L}^{\text{max}}_{\text{max}}$  , where  $\mathcal{L}^{\text{max}}_{\text{max}}$ 

 $\label{eq:2.1} \frac{1}{\sqrt{2}}\sum_{i=1}^n\frac{1}{\sqrt{2}}\sum_{i=1}^n\frac{1}{\sqrt{2}}\sum_{i=1}^n\frac{1}{\sqrt{2}}\sum_{i=1}^n\frac{1}{\sqrt{2}}\sum_{i=1}^n\frac{1}{\sqrt{2}}\sum_{i=1}^n\frac{1}{\sqrt{2}}\sum_{i=1}^n\frac{1}{\sqrt{2}}\sum_{i=1}^n\frac{1}{\sqrt{2}}\sum_{i=1}^n\frac{1}{\sqrt{2}}\sum_{i=1}^n\frac{1}{\sqrt{2}}\sum_{i=1}^n\frac$ 

 $\mathcal{L}(\mathcal{L}^{\text{c}})$  and  $\mathcal{L}(\mathcal{L}^{\text{c}})$  . The contribution of

 $\label{eq:2.1} \frac{1}{\sqrt{2}}\int_{\mathbb{R}^3}\frac{1}{\sqrt{2}}\left(\frac{1}{\sqrt{2}}\right)^2\frac{1}{\sqrt{2}}\left(\frac{1}{\sqrt{2}}\right)^2\frac{1}{\sqrt{2}}\left(\frac{1}{\sqrt{2}}\right)^2\frac{1}{\sqrt{2}}\left(\frac{1}{\sqrt{2}}\right)^2.$ 

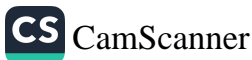

 $\mathcal{L}^{\text{max}}_{\text{max}}$ 

إذا كنت قــد توقفت طــويــلاً عنــد هــذا الفيلم ، الــذي يشكــل ، بمعنى ما ، نوعاً من العرض التجـريبي ، فلأنَّ المقـارنة مـع وسُبُوكـو ، .<br><sub>ميشيها</sub> نفسه تتيــح لنا أن نحـدًد ، بشكل **أفضـل ، المسافـة التي تفص**ل بين كمال الفن ، الـذي لا يـظهــرُ ، تحت شعـاع الخلود القــاتم أو المضيء ، سـوى الجرهـري ، وبـين الحيـاة بكـلٌ فـظاظـاتهـا وخيبـاتهـا والتبــاساتهــا المحيَّرة ، والنــاجمة بــدون شك عن عجــزنا الــدائم ، حيَّن يقتضى ذلـك ، عن الـذهـــاب إلى داخــل الكـــائنـــات وإلى أعمـــاق الأشيـاء ، بل وتتيــح لنا ، وبسبب ذلـك ربما ، أن نفهم هــذه الغــرابــة التي لا تحصى لحيــاة « مـبــاشـــرة » يمكـن أن نــطلق عليـهــا صفّــة « الوجوديَّة » التي باتت شائعة الاستعمال . وكما نـرى في فيلم « انجيل القديس متى » لبازوليني كيف أن « يهـوذا » الراكض نحـو نهايته لم يعـد رجلًا بل دوَّامة ، كذلـك في اللحظات الأخيـرة من حياة ميشيـها تفوح رائحة « أوزون » الحيوية الخالصة .

لقـد صادف ميشيــها ، قبل وفــاته بنحــو سنتين ، هــذه النعمة التي تبدو دائهاً وكأنها قابلة لأن تُعـطى عندمـا تكتسب الحياة سـرعةً أو وتيـرة ما . هنا تظهر شخصيَّـة جديــدة ، « موريتــا » البالــغ من العمر أنــذاك إحسدي وعشــــرين سنــــة . شــــاب ريفي تلقى علومـــه في مـــدرســـة كاثوليكيـة ، جميل ، قصــير القامـة مــع شيء من السمنـة ، بحتضنُ في داخله شعلة الـولاء التي تلهب من سيناديـه فيها بعــد بــاسم ومعلميّ ا .<br>( سنســـاي ) ، وهــو اللقب الفخـــري الــذي يـــطلقـه الـــطلابُ عـلى معلميهم . وقـد قيل أنَّ حسَّ المغـامرة السيـاسية المبـاشرة لـدى ميشيـها  $\bullet$ 

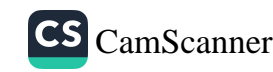

كان يلائمُ إندفاع هذا الشاب . إلاَّ أننـا ذكرنـا كيف أنَّه حـاول أن يورُ من الدفاعـه عام ١٩٦٩ عنـد مناقشـة أحد المشـاريع التجـريبيَّة . حقُّ أنَّ البعض ينظنُّ أن بعض المظاهــر غـير المستحبَّــة في الـ «سبـوكــو» الذي نفذه الرجلان''' ، كانت وليدة مخيلة أصغـرهما سنَّـاً الذي لا رزُ أنَّه كان شـديد التـأثر بـالأفلام السينمائيـة وبـروايـات العنف ، ولكنُ ميشيها لم يكن في حاجـة لمن يـوحي إليـه بمثـل هـذا الميـل . أقصى مـا يمكن أن يقـال هو أن ميشيــها رُبما يكــون قــد استعــاد شيئــاً من حيـويــة انـطلاقته عنـدما التقى أخيـراً بـالـرفيق ، وربمـا المتعصِّب ، المنشـود . ( وكـان موريتـا أخر المنتسبـين إلى جماعــة كبش الفــداء ) . يتخـذ هـذا الشاب الذي يضجُّ بالحيوية مظهر فتى شديد المـراس ، حتَّى أنه شــارك في تمـارين الـ « تاتنـوكاي » وهـو يجرجـر ساقـه المجصصـة بسبب كسـر أصيب بـه أثناء ممـارسته للريــاضة البــدنية ، • يتبــع ميشيــها أينــها ذهب كخــطيبتــه » ، ويكتسب التعبـــير معنـــاه هنــــا ، حــين نعلم أنَّ كلمـــة « خطوبة » تعني « نذر الوفاء » ، وما من وفـاءٍ أصعب من وفاء الـوعدِ بـالموت . ولقـد شدَّد أحـد كتَّـاب السيـرة الــذين ينــطلقــون في تفسـير شخصيَّة ميشيها من معطيات أيـروسية بحتـة ، على الجــانب الشهوي ، الَّـذي يبقى إفتراضيـاً بأيــة حال ، لهــذه العلاقــة . وقد استخــدم هــذا التفســير في محــاولــة إظهــار الــ «سبّــوكــو» (Seppuku) وكــأنــه انتحــار عـــلى طـريقـــة الـ «شنجــو» (Shinju) أي شبيـــه بــالانتحـــار الثنـــائي الشائع في مسرحيات الـ « كابوكي » ، والذي يقوم بـه عادةً فتـاة تنتعي لإحدى البيوتات السريَّة وشاب فقــير لا يستطيــع أن يحرِّر حبيبته أو أن

(١) أفكر هنا في الحوادث ذات الطابع الإرهابي في مكاتب وزارة الدفاع الوطني :

 $\cdots$ 

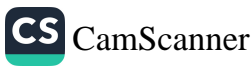

يمافظ عليها . ويتمُّ هذا الانتحار ، في معظم الأحيان ، غَرْقَةٌ·› . y جات .<br>يُمقـل أن يكون ميشيــها ، الذي كــان يهيىء لمُــوئــه الاحتفــالي ، طــوال يس ل<br>\_\_ سنوات ، قد قام باخراج مسرحي لهنذا المشهد المعقّد الذي تخلله .<br><sub>لرحيل </sub>ثنـائي . فالأمــر أبسط من ذلك ، وقــد حاول أن يشــرح وجهة لرسمين.<br><sub>نظره</sub> حُول هيده النقطة في نقباشه منع ا**لطلبـة الشيوعيـين ، عندمـا قال** <sub>أَنَّه</sub> <sub>بِنَات يَفَكِّسُ فِي أَنَّ الْحَبَّ نَفْسَهُ بِسَاتٍ مُسْتَحِيلاً فِي عَالِمَ يَنْقَصَبُهِ</sub> .<br>الإيمان ، معتبراً أنَّ الحبيبين يشكلان زاويتي قـاعدة المثلث والامبـراطور ام.<br>الذي يقدّسانه هو القمة . فإذا ما استبدلت كلمة و امبـراطور ؛ بكلمـة سي .<br>وقضية » ، أو « الله » ، نصل إلى مفهـوم جـوهـر التعـالي الضـروري . ---<br><sub>للحب</sub>ّ <sub>-</sub> وكـان « موريتــا » بولائــه شبــه الســاذج ، يتجــاوب مــع هـــذه سعب : وصف من رود.<br>الضـرورة . هذا كـــره مــا يمكن أن يُقــال بــاستثنـاء احتمـال أن يـرغب دامان ل5 لك حسب من لكن .<br>يلتقيـا ولو لمـرَّةٍ واحــدة في الســريــر ، وهي الفكــرة التي لم تكن روحيَّـة الساموراي لتخالفها .

ر<br>كـلٌ شيء بات جــاهزاً . وقــد حُـدَّد يــوم الــ « سبــوكــو » في ٢٥<br>كــلٌ شـيء بات جــاهزاً . وقــد حــد الماء الأخــد من الثلاثـيـة تشرين الثاني عــام ١٦٧٠ ، وهو يــوم ــــــــام الـــــــــــــــــامل الشوفيق<br>للناشر . فبرغـم إنهماكه بنشاطــاته المختلفــة بحرص ميشيــها على الشوفيق<br>للناشر . فبرغـم إنهماكه بنشاطــاته . . . . . . . . . . . . . . للناشر . فبرغم إنهماكه بنشاطـانه المعتقب ــركن .<br>بين حياته ومتطلبات عمله ككاتب : فهو يفاخر بأنّـه لم يتأخـر يوسأ عن

احت الامتنائي الذي حاول 1 سايغـو 1 ، أحد أكبـر المحرصــين المتيز منت<br>الانتحار الثنائي الذي حاولــه 1 سايغـو 1 ، أحد أكبــر المحرصــين في الغالب . وقــه<br>التاسع عشــر ، مع صـــديقه الــراهب 1 غيـــــهو 1 ولأسبــاب سياسـية ف التاسع عشــر ، مع صـــــديـــــــــر<br>فشـلت محاولتهما لأن سايغو انتشل وأعيد إلى الحياة .  $\cdots$ 

CS [CamScanner](https://v3.camscanner.com/user/download)

.<br>تسليم مخطوطة في موعدها المحدَّد . لقـد أعدَّ العـدَّة لكل شيء ، حتَّى قبطائل القبطن التي ستستخدم لمنبع انبدلاق الأحشباء بسبب تقلصيا*ن* الاحتضــار ، رغبةً منــه في احتـرام مشــاعــر الأخــرين ورُبّــا تعبيــراً <sub>عن</sub> أقصى الرغبة في الحفاظ على وقــار جسده حتى الن**هــاية** . **في ٢٤ تشــ**رين الشان ، وبعد تنـاول طعام العشـاء برفقـة محازبيـه الأربعـة ، ينسحب ميشيها إلى غـرفتـه ، كـما في كـــل ليلة ، لينصـرف إلى عمله ، ينجــز مخطوطته أو يضع عليها اللمسات الأخيرة ، يـوقَّعها **ويضعهـا في مغلَّف** بانتظار أن يـأتي أحد مستخـدمي الناشـر في الصباح التـالي ويأخـذها <sub>.</sub> وفي اليوم المرتقب ، يستحمُّ ويحلق ذقنه بعنايــة ، يرتــدي البزة النــظامية لجماعة « كبش الفداء » فوق سـرولة من القـطن الأبيض وفوق جسـده العــاري . إنها تصرَّفـات يوميَّـة لكنَّها تكتسب رهبـة ما لن يحـدث بعـد اليوم . وقبل أن يغــادر مكتبه ، تــرك على طــاولة المكتب قصــاصة ورق كتب عليهـا : « حياة البشـر قصيرة ، لكني أودَّ أنَّ أحيــا إلى الأبــد ، . عبارة توحي بـأنها سمة الكـائنات التي هي من الحمـاسة بحيث لا تجـد مـا يشبع رغبـاتها . وإذا مـا أمعنا النـظر فيها لا نجـد أي تنباقض بـين حقيقـة أنَّ هــذه الكلمــات القليلة قــد كتبت عنــد الفجـر وحقيقــة أن كاتبها سيموت في نهاية فترةِ الصباح .

يترك مخطوطته على الطاولة في الردهة الخـارجية ¸ محـازبوه الأربعـة ينتظرونه في سيارة جديدة كان « مـوريتا » قــد اشتراهــا . ميشيها بجمـل حقيبة جلدية تحتـوي على سيف من القـرن السابـع عشر وهـو إحـدى أغلى مقتنياته . كما تحتوي الحقيبة عـلى مُديــة طويلة . وفي الــطريق تعبر السيارة أمام المــدرسة حيث تــوجد بكــر ولديــه ، فتاة في الحــادية عشـرُّ من عمـرهـا ، اسمهـا و نــوريكــو ، : «إنها اللحــظة التي تصـــدح فيها

 $\mathbf{L}$ 

موسيقى عاطفيـة في الأفلام السينمـائية » قـال ميشيـها مـازحـاً . دليـل \_\_<br>حساسية بليــدة ؟ قــد تكــون عكس ذلــك . إذ يبــدو أحيـانـاً أنّــه من الأسهل أن يتكلَّم المرء مـازحاً عـمًّا يعتصر قلبَـه بدل أن يلتـزم الصمت <sub>المطبق</sub> . ولا شكَّ في أنـه ضـحك ، تلك الضـحكـة المجلجلة والقصيرة التي عُـرف بهـا ، والتي هي سمـة الــذين لا يضحكـــون بكليتهم . ثمُّ بيدأ الرجال الخمسة بالغناء .

ها هم وصلوا إلى مقصدهم ، مبنى وزارة الدفاع الــوطني . إلاَّ أن هذا الرجل ، الذي سيمــوت بعد ســاعتين ، والــذي يعتقد ، عــلى أية حـال ، أنَّه أصبـح ميتاً منــذ اللحظة ، يُعلن عن رغبتـه الأخيـرة : أن يتكلَّم إلى الجنود وأن يفضح ، أمامهم جميعاً ، الحالة البـائسة التي يـرى أنَّ البلاد تتخبَّط فيهـا . أيعتقـد هـذا الكــاتب الـذي اختبــر فقـدان الكلمات مذاقها ، أنَّ الكلام أوفـر حظًّا ؟ ممـا لا شك فيـه أنَّه أراد أن يضـاعف الفرص المتـاحـة لـه في الإعــلان عن دوافـع مـوتـه ، لكي لا يعمـل فيها بعــد على إخفــائها أو إنكــارها . وتؤكــد الرســالتــان اللتــان أرسلهما إلى إثنين من الصحفيين داعياً إيــاهما للحضــور في تلك اللحظة دون أن يفصـح عن الأسبــاب التي دعتــه إلى ذلــك ، أن ميشيـــها كــان يخشى ، وعن حقَّ ، من هــذا التزييف الــذي قد يحــدث بعــد مــوتــه . ومن المحتمـل أيضــاً أن يكــون نجــاحــه في بثِ بعض الحمــاس الـــذي · يلهبـه في نفــوس المنتمــين إلى جمــاعـــة «كبش الفــداء » قـــد دفعــه إلى الاعتقـاد بـأنـه يستـطيـع أن يؤثِّـر ، كـذلـك ، عـلى بضـع مئـاتٍ من الرجال ِ المحتشــدين هناك . لكنْ ، وحــده الجنرال ، القـائد الأعــلى ، يستـطيع أن يمنحـه الإِذن الضروري للقيـام بذلـك . كـان ميشيـها قــد حصل على موعد سابق متذرعـاً بأنَّـه يرغب في عـرض ِ السيف الجميل،

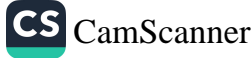

نحدة أحسد أشهر صانعي الأسلحة القدماء ، على القبائد . ثمَّ يعمد ميشيها على تبرير وجنود رجالته بالبنزَّات الن**ظاميَّـة بأنَّـه سيتوجـه لحضور** أحد اجتماعات المجموعـة . وبينها يستغـرق **القائـد في تأمُّـل الإشارات**<br>. الدقيقة ، التي تكباد تكون غبير مرئينة ، على امتبداد النصل الفُـولاذي المصقــول ، يقوم اثنــان من المحازبــين بتقييد يــديه وســاقيــه وربــطه إلى الكنبة . بينها يهرع ميشيها نفسه لإقفال الأبــواب وسدٍّ كــلِّ المنافـذ . وُيُّ يفاوض المتآمـرون مع المحتشـدين في الخارج . ويــطالب ميشيها بـجمـم الجنـود الـذين سيخــاطبهم من عـلى الشـــرفـة . وإذا رفض الجنـــرال سيُعــدم . لذلـك وجد الــطرف الأخر أنَّــه من الحكمة الــرضــوخ لهـذا المطلب ، ولكنْ خلال محاولة مقاومة جـاءت متأخـرة قليلًا تمكن ميشيـإ و « موريتا » ، اللذان كــانا قــد تركــا الباب مفتــوحاً ، من جــرح سبعة مهاجمِن . ممـا لا شك فيـه أن هذا الأسلوب يبـدو إرهابيـاً ولا يثير فينـا غير السخط بعد أن شهدنا العديد من المحـاولات المماثلة في كـل مكانٍ تقـريباً وخــلال الأعوام العشــرةِ التي تفصلنا عن هــذه الحادثـة . ولكنُّ ميشيها يصرُّ على الإفادة ، حتى النهاية ، من فرصته الأخيرة .

يتمُّ حشد القوات في الباحة . نحو ثمانمثـة رجل لا يخفـون تبرُّمهم من اضطرارهم لترك أعمالهم الروتينيـة أو حرمــانهم من أوقاتِ راحنهم لكي ينفذوا هذه السخـرة غير المتـوقعة . القــائد ينتـظر بفارغ الصبـر · يفتح ميشيها الباب ويخرج إلى الشرفة ، ويقفز ، بمرونـة رياضيٌّ بـارع، ليقف على حافة الدرابـزين : « إننا نـرى اليابــان تتخم نفسها بـالر<sup>خـاء</sup> وتسقط في العدم الروحي . . . سنعيد لليابــان صورتهـا المشرقـة ونمو<sup>ت</sup> في سبيــل ذلك . أَيُعقَــل أن لا تكــونــوا متشبثــين بغــير الحيــاة ، تق<sup>بلون</sup> بعالم تموت فيه الروح ؟ … إن الجيش بجمي المعـاهدة<sup>(١)</sup> نفسهـا <sup>التي</sup>

(١) المعاهدات اليابانية ـ الأميركية ، التي تمُّ تجديدها قبل ذلك بعام واحد .

تسلبـه حقَّ الوجــود . . . كان عــلى الجيش أن يستــوبي عــلى السلطة في<br>٢١ تشــرين الأول ١٩٦٩ ، . وأن بـ طالم ٢١ تشتريْن الأول ١٩٦٩ ، وأن يتطالب بتعبديل السلطة في<br>قرنا الجوهرية بركوايا : مرد توفيق السلام السلامت وربول إنّ قيمنا الجوهرية ، كيابانيــين ، مُهْدَّدَة بــالخطر . . . ولم يعـد للامبـراطور<br>كانته الحقيقية في المال: مكانته الحقيقية في اليابان . . . » .

تُـوجـه إليـه شتِّـائم وكلمـاتٍ بـذيئـة . ويـظهــر في أخـر صــوره الفوتوغرافية ، رافعاً قبضته وفاتحاً فمه ويبدو بمثـل تلك البشاعـة المميِّزة لرجل يصــرخ أو يصيح . وتــرتسم على وجهه علامــات من يحاول عبثـاً إسماع صوته ، مما يذكرنــا ، بشيءٍ من الأسى ، بصور الــديكتاتــوريين أو الديماغــوجيين ، من مختلف الانتــهاءات ، الذين أفســدوا حياتنــا منذ نصف قــرنٍ وحتَّى الآن . ۚ إلاَّ أنَّ صوتـاً حديثـاً يــأتي ليختلط هــو أيضـاً بهـذه الأصـوات الصـاخبـة : صـوت طـائــُـرة مـروحيَّــة كـان قــد تم استـدعاؤ هـا لتحوِّم فـوق الباحـة ويغلبُ ضجيج محـركـاتهـا عـلى كـلِّ شيء .

بِقفزَةٍ ثانية يتراجع ميشيها إلى الشرفة . يفتـح الباب ويــدخلُ بعــد هن يببت له توريب .<br>ومطالب مماثلة . يجلس ميشيـها على الأرض ، وعـلى بُعد مـتر واحد من ومصاب لمانته . يبتش ليبتديم كل للحاف .<br>الجنبرال ، يبدأ بتنفيــذ الحركــات التي كــان قــد نفــدًّهــا في دور المــلازم الجسوان ، يبتدأ بستية.<br>و تاكياما » ، حركةً تلو حركة وببراعة ظاهـرة . هل كـان الألم مماثـلاً لما و تاکیاما ، حرکه نلو خرکه وببرات کسکر<br>کیان پنتظره ولمبا کان بچیاول ان یعتباد علیبه عنیدمیا اراد ان یقلًد لعبیّ<br>در باری به متالم طبوبلاً . رفتع کیان پنتظره ولمبا کال بچناوں ان پیشنام شویع پنالہ طبویلاً . رفتعُ<br>الموت ؟ کان قبد طلب من « موریتیا » أن لا یدعیه پیداه ترتجفیان . فلا الموت ؟ كان قــد طلب من لا موريت ؟ "حــديت ويــداه ترتجفــان . فلا<br>الشابُ سيفه ، ولكنُّ الدموع كانت تغشــى عينيه ويــداه ترتجفــان . فلا<br>الشابُ سيفه ، ولكنُّ الدموع كانت تغشــى عــق المحتضــر وكتفيــه . الشابُ سيفه ، ولكنَّ الدموع كانت نعسى عيت رسمت .<br>ينجــع في تســديــد الضــربــات الشلاث عــل عنتِ المحتضــر وكتفيــه .<br>ينجــع في تســديــد الضــربــات الشلاث عــل برشــاقة وبصــربةٍ واخــدة ينجــح في تســديــد الضــربــات الشلات عــمل حــوٍ<br>وأعطنيه ! » ويأخذ و فــورو - كوغــا » السيفَ برشــاقة وبصــربةٍ واخــدة<br>وأعطنيه ! » ويأخذ و فــورو - كوغــا » السيفَ

ينفُّـذُ مـا ينبغي أن يفعله . في تـل الأثنـاء كـان « مـوريتـا » قـد جلم بدوره على الأرض ، ولكن قواه الخائـرة لم تكن لتساعـده فلم يستطع ، بواسطة المدية التي انتزعت من يد ميشيها ، إلا أن يحدث جـُرْحاً عَمَيْقُمْ في بطنه . إلاَّ أن نظم السامـوراي تنصُّ على مـا يمكن القيام بـه في مثل مَّــذه الحالــة : فإذا كــان المنتحر فتيــاً أو عجوزاً أكــثر مما ينبغي ، أو إذا كـان ضعيفـاً غـير رابط الجـاش بحيث لا يستـطيـع أن بجــدث الجـرح الكفيـل بقتله ، فينبغي أن يُقتل عـلى الفور : « هيـا ! » وهذا مـا فعله ه فورو ـ کوغا » .

.<br>ينحني الجنـــرال بمقــدار مــــا تسمــح بـــه القيــود التي تكبله ويتمتم يت سي :<br>بصلاة الموق البـوذية : «Namu Amida Butou !» يتصـَّرُف الجنرال ، بصار.<br>بعكس ٍ مــا نتوقعــه منه ، بلبــاقةٍ ظــاهرة أمــام هذه المـأساة الــرهيبة التي قان مناسبة التحقيق المقدمات.<br>فيجيب الفتيان الثلاثـة بصوتٍ واحــد أنهم أقسموا عــلى أن لا يموتـوا . ميجيب السيان المعدد.<br>و إذن إبكــوا ما استــطعتم الأن ، ولكن تمالكــوا أنفسكم عنــدمــا تفتــع و إدن إبتسوا عدد السلم.<br>الأبـواب ، . قال هـذه العبارة بلهجـة تـأنيب جـافـة ، ولكنَّهـا ، بـأيـةِ حتى ، قانت المستمر لل العربي.<br>هاتين الجثتين بلياقة ، : فيغطي المحازبون الثلاثة أسفـل الجثتين بستـرة هاتي الجنس بليامة .<br>ويصلحون من وضع الرأسين المضروبين دون أن يتـوقفوا عن البكـاء .<br>ويصلحون من وضع الرأسين المضروبين ويصلحون من وطبع الرسين مستوربين<br>واخيـراً يطرح عليهم القبائـد السؤال البـديهي في مثـل هـذه الحـالـة :<br>واخيـراً يطرح عليهم القبائـد السؤال البـديهي في مثـل هـذه ، فيتمرَّحلّ واخيــرا يطرح عليهم الفـــات الســوان البـــابي عــوان.<br>و هل ستدعون مرؤ وسيٍّ يــرونني مقيَّداً بهــذه الطريقــة ؟ ، . فيتمَّ علَّ<br>و هل ستدعون مرؤ وسيٍّ يــرونني مقيَّداً بهــذه التاريخ الفنيــان و هل ستدعون مروّ وسي يــرونـي سعيــد "جـــد " رد.<br>وثاقه . ثمّ نفتــح الأبواب وتتم إزالــة العوائق من خلفهــا . يمدّ الفتيـان<br>وثاقه . ثمّ نفتــح الأبواب وتتم إزالــة الـعوائق من خلفهـا . يمدّ الحاوا في وثاقه . ثم تفتـح الأبواب وسم إراك الشرك لل<br>أيديهم لتوضـع فيها القيـود الحديـديَّة لـرجال الشـرطة الـذين كانـوا في<br>أيديهم لتوضـع فيها القيـود الحديـديَّة لـرجال الشـرطة الـذين تسود رائحة ايديهم لتوضـع فيها الفيـود الحديـدية تـرجـن مســر<br>انتـظارهـم . ويندفـع الصحفيون إلى داخـل القاعـة حيثُ تــود رائحة<br>انتـظارهـم . ويندفـع الصحفيون إلى داخـل القاعـة حيثُ تــود رائحة المجزرة . فلندعهم لمشاغلهم .

لنلتفت إلى أقوال الحضور . رداً على سؤال ٍ قال رئيس البوزراء : , لقد كان معتوهاً » . والـد ميشيها كــان قد تلقَّى الخسر الأوَّلى بوا**سـطة** الراديو الذي بثِّ الأقوال التي تــوجه بهــا إلى الجنود . وكــان رَدُّ فعله هو ردِّ الفعل النمـوذجي لــربُّ الأسـرة : ﴿ كم سيسبب لي من متــاعب ! ينبغي أن أتقـدُّم بـالاعتـذار إلى السلطان . , . ، ، الـزوجـة « يـوكـو ، تلقت الخبر في الثانية عشرة وعشــرين دقيقة ظهــراً ، بينها كــانت تستقل سيـارة إجرة كـان من المفترض أن تـوصلها إلى مـأدبة غـداء . وعندمـا سُئلت فيـها بعد عن الحـادثة قـالت أنها كانت تتـوقـع مـا حـدث ولكن ليس قبل سنة أو سنتين . ( كان ميشيــها قد قــال يومـــأ « ان يوكيــو تفتقر إلى المخيِّلة » ) . أمَّــا الأقوال المؤثــرة فقــد صــورت عن الــوالــدة أثنــاء استقبـالها للمعـزين . « لا تشفقوا عليـه . لأوَّل مرَّةٍ في حيـاته فعـل ما كان يرغب فيه ، . كانت تبــالـغ بــدون شك ، ولكنَّ ميشيــها نفسه كــانُ قلد كتب في أواخر تمـوز ١٩٦٩ : « عندمـا استرجـع الأعـوام الخمسـة والعشرين المنصرمة ، تمتلكني الدهشة من الفراغ الــذي كان يســودها . أكباد لا أستطيــع أن أقول أنني عشت » . حتَّى في أكــثر مراحــل العمــر ألقاً وكفايةً ، يندر أن يحقِّق المـرء ما يــرغب فيه ومن أعمــاق « الفراغ » وذرواتـه ، ما كــان وما لم يكن ، يبــدوان معاً مجـرَّد سراب أو أضغــاث أحلام .

لدينا صورة فوتوغرافية للعائلة ، لجميـع أفرادهـا ، وهم جالسـون عـلى صفٍ من الكراسي أثنـاء احتفـال بــذكـرى الــوفـاة التي ، بــرغم الـرأي العــام لم يــرحُب بــالــ و سبــوكــو ، ، استفــطبت عــدة ألاف من المشــاركين . ( إذ يبــدو أنَّ هذا التصــرُّف العنفي قد أقلق ،وفي العمق، كــــرٌ الناس الذين كانوا يجيون في عــالم يبدو لهم خــالياً من المشــاكل .

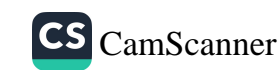

117
وبمجـرَّد النـظر إليـه بجـديَّـة كـان يعني لهم إنكـار تكيفهم مـع الهـزيمـة وحيهم<br>كان من الأفضل لهم أن ينـظروا إلى هذا السلوك بــوصفه مــزيجاً بــطولياً ى على الحاس الأدب والمسرح والحـاجة لاستثــارة الكــلام عــلى الــذات ) .<br>وعبثيـاً من الأدب والمسرح والحــاجة لاستثــارة الكــلام عــلى الــذات ) . و ..<br>وممـا لا شـك فيـه أن كـلًا من « أزوســـا » ، الأب ، و « شيــزوا » الأم ر<br>و« بوكو » الزوجة ، كـان يحتفظ لنفسه بحكمـه أو تفسيره الخـاص لهذا ر رو.<br>الحـــدث . وهم يــظهــرون في صــورة جــانبيــة ، الأمّ **مــطأطــأة** الـــوأس قليـلًا ، مضمومـة الكفَّين وقـد أضفى عليها الألم مسحـةٌ من الكآبـة . -<br>والأب منتصب في وقفـةً وقورة ويبــدو أنَّــه يعلـم أن أحــداً مــا يلتقط لــه - .<br>صـورة . أمــا « يــوكــو » فجميلة وغــامضــة كــها كــانت دائــــهاً . ومعهم يقف ، من الـزاوية القـريبـة الينـا ، «كـوابـاتـا » ، الـروائي العجـوز الذي ، لسنة خلت ، نال جائزة نوبل ، وهو استـاذ الفقيد وصـديقه : وجه ضامر لعجوز يبدو من الرقة ، ومن الصفاء بحيث يبدو على ملامحهَ الحزن . بعد ذلك بسنة وأحـدة انتحر « كــواباتــا » بدون شعــائر بطولية ( لقــد اكتفى بأن يفتــح صنبور الغــاز ) وقد نُقــل عن لسانــه أنّـه قال أن ميشيها قد أتى لزيارته خلال ذلك العام .

أمًّا الآن فنتناول الصورة الأخيرة التي احتفظنا بهـا للنهايــة . صورة لم تنشـر من قبـل لأنَّها مفجعـة . رأسـان عـلى سجـادة إصـطنـاعيـة في مكتب الجنـرال ، موضَّبــان وأحدهمــا إلى جانب الأخــر كوتــدين يكادان يتــلامسان . رأســان ، كرتــان بــدون حيــاة ، دمــاغــان لم تعــد تحميمهـا الدماء ، عقلان أليان متوقفان عن العمل لم يعد بـاستطاعتهـما أن يفرز<sup>ا</sup> وأن يفسِّرا هذا السيـل المتــدفق من الصــور والانــطبــاعــات والإثــار<sup>ات</sup> والأجوبة التي تعبرُ الرأس كـلِّ يوم بــالملايــين ، والتي تشكل محتمعةٌ ما

<sub>نسميه</sub> الحياة والبروح والحواس والبدوافع التي تشير الحركية في الأجزاء المتبقية من الجسد . رأسـان مقـطوعـان ، أصبحـا في عـالم أخـر حيث يسود قانون مختلف ، ويثيران لحنظة التأمـل ، قدراً من الـدهشة يفـوق الاحساس بالرعب . وكلُّ أحكــام القيمة في حضــورهما ، ســواء كانت أخـلاقية ، سيــاسية أم جمــالية ، تبــدو ، في تلك اللحظة على الأقــل ، محكـومة بـالصمت . إذ تبدو الفكـرة التي يوحي بهـا المشهـد عـلى قــدر أكبر من التضليـل والبســاطـة : فمن بـــين الأعــداد التي لا تحصي من الأشياء الموجودة الأن أو التي كانت فيها مضي ، كان هـذان الرأســان ؛ وهمــا الآن ً. وما يمــلأ هذه العيــون الأن يتعدَّى يــافــطة الاحتجــاجــات السيــاسية كــها يتعدَّى كــلِّ صورة ذهنيــة أو جسديــة أخــرى . حتَّى أنــه ليس الفـراغ الذي تـأمله « هونــدا » والذي يبــدو فجأةً مجـرَّد مفهــوم أو رمـز حافظ ، بـرغم كلِّ شيء ، عـلى مـدلــولــه الانسَــاني . شيئــان ، بقاياً ، باتت وكأنها عَير عضويـة ، لِبُنى مدمَّــرة ، ولن يبقى منها ، بعــد إحراقها ، سـوى فضلات من المعـدن والـرمـاد . ولا يمكن أن يكـونـا مـوصُّوع نـأمل ، لأننـا تنقصنا المعـطيات لكي نستـطيـع أن نتـأمَّـل في حقيقتهـما . حطامــان يجـرفهــها « سيــل الفعــل » ، كــانت قــد أمهلتهــها موجة ، على الرمال الجافة ، للحظة ، ثمَّ تعود لتذهب بهما .

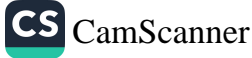